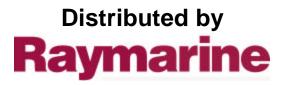

Any reference to Raytheon or RTN in this manual should be interpreted as Raymarine. The names Raytheon and RTN are owned by the Raytheon Company.

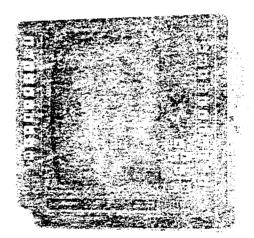

Models R40X and R41X Raster Scan Radar Systems

# Raytheon

# OPERATION REFERENCE GUIDE FOR R40X/R41X

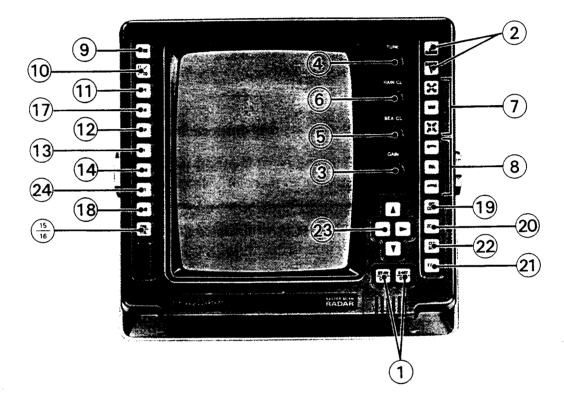

# MODEL R40X/41X CONTROLS AND PANEL LAYOUT

# **OPERATIONS:**

| 1. | POWER:       |                                                                                                    |
|----|--------------|----------------------------------------------------------------------------------------------------|
|    |              | To turn the radar "ON": Press the ST-BY/OFF key.                                                                                                    |
|    |              | To transmit: Press the X-MIT/OFF key (Warm-up period 90 sec.).                                                                                            |
|    |              | To turn the radar "OFF": Press ST-BY/OFF and X-MIT/OFF keys together.                                                                                     |
| 2. | RANGE:       | Press the Range $\blacktriangle$ key to increase the range scale. Press the Range $\bigtriangledown$ key to decrease the range scale.                     |
| 3. | GAIN:        | To adjust the gain, rotate the <b>GAIN</b> control knob clockwise to increase the gain and counterclockwise to decrease the gain.                         |
| 4. | TUNE:        | To adjust the tuning, rotate the <b>TUNE</b> control knob to maximize the target echoes on the display and/or peak indication of the tune bar indicators. |
| 5. | SEA CLUTTER  | (STC): To adjust the the Sea Clutter (STC), rotate the SEA CL control knob CW to increase the STC and decrease the clutter or CCW to decrease the STC.    |
| 6. | RAIN CLUTTER | (FTC): To adjust the Rain Clutter (FTC), rotate the RAIN CL control knob CW to increase the FTC and CCW to reduce the FTC.                                |

| 7.  | VRM:                                                                                         | To turn ON/OFF the VRM: Press the VRM key.<br>To change from VRM #1 to VRM #2: Press and hold the VRM key until buzzer sounds.                                                                                                    |  |  |
|-----|----------------------------------------------------------------------------------------------|----------------------------------------------------------------------------------------------------|--|--|
|     |                                                                                              | To increase or decrease the VRM distance (slowly): Press the $\square$ or the $\square$ key.<br>To increase or decrease the VRM (faster): Press the $\square$ key while pressing the $\square$ or the $\square$ key.                                                                  |  |  |
| 8.  | EBL:                                                                                         | To turn ON/OFF the EBL: Press the EBL key.<br>To change from EBL #1 to EBL #2: Press and hold the EBL key until buzzer                                                                                                    |  |  |
|     |                                                                                              | sounds.<br>To rotate the EBL (slowly): Press the or the key.<br>To rotate the EBL (faster): Press the EBL key while pressing the or the key.                                                                                                    |  |  |
| 9.  | MODE                                                                                         | Each press changes the bearing readout in the following sequence: RELATIVE $\rightarrow$ TRUE $\rightarrow$ MAGNETIC $\rightarrow$ RELATIVE                                                                                                    |  |  |
| 10. | LL/TD:                                                                                       | Each press changes the loran data in the following sequence: OFF $\rightarrow$ L/L $\rightarrow$ TD $\rightarrow$ OFF                                                                                                    |  |  |
| 11. | WAYPOINT:                                                                                    | Press the <u>WPT</u> key.<br>The waypoint mark, bearing and distance, and time-to-go to the waypoint are dis-<br>played.<br>If the <u>LL/TD</u> key and the <u>WPT</u> key are pressed together, the waypoint Lat/Long<br>position will be displayed in place of own ship's position. |  |  |
| 12. | EXP:                                                                                         | When pressed, alternately turns "ON" and "OFF" target expansion.                                                                                                    |  |  |
| 13. | IR:                                                                                          | When pressed, either enables or disables the interference rejection circuit.                                                                                                    |  |  |
| 14. | SHM                                                                                          | When pressed, the Ship's Heading Mark will be "momentarily" removed from the display. If pressed and held, the ship's heading mark will be removed until the key is released.                                                                                                    |  |  |
| 15. | CRT BRILLIANCI                                                                               | E: Press the DIM/BRIL key. The "BRIL" menu appears on the display. Press the Range $\blacktriangle$ key to increase the brilliance or the Range $\blacksquare$ key to decrease the brilliance. The range of brilliance is from 1–8 steps.                                             |  |  |
| 16. | 16. PANEL BACKLIGHTING: Press the DIM/BRIL key twice. The "DIM" menu appears on the display. |                                                                                                    |  |  |

Press the Range  $\blacktriangle$  key to increase the backlighting or the Range  $\checkmark$  key to decrease the backlighting. The range is from 0–7.

**17. ALARM:** Press the <u>ALM</u> key, and "MAKE ZONE PRESS ALM" is displayed. Set the desired alarm zone using VRM #1 and VRM #2. (Use EBL #1 and EBL #2 to make sector zone.)

Press the ALM key again, and "SET LEVEL PRESS ALM" is displayed. Use the Range  $\blacktriangle/\nabla$  keys to change the target desired level for the audible alarm if desired. Press the ALM key again to set the "IN" Alarm. If the ALM key is held depressed, the described zone will be memorized.

Press the ALM key again, and the "IN" Alarm is changed to an "OUT" Alarm.

Press the ALM key again, and the Alarm mode is turned "OFF".

A memorized alarm zone can be recalled by pressing and holding the ALM key. The characters for ALM will be in reverse characters.

#### 18. TIME (TIMED TX MODE):

This feature allows the operator to program the radar to automatically Transmit for a specific programmed period and to return to Standby for a prescribed period. To set the TX Time: Press the TIME key. "SET TX PERIOD", "10, 20, 30 SCANS"

menu will be displayed. Use the RANGE  $\blacktriangle/\nabla$  keys to make your selection. Your selection will be displayed in reverse characters.

Press the TIME key again. A new menu "SET STBY PERIOD", "3, 5, 10, 15, MIN" will be displayed. Use the RANGE  $\blacktriangle/\nabla$  keys to make your selection. Your selection will be displayed in reverse characters.

To turn the Timed TX mode ON: Press and hold the TIME key until the buzzer sounds.

To turn the Timed TX mode OFF: Press and hold the TIME key until the buzzer sounds.

#### 19. OFF CENTER:

To turn "ON" the Off Center mode: Press the OFF CENT key. The Off Center cursor "-+-" appears on the display along with "SET ORIGIN, PRESS OFF CENT" menu and the mode indicator will change to "O". Use the SHIFT keys to position the cursor. Press OFF CENT again and Off Center Mode is activated. The menu disappears from the display.

To establish a new Off Center origin, use the SHIFT keys to re-position the cursor. Then press the OFF CENT key and the origin will be shifted to the new position. To turn "OFF" the Off Center mode, press the OFF CENT key again.

20. ZOOM: To turn "ON" the Zoom mode: Press the ZOOM key. The zoom cursor mark "-+-" will appear on the display along with the "SET ORIGIN, PRESS ZOOM" menu and the mode indicator will be changed to "Z".

Use the SHIFT keys to position the cursor to the area to be magnified. Then press the ZOOM key to activate the Zoom Mode. The menu is removed from the screen, and the display is magnified 2 times. A " $\bigoplus$ " Symbol marks the cursor position. To turn "OFF" the ZOOM mode: Press the ZOOM key again.

#### 21. FLOATING EBL:

The EBL #2 is assigned as the Floating EBL, and VRM #2 is used for range measurements from the Floating EBL line.

To turn "ON" the Floating EBL mode: Press the F.EBL key. The cursor "-+-" will appear on the display along with the "SET ORIGIN, PRESS F.EBL" menu. The mode indicator is changed to an "F".

Use the SHIFT kedys to position the cursor to the desired origin. Press the F.EBL key again. The EBL #2 and VRM #2 will be centered at the new origin. The origin can be changed at anytime while in this mode by using the SHIFT keys to reposition the cursor and by repressing the F.EBL key.

To turn the F.EBL mode "OFF": Press the F.EBL key again.

22. CURSOR: To turn "ON" the Cursor mode: Press the CURSOR key.

The cursor mark "-+-" will appear on the display and the mode indicator will be changed to a "C".

The cursor can be positioned using the SHIFT keys to obtain the Range, Bearing and Time-To-Go information for any point on the display. The Time-To-Go display will disappear after 8–10 seconds.

To turn "OFF" the CURSOR mode: Press the CURSOR key again.

Each of the cursors in OFF CENTER, ZOOM, F.EBL, and CURSOR modes has its own origin point which will be "MEMORIZED" when the mode is turned "OFF".

#### 23. SHIFT KEY:

Four cursor direction control keys shift the cursor position on the display. Press  $\blacktriangle/\nabla$ , or  $\blacktriangleleft/\triangleright$  to shift the cursor to the desired location. You can press  $\blacktriangle/\nabla$  and  $\checkmark/\triangleright$  together to move at angles as necessary.

# 24. RANGE RINGS RR:

The RR turns the Fixed Range Rings "ON" or "OFF" alternately. Press RR=Range Ring "ON"; Press RR=Range Rings "OFF".

# PURPOSE

# THIS MANUAL CONTAINS IMPORTANT INFORMATION OF THE INSTALLATION, OPERATION AND MAINTENANCE OF YOUR EQUIPMENT

RAYTHEON MARINE COMPANY products are supported by a network of Authorized Service Representatives. For product information, you may contact the following regional centers:

Western United States ......Raytheon Marine Company \*\* 1521 So. 92nd Place Seattle, WA 98108 Phone: 206-763-7500

1

# \*\* AUTHORIZED FACTORY SERVICE and REPLACEMENT PARTS DISTRIBUTION CENTER

Phone: 45-31-57 06 11

| Eastern United States | Raytheon Marine Company             |  |
|-----------------------|-------------------------------------|--|
|                       | 46 River Road                       |  |
|                       | Hudson, NH 03051                    |  |
|                       | Phone: 603-881-5200                 |  |
| Europe                | Raytheon Marine Sales & Service Co. |  |
|                       | Siljangade 6                        |  |
|                       | KD2300 Copenhagen S                 |  |

#### HIGH VOLTAGE WARNING

Do not open any of the units when the radar is ON; high voltages within the Scanner and Display Unit could be fatal to anyone coming in direct contact with them.

Disconnect ship's power from the Scanner and Display Unit before attempting any maintenance; otherwise, ship's power will be present at terminals inside the Scanner and Display Unit.

#### **RADIATION HAZARD**

Care should be taken to avoid possible harmful effects (particularly to the eyes) of radiation from radar transmissions.

To avoid harmful radiation, the Display OPERATE switch should be turned to the ST-BY or OFF position when working on the Scanner.

#### "IMPORTANT NOTICE"

THIS DEVICE IS ONLY AN AID TO BOATING SAFETY AND NAVIGATION. ITS PER-FORMANCE CAN BE AFFECTED BY MANY FACTORS INCLUDING EQUIPMENT FAIL-URE OR DEFECT, ENVIRONMENTAL CONDITIONS, AND IMPROPER HANDLING OR USE. IT IS THE USER'S RESPONSIBILITY TO EXERCISE COMMON PRUDENCE AND NAVIGATIONAL JUDGEMENT. THIS DEVICE SHOULD NOT BE RELIED ON AS A SUBSTITUTE FOR SUCH PRUDENCE AND JUDGEMENT.

# CONTENTS

| SECTION 1. | GENERAL DESCRIPTION 1-1             |
|------------|-------------------------------------|
| 1.1        | INTRODUCTION 1-1                    |
| 1.2        | SYSTEM DESCRIPTION 1-2              |
| 1.3        | SPECIFICATIONS 1-5                  |
| SECTION 2. | INSTALLATION 2-1                    |
| 2.1        | UNPACKING AND INSPECTION 2-1        |
| 2.2        | INSTALLATION OF SCANNER UNIT 2-3    |
| 2.3        | INSTALLING THE RADOME SCANNER 2-4   |
| 2.4        | SCANNER UNIT ASSEMBLY 2-8           |
| 2.5        | INSTALLATION OF DISPLAY UNIT 2-13   |
| 2.6        | INITIAL OPERATION AND CHECKOUT 2.20 |
| SECTION 3. | OPERATION                           |
| 3.1        | OPERATING CONTROLS                  |
| 3.2        | USING THE CONTROLS                  |
| 3.3        | NAVIGATION WITH THE RADAR           |
| 3.4        | FALSE ECHOES                        |
| SECTION 4. | MAINTENANCE 4.1                     |
| 4.1        | USER PREVENTIVE MAINTENANCE 4-1     |
| 4.2        | RADOME SCANNER 4-2                  |
| 4.3        | OPEN ARRAY SCANNER 4-3              |
| 4.4        | DISPLAY UNIT 4-5                    |
| SECTION 5. | ADJUSTMENT AND FAULT FINDING 5-1    |
| 5.1        |                                     |
| 5.2        | TROUBLE-SHOOTING 5-6                |
| SECTION 6. | TECHNICAL DESCRIPTION 6-1           |
| 6.1        |                                     |
| 6.3        | DISPLAY UNIT                        |
| SECTION 7. | PARTS LIST                          |

.

# RADAR GLOSSARY

The following is a list of abbreviations and acronyms which may be used in the text of the manual.

| manual. |          |                                                           |
|---------|----------|-----------------------------------------------------------|
| A/D     | -        | Analog to Digital Conversion                              |
| ALM IN  | _        | Alarm In, also known as the approach alarm.               |
|         |          | For targets approaching a set area or own ship.           |
| ALM OUT |          | Alarm Out, also known as the exit alarm.                  |
|         |          | For targets exiting or leaving a set area.                |
| CPU     | _        | Central Processing Unit                                   |
| CRT     | _        | Cathode Ray Tube                                          |
| D/A     | -        | Digital to Analog Conversion                              |
| DEL     | _        | Delete                                                    |
| DISP    | -        | Display                                                   |
| EBL     | -        | Electronic Bearing Line                                   |
| EXP     | -        | Expansion                                                 |
| FET     | <u> </u> | Field Effect Transistor                                   |
| FTC     | -        | Fast Time Constant, also known as Anti-Clutter Rain       |
| IR      |          | Interference Rejection                                    |
| KM      | _        | Kilometer                                                 |
| LL      | -        | Latitude/Longitude                                        |
| MH      | -        | Modulator High Voltage                                    |
| MN      | -        | Modulator High Voltage Return                             |
| NM      | _        | Nautical Mile                                             |
| NSK     | _        | North Stabilizing Kit                                     |
| PCB     | _        | Printed Circuit Board                                     |
| PPI     | _        | Plan Position Indicator                                   |
| P-S     | _        | Parallel to Serial Conversion                             |
| PW      | _        | Pulse Width (Length)                                      |
| PWS     | _        | Pulse Width (Length) Selection                            |
| RR      |          | Range Rings (Fixed)                                       |
| MC      | -        | Motor Control                                             |
| SHM     | -        | Ship's Heading Marker                                     |
| ST-BY   |          | Standby                                                   |
| STC     | _        | Sensitivity Time Constant, also known as Anti-Clutter Sea |
| ТВ      | -        | Terminal Board                                            |
| TD      | -        | Time Difference                                           |
| TI      | -        | Trigger                                                   |
| VD      |          | Video                                                     |
| VRM     | -        | Variable Range Marker                                     |
| WPT     | -        | Waypoint                                                  |
| X-MIT   | -        | Transmit                                                  |
|         |          |                                                           |

# **SECTION 1**

# **GENERAL DESCRIPTION**

#### 1.1 INTRODUCTION

Congratulations on selecting the Raytheon X Series Raster Scan Radar for your radar navigation needs.

Whether you purchased this radar because of its compactness or power economy, ease of installation, or long term reliability, one thing is certain; the moment you turn on your R40X or R41X Display you will know you are seeing a revolutionary new concept in radar technology at work.

Radar signals are "stored" on a 10-inch diagonal TV-type picture with chart like clarity and detail. A single glance at your Display will give you a complete and accurate 360° radar picture of other vessels, buoys and land fall surrounding your vessel.

The new 1/8 NM range scale together with the Offset mode makes navigating tight channels, rivers, or waterways at night a pleasure instead of a problem.

The Zoom mode gives you a fast 2 times enlargement of the radar presentation in the zone you have designated. A new "Timed Tx" mode lets the radar automatically turn its transmitter "on" and "off" for scans of the area around your vessel. Set the target alarm zone to alert you of any radar contacts that have entered your zone, including any that might have escaped your notice.

Dual Electronic Bearing Line's (EBL) and Variable Range Markers (VRM) allow rapid high accuracy target bearing and range measurements. When connected to a Loran-C Navigator with proper output data format for full function operation, the radar can display your destination waypoint on the screen at its bearing and range from your vessel. The Waypoint feature provides steering reference information to the destination, and can be used to help locate specific buoys or waypoint landmarks.

With all of these electronic features and the thoughtful compact and efficient design of this radar, it soon becomes apparent that human engineering and operational simplicity have been foremost considerations in the R40X/R41X product design.

We trust that you will enjoy many years of excellent performance, reliability, and smooth sailing with your new X series radar system.

#### 1.2 SYSTEM DESCRIPTION

The X Series Model configurations are:

R40X A two-piece system consisting of a compact 10" monochrome raster scan display unit and a 4 kW Xband transceiver housed in a 24" radome housing.

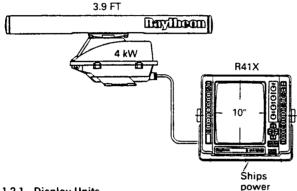

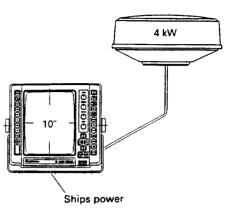

R41X A two-piece system consisting of the same compact 10" monochrome raster scan display unit as above, with the same 4 kW X-band transceiver housed in a pedestal unit and driving a 3.9' open array.

#### 1.2.1 Display Units

The R40X and R41X display units use a 10" green monochrome monitor enclosed in a compact, rugged, and weather-resistant cabinet.

The front panel contains all of the operating controls for the radar system organized in a combination of rotary controls for precise settings of the Gain, Tuning, Sea-clatter, and Rain-clatter adjustments for clear and detailed radar presentations. Two groups of silicone rubber covered keys assure fast and accurate selections of ancillary operating functions. These keys are logically arranged for the operators convenience and well backlit for nighttime use with bold alphanumerics on-screen.

The display unit is designed to be tabletop mounted and can be mounted on a bulkhead or overhead. An optional console mounting kit is available to provide a professional look to custom installations into consoles or panels.

All system set-up adjustments are made at the display front panel, negating any requirements to enter the display units during a standard installation.

The compact design of the display units is made possible by the use of a custom LSI component (Large Scale Integrated circuit device). This "chip" contains, in one package, the equivalent of up to 20 integrated circuits. Thus, compact size, power efficiency, yet with full features at an economical price are all standard with the X series radar systems.

#### 1.2.2 Cable Requirements

The basic cables in the X series radar systems are the Interunit cable assembly and the Power cable assembly. Other cables associated with interface to optional external equipment are discussed in the installation section of this manual. A brief description of the interunit cable follows:

#### Interunit Cable

The Antenna and display units are interconnected with a single multiconductor cable using 16 wires. The Transmit trigger conductor is individually shielded and terminated at each end. The video signals from the receiver are coupled via a 50 ohm coax cable also properly terminated at each unit. The cable is wrapped with braided shield material with provisions for grounding the shield at the transceiver and display units. A ground terminal is available at the display rear panel for connection to the ship's RF ground system.

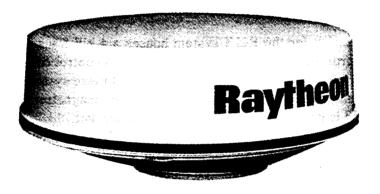

R40X SCANER UNIT

#### 1.2.3 Scanner Unit R40X

The antenna and transceiver are combined within the  $24\frac{1}{2}$  inch radome which is made of AES plastic and has a single-flange mounting. A small, flexible interunit cable connects the Scanner Unit to the Display Unit.

The radome cover is secured to the scanner pan base by four clamping bolts and is provided with a rubber gasket to seal the unit from the weather and salt spray.

Inside, the radome features a printed-circuit card array. This technically innovative antenna provides a narrow 4° beamwidth for excellent short range resolution and high gain in a very compact antenna package.

The internal X-band transmitter operates at a powerful 4 kW peak power with a sensitive micro-integrated circuit frontend at the receiver.

The construction of the antenna unit is modulized. So repairs, should they be required, can be made quickly and cost-effectively.

#### 1.2.4 Scanner Unit R41X

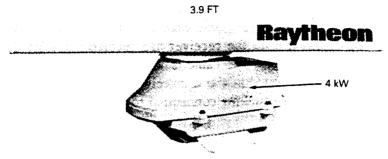

The Scanner Unit for the R41X system houses a 4 kW transmitter, a linear receiver with a low-noise frontend, the array drive motor and its control circuitry.

The X-band transmitter, which is common in all of these systems, operates with three different pulse lengths and three different PRF's. The magnetron type is a MSF1421B, rated at 4 kW and is driven by the solid state modulator unit.

The open array contains a 3.9 foot end-fed slotted array producing 2.2° horizontal and 30° vertical beamwidths for high resolution, super sensitive target pick up and display. The open array is driven by a speed-regulated motor at 24 RPM.

The receiver section consists of a passive diode limiter, low noise MIC frontend (NJT 1946), coupled to a 60 MHz dual bandwidth IF amplifier. The bandwidth of the receiver switches between 10 and 3 MHz at the designated pulsewidth changeovers during range scale selections to provide optimum sensitivity with less noise.

A power supply pcb assembly provides the operating supply voltages for the transmitter/receiver and for the motor control circuitry.

#### 1.2.5 Basic System Components

#### A. R40X

The R40X Radar System consists of the following items:

|       | Item                       | Raytheon Product Code |
|-------|----------------------------|-----------------------|
| 1 ea. | Display Unit               | M89957                |
| 1 ea. | Scanner Unit               | M89950                |
| 1 ea. | Cable Assembly (15 Meters) | M89951                |
| 1 ea. | Sunshield                  | MTV003554             |
|       |                            |                       |

#### B. R41X

The R41X Radar System consists of the following items:

|       | Item                       | Raytheon Product Code |
|-------|----------------------------|-----------------------|
| 1 ea. | Display Unit               | M89959                |
| 1 ea. | Scanner Unit               | M89954                |
| 1 ea. | Cable Assembly (15 Meters) | M89951                |
| 1 ea. | Sunshield                  | MTV003554             |
| 1 ea. | 3.9 foot Array             | M89955                |
|       |                            |                       |

#### C. Options

| Other Optional Items             |   |        |
|----------------------------------|---|--------|
| Universal Mast Mount (R40X)      |   | M88374 |
| Console Mounting Kit (R40X/R41X) |   | M89977 |
| - 1                              | A |        |

1 - 4

### 1.3 SPECIFICATIONS

#### 1.3.1 General

- 1) Maximum range:
- 2) Minimum range:

3) Range Scales:

### (R40X)

#### (R41X)

4) Range discrimination:

5) Range ring accuracy:

6) Bearing accuracy:

- 7) Cathode-ray tube:
- 8) Environmental conditions: Scanner Units:

**Display Units:** 

| 9)  | Input power requirements: |
|-----|---------------------------|
| 10) | Power Consumption:        |

#### 1.3.2 Scanner Unit R40X 1) D'

| 1) | Dimensions:                | Diameter of radome<br>Height | 620 mm<br>275 mm |
|----|----------------------------|------------------------------|------------------|
| 2) | Weight                     | Approx.                      | 9.5 kg           |
| 3) | Polarization:              | Horizontal                   | -                |
| 4) | Beam width:                | Horizontal                   | 4°               |
|    |                            | Vertical                     | 25°              |
| 5) | Sidelobes:                 | Better than -21 dB           |                  |
| 6) | Rotation:                  | Approx. 24 RPM               |                  |
| 7) | Drive motor input voltage: | DC 10V                       |                  |
| 8) | Transmitter frequency:     | 9410±30 MHz                  |                  |

interval rings 0.125 nm 2 0.0625 nm 0.25 nm 0.125 nm 2 0.5 0.25 2 nm nm 0.75 nm 0.25 3 nm 1.5 0.25 6 nm nm 3 0.5 nm nm 6 6 1 nm nm 6 12 2 nm 6 nm 24 nm 4 nm 6 32 8 nm nm 4 48 8 nm 6 nm Better than 30 m. Better than  $\pm 1.5\%$  of maximum range of the scale in use, or 22 m, whichever is the greater. Better than  $\pm 1$  degree. 7 in. tube. Effective diameter 132 mm

32 nautical miles (R40X). 48 nautical miles (R41X).

Range

Better than 35 m on 0.25 n.m.

Range ring

Number of

Temperature -15°C to +50°C (under nominal input voltage) Up to 95% at 35°C Humidity  $-10^{\circ}$ C to  $+50^{\circ}$ C Temperature Humidity Up to 95% at 35°C 11~42V dc 50W (R40X): 65 W (R41X)

1 - 5

| 9)  | Peak power output:    | 4 kW                           |                              |
|-----|-----------------------|--------------------------------|------------------------------|
| 10) | Transmitter tube:     | Magnetron (MSF1421B)           |                              |
| 11) | Pulse length/Pulse    | 0.08 µs/2250 Hz (0.1           | 25, 0.25, 0.5, 0.75, 1.5 nm) |
|     | repetition frequency: | $0.25 \ \mu s/1500 \ Hz$ (3, ( | 6 nm)                        |
|     |                       | 0.5 μs/750 Hz (12, 24          | 4, 32 nm)                    |
| 12) | Modulator:            | Solidstate modulator           | driving magnetron            |
| 13) | Duplexer:             | Circulator                     |                              |
| 14) | Mixer protector:      | Diode Limiter                  |                              |
| 15) | Mixer:                | MIC Frontend                   |                              |
| 16) | IF amplifier:         | Center frequency               | 60 MHz                       |
|     |                       | Bandwidth                      | 10/3 MHz                     |
| 17) | Overall noise figure: | Less than 6 dB                 |                              |

#### 1.3.3 Scanner Unit R41X

| 1.3.5 | 1.5.5 Scaller Ont R41A |                         |                                                                       |                         |  |  |
|-------|------------------------|-------------------------|-----------------------------------------------------------------------|-------------------------|--|--|
|       | 1)                     | Dimensions:             | 411 (H)×swing circle                                                  | 1220 mm                 |  |  |
|       | 2)                     | Weight                  | Approx.                                                               | 24 kg (52 lbs)          |  |  |
|       | 3)                     | Polarization:           | Horizontal                                                            |                         |  |  |
|       | 4)                     | Beam width:             | Horizontal                                                            | 2.2°                    |  |  |
|       |                        |                         | Vertical                                                              | 30°                     |  |  |
|       | 5)                     | Side lobe level:        | -23 dB or less (withi                                                 | n ±10°)                 |  |  |
|       |                        |                         | -26 dB or less (more                                                  | than $\pm 10^{\circ}$ ) |  |  |
|       | 6)                     | Rotation:               | Approx. 24 rpm                                                        |                         |  |  |
|       | 7)                     | Wind velocity:          | 35 m/s (70 knots), rel                                                | lative                  |  |  |
|       | 8)                     | Transmitter frequency:  | 9410±30 MHz                                                           |                         |  |  |
|       | 9)                     | Peak power:             | 4 kW                                                                  |                         |  |  |
|       | 10)                    | Transmitter tube:       | Magnetron (MSF1421B)                                                  |                         |  |  |
|       | 11)                    | Pulse length/RPF:       | $0.08 \ \mu s/2250 \ Hz \ (0.125, \ 0.25, \ 0.5, \ 0.75, \ 1.5 \ nm)$ |                         |  |  |
|       |                        |                         | 0.25 µs/1500 Hz (3, 6 nm)                                             |                         |  |  |
|       |                        |                         | 0.5 μs/750 Hz (12, 24                                                 | 4, 48 nm)               |  |  |
|       | 12)                    | Modulator:              | Solid state modulator                                                 |                         |  |  |
|       | 13)                    | Duplexer:               | Circulator+diode limit                                                | ter                     |  |  |
|       | 14)                    | Radar front end module: | MIC (microwave integ                                                  | grated circuit)         |  |  |
|       | 15)                    | IF Amplifier:           | Center frequency                                                      | 60 MHz                  |  |  |
|       |                        |                         | Bandwidth                                                             | 10 MHz/3 MHz            |  |  |
|       |                        |                         | Characteristic                                                        | Linear                  |  |  |
|       | 16)                    | Overall noise figure:   | Less than 6 dB                                                        |                         |  |  |
| 1.3.4 | Displa                 | ay Unit                 |                                                                       |                         |  |  |
|       | 1)                     | Dimensions:             | Width                                                                 | 302 mm                  |  |  |
|       |                        |                         | <b>-</b> .                                                            | 0.50                    |  |  |

| 1) | Dimensions:       | Width                 | 302 mm           |
|----|-------------------|-----------------------|------------------|
|    |                   | Depth                 | 370 mm           |
|    |                   | Height                | 265 mm           |
| 2) | Mounting:         | Table, overhead or bu | lkhead mounting  |
| 3) | Weight:           | Approx. 6 kg (Approx  | . 13 lbs)        |
| 4) | Cathode-ray tube: | E2728B39-SDHT (Gr     | een) 10" Monitor |
| 5) | Video             | 8 levels quantitized  |                  |

| 6)          | Range scales:             | 0.125, 0.25, 0.5, 0.75, 1.5, 3, 6, 12, 24, 32 (R40X), 48                                           |
|-------------|---------------------------|----------------------------------------------------------------------------------------------------|
| 7)          | Range rings:              | (R41X) nautical miles<br>0.0625, 0.125, 0.25, 0.25, 0.25, 0.5, 1, 2, 4, 8 nautical<br>miles        |
| 8)          | Display Resolution:       | $610 \times 496$ lines                                                                             |
| 9)          | -                         | Motor Encoder                                                                                      |
| 10)         | a system strong by stem.  | Manual                                                                                             |
| 11)         | 0                         | $360^{\circ}$ scale graduated at intervals of $5^{\circ}$                                          |
| 12)         |                           | Electrical                                                                                         |
| 13)         |                           | Digital readout on CRT in the range of 0.00 to 32.0 nm                                             |
|             |                           | (R40X), 48.0 nm (R41X), 3 digit Digital-On-Screen-                                                 |
|             |                           | Display                                                                                            |
| 14)         | In/Out connections:       | Туре                                                                                               |
|             | A. Inter-unit             | 16-pin Connector                                                                                   |
|             | B. Power DC input         | 3-pin Connector                                                                                    |
|             | C. Loran C                | BNC Connector, isolated                                                                            |
|             | D. Magnetic sensor        | BNC Connector                                                                                      |
|             | E. External alarm output  | 2-pin Connector (RCA)                                                                              |
| 15)         | Interface:                | NMEA0182/JRC                                                                                       |
|             |                           | NMEA0183: Must include GLL, GTD, VTG, BWC or                                                       |
| 10)         | PD1                       | RMA and RMB                                                                                        |
| 16)         | EBL:                      | Digital readout on CRT in the bearing of 0° to 360°, 3 digit                                       |
| 17)         | EDI Desetut               | Digital-On-Screen-Display                                                                          |
| 17)         | EBL Resolution:<br>Alarm: | 1°                                                                                                 |
| 19)         | Off Center                | Audible alarm and zone mark on PPI                                                                 |
| 20)         | Zoom                      | Up to 66% radius (except max. range scale)                                                         |
|             | Timed TX                  | 0.25 nm to max. range                                                                              |
| <b>4</b> 1) | Timed TX                  | Rotation Period Select 10, 20 or 30 Scans                                                          |
| 22)         | Features                  | Repetition Period Select 3, 5, 10 or 15 Minutes                                                    |
| ,           |                           | Two (2) VRM's, Two (2) EBL's, Interference Rejection,                                              |
|             |                           | Target Expansion, Target Alarms, LAT/LONG or TD<br>Readouts Waypoint Mode, Off Center, Zoom, Timed |
|             |                           | Transmit, Ship's Heading Line with Momentary Off Key,                                              |
|             |                           | Cursor, F. EBL                                                                                     |
| 23)         | Controls                  | Standby Key, ST-BY/OFF                                                                             |
|             |                           | Transmit Key, X-MIT/OFF                                                                            |
|             |                           | Range UP Key, 🔨                                                                                    |
|             |                           | Range DOWN Key, 🗸                                                                                  |
|             |                           | Variable Range Marker (VRM) Select or ON/OFF Key,                                                  |
|             |                           | VRM                                                                                                |
|             |                           | VRM Increase Key,                                                                                  |
|             |                           | VRM Decrease Key,                                                                                  |
|             |                           | Electric Bearing Line (EBL) Select or ON/OFF Key, EBL                                              |
|             |                           | EBL CCW Key,                                                                                       |
|             |                           | EBL CW Key,                                                                                        |
|             |                           | Off Center Key, OFF CENT                                                                           |

| 23) Co  | ntrols (Continued) | Zoom Key, ZOOM<br>Cursor Key, CURSOR<br>Floating EBL Key, F. EBL                                                                                |
|---------|--------------------|----------------------------------------------------------------------------------------------------|
|         |                    | Numerical Bearing Display Select Key, MODE                                                                                                    |
|         |                    | LL/TD Select Key, LL/TD                                                                                                    |
|         |                    | Waypoint Key, WAY                                                                                                    |
|         |                    | Alarm Key, ALM                                                                                                    |
|         |                    | Target Expansion Key, EXP                                                                                                    |
|         |                    | Interference Rejection Key, IR                                                                                                    |
|         |                    | Ship's Heading Marker OFF Key, SHM                                                                                                    |
|         |                    | Range Rings OFF Key, RR                                                                                                    |
|         |                    | Timed Transmit Key, TIME                                                                                                    |
|         |                    | CRT Brilliance/Panel Illumination Key, DIM/BRIL                                                                                                 |
|         |                    | Tuning Control, TUNE                                                                                                    |
|         |                    | Anti-Rain Clutter Control, RAIN CL                                                                                                    |
|         |                    | Anti-Sea Clutter Control, SEA CL                                                                                                    |
|         |                    | Gain Control, GAIN                                                                                                    |
| 24) Inp | outs:              |                                                                                                    |
|         | Loran-C            | NMEA 0182, JRC Format, or NMEA 0183. (NMEA 0183<br>must include "GLL", "GTD", "VTG", "BWC", or "RMA"<br>and "RMB" sentences for full function.) |
|         | Magnetic sensor    | NMEA 0183 "HDM" or "HSC". Sentences.                                                                                                    |
| 25) Ou  | itputs             | External Alarm- Contact Closure                                                                                                    |
|         |                    | Limits: 24 VDC maximum                                                                                                    |
|         |                    | 100 mA maximum                                                                                                    |

#### 1.3.5 Cable Information

The standard interunit cable is 15 m (49 feet) as supplied with the radar. If additional cable is required to complete the installation specific lengths of pre-made cable assemblies are available.

| Use                    | Type of C                | Cable                 | Standard Length | Maximum Length |
|------------------------|--------------------------|-----------------------|-----------------|----------------|
| Scanner-Display        | H-269511                 | 0045                  | 15 m            | 20 m           |
| Cable assemblies are a | available fron<br>Length | n Raytheon<br>Product |                 |                |
| Standard               | 15 m<br>20 m             | M89951<br>M89961      |                 |                |
| Option                 | 20 m                     | 110550                | L               |                |

# SPECIFICATION OF COMPOSITE CABLE

This cable is vinyl-covered, shielded, 14 conductor cable connecting the Scanner Unit with the Display Unit. Specification of this cable is as follows:

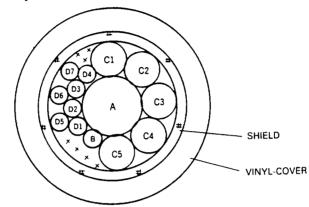

| Conductor | Cross Section<br>(mm <sup>2</sup> ) | Conductor<br>Type mm. | Color  | Remarks  |
|-----------|-------------------------------------|-----------------------|--------|----------|
| А         | 0.5                                 | 7/0.26                |        | Coaxial  |
| В         | 0.3                                 | 7/0.20                |        | Shielded |
| C 1       | 1.25                                | 50/0.18               | Blue   |          |
| C 2       | 1.25                                | 50/0.18               | Yellow |          |
| C 3       | 1.25                                | 50/0.18               | Green  |          |
| C 4       | 1.25                                | 50/0.18               | Red    |          |
| C 5       | 1.25                                | 50/0.18               | Purple |          |
| D 1       | 0.3                                 | 7/0.20                | Blue   |          |
| D 2       | 0.3                                 | 7/0.20                | Yellow |          |
| D 3       | 0.3                                 | 7/0.20                | Green  |          |
| D 4       | 0.3                                 | 7/0.20                | Red    |          |
| D 5       | 0.3                                 | 7/0.20                | Purple |          |
| D 6       | 0.3                                 | 7/0.20                | White  |          |
| D 7       | 0.3                                 | 7/0.20                | Brown  |          |

FIG. 1-1 COMPOSITE CABLE

# **SECTION 2**

# INSTALLATION

Although your X series radar is designed to the highest levels of quality and performance, it can best attain those standards when a proper installation of the equipment has been achieved.

This section provides the user with practical guidelines to assist in the planning and installation of the R40X or R41X aboard your vessel.

## 2.1 UNPACKING AND INSPECTION

Do use care when unpacking the unit from shipping carton to prevent damage to the contents. It is also good practice to save the carton and the interior packing material until the unit has been satisfactorily installed on the vessel. The original packing material should be used in the unlikely event that it is necessary to return the unit to the factory.

#### 2.1.1 Equipment Supplied

Table 2.1 indicates a listing of items that are included with your New radar system.

| No. | Description        | Туре        | Q'ty    | Remark    |
|-----|--------------------|-------------|---------|-----------|
| 1   | Interunit Cable    | M89951      | 49 feet | (15 M)    |
| 2   | Power Cable Ass'y  | CFQ-2646    | 1       | - <u></u> |
| 3   | Sunshield          | MTV003534   | 1       |           |
| 4   | Instruction Manual | 7ZPRD0257   | 1       |           |
| 5   | Bridge Card        | 7ZPRD0258   | 1       | ·         |
| 6   | Standard Spares    | (see table) | 1       |           |

 TABLE 2.1
 Equipment Supplied

If you are missing any of the items. Please notify your dealer immediately.

| Name of<br>Parts | Туре                             | Quantity | Description             | Part<br>Number |
|------------------|----------------------------------|----------|-------------------------|----------------|
| Fuse<br>Fuse     | Glass tube 6.3A<br>Glass tube 5A | 2        | F401 Display unit       | 5ZFAD00336     |
|                  |                                  | 2        | F402 Display unit       | 5ZFAD00045     |
| Fuse             | Glass tube 3.15A                 | 4        | F401, F402 Display unit | 5ZFAD00382     |
| Lamp             | AS90140                          | 3        | PL1~3 Display unit      | 5WAAB00258     |

TABLE SPARE PARTS

### 2.1.2 Planning

The layout for installing the R40X/R41X Radars should be planned to give the best operation and service aboard your particular vessel. In general, the Scanner Unit should be mounted as high as possible above the waterline. The Display Unit should be installed in a convenient viewing position for the helm.

A 15 meter length of Vinyl-covered, shielded, 14 conductor cable is furnished for interconnecting the two main units (Scanner and Display).

This length of cable should be sufficient to complete the cable run required on most small vessels. The maximum length of cable from the Scanner Unit to the Display Unit should not exceed 20 meters.

A General System diagram for the R40X/R41X is shown below.

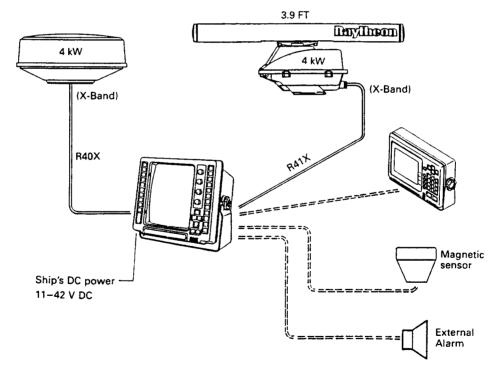

FIG. 2-1 GENERAL SYSTEM DIAGRAM

#### 2.2 INSTALLATION OF SCANNER UNIT

#### 2.2.1 Selecting the Location

Selecting an adequate location for the Scanner Unit requires careful consideration. On many small vessels, the unit can be installed onto a mast platform on an arch or bridge structure or onto a mast. Since radar basically operates at line-of-sight, the unit should be mounted as high as possible on the ship to ensure best performance at the maximum range.

The scanning beam should not be obstructed by surrounding large objects. Try to locate the unit where large structures such as superstructures, searchlights, horns, or masts are not in the same horizontal plane. Otherwise, blind areas and false targets can appear on the radar screen. Installation near the top of exhaust stacks must be avoided as damage could result due to excessive heat and the corrosive effects of stack gases.

#### 2.2.2 Mounting the Scanner Units General

Using the outline drawing of the Scanner bases as a guide prepare the mounting surface with the four mounting holes as required. Install the Scanner and secure it to the mounting surface. The Scanner should be parallel to the ship's waterline oriented so the cable inlet and safety switch are pointed AFT.

When mounting the Scanner to a platform attached to a fly bridge superstructure avoid placing the Scanner Unit at eye level. Although the radar transmits a 4 kW peak power pulse the average power radiated is less than 2 watts. Generally the known RF radiation level can be considered to be safe beyond 3 feet from the Scanner Units.

However, due to the extreme sensitivity of the human eye, it is recommended and prudent to install the Scanner in a plane above or well below the passengers line of sight.

### 2.3 INSTALLING THE RADOME SCANNER

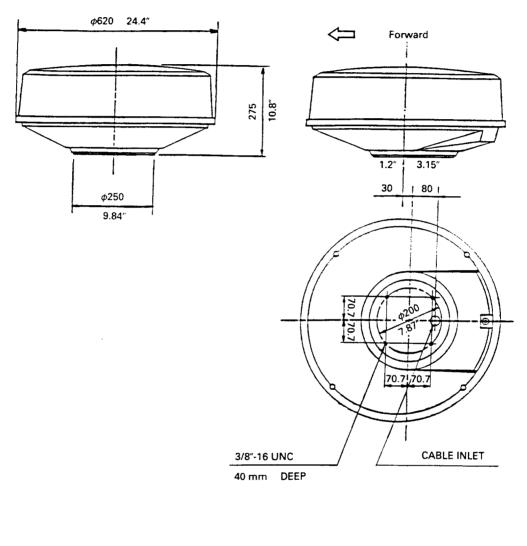

| COLOR  | WHITE                     |
|--------|---------------------------|
| WEIGHT | APPROX. 9.5 kg (20.9 lbs) |
|        |                           |

FIG. 2-2 OUTLINE DRAWING OF SCANNER UNIT

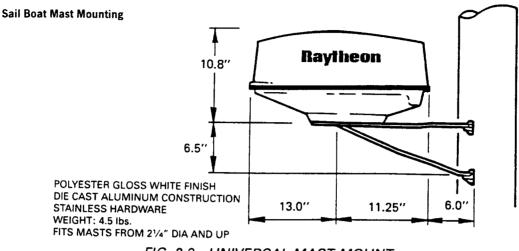

FIG. 2-3 UNIVERSAL MAST MOUNT

For sailboat installations Raytheon offers a universal mast mount kit (Product Code M89374). This optional mount fits masts with diameters from  $2 \frac{1}{4}$ " and larger. When using the mast mount kit appropriate hardware should be used for the type and style of mast aboard the vessel.

If there is doubt concerning the proper type of hardware, consult with your boat dealer or representative for proper recommendations.

Depending on the type of sailboat, a radar antenna guard should be installed if the sails tend to contact the antenna platform. Without a proper radar guard serious damage can result to the mounting platform and radar antenna.

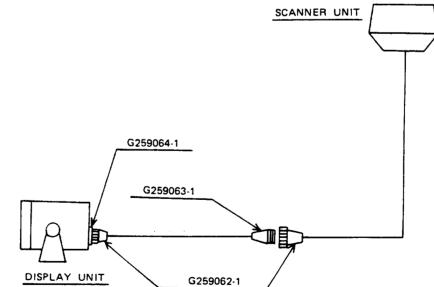

FIG. 2-4 TYPICAL INSTALLATION FOR SAILBOAT SHOWING INLINE CONNECTION AT MAST BASE

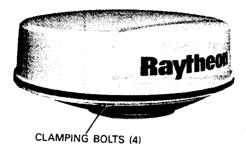

LOOSEN FOUR CLAMPING BOLTS

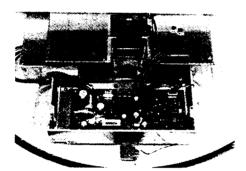

REMOVE THE RADOME FROM THE BASE, THE CABLE GROMMET, AND PLATE HARDWARE FROM THE CABLE GLAND, (TWO SCREWS). INSERT THE CONNECTING CABLE INTO THE CABLE INLET. ADD THE RUBBER GROMMET, AND SECURE THE CLAMPING PLATE.

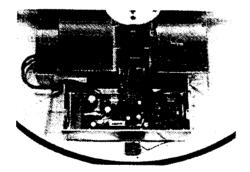

. s<sup>1</sup>

CONNECT THE CABLE LEADS WITH TERMINAL BOARDS TB101 AND CONNECTOR J101. **GROUND THE SHIELD** WITH THE LUG. DRESS THE WIRE HARNESS WITH CABLE CLAMPS OR TIE-RAPS AS NECESSARY TO AVOID LEADS TOUCHING THE ROTATING ARRAY.

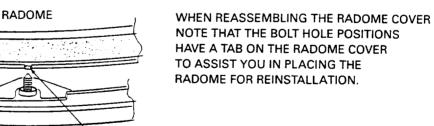

LOCATING BOLT TAB

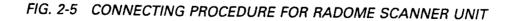

#### 2.3.1 Connecting the Cable in the Radome Antenna

The cable entrance is provided in the base of the Scanner Unit.

If the unit is mounted on a hollow mast, the cable may be run inside the mast and then be fed through the center entrance hole.

Connect the cable leads onto terminal board TB101 and connector J101 as shown in below.  $$_{\rm TB101}$$ 

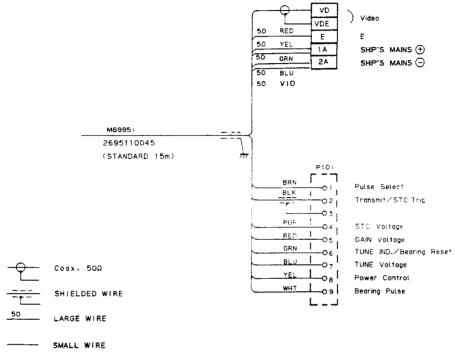

FIG. 2-6 TYPICAL WIRING AT RADOME SCANNER

### 2.4 SCANNER UNIT ASSEMBLY

The open array scanner/pedestal are shipped as two separated units, the pedestal and the array. The following procedure should be followed in assembling the Scanner and Array Units.

#### 2.4.1 Array/Scanner Unit Assembly Procedure

The following assembly materials are shipped with the array:

- 1) Seal Material 1 tube
- 2) M10 Nuts 4 each
- 3) M10 Lock
- Washers 4 each
- 4) M10 Flat
- Washers 4 each
- 5) Assembly Instructions Procedure

A. Assembling Procedure

- Remove the cap from the pedestal.
- Apply the seal material as illustrated with a thickness of about 1/ 8".
- 3) Remove the cap from the array.
- Position the array support so the grease fitting is on the right side of the pedestal (looking from the front) place the array on the pedestal, lettered face forward.
- 5) Install a flat washer, lock washer, and nut to each stud and tighten with a wrench.

SCANNER UNIT ASSEMBLY 1/2

# B. The Completely Assembled Scanner Unit

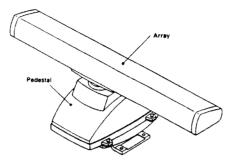

SCANNER UNIT ASSEMBLY 2/2

### 2.4.2 Mounting the Open Array Scanner Unit

Using the appropriate mounting dimension of Fig. 2-7 as a guide prepare a mounting platform surface on which to mount the radar pedestal unit. Assure that the platform has sufficient strength to support the scanners' weight under the most adverse conditions the vessel is likely to encounter. Also ensure that the platform is parallel with the vessel's water line to maintain the proper plane of radiation for the radar antenna.

Install the scanner unit onto the mounting platform with the cable entry and safety switch facing "AFT". Secure the scanner with the proper Stainless Steel hardware to the platform.

If mounting directly to a deck top does not give sufficient height or clearance, a radar mast or pedestal may be used to elevate the unit. Refer to Fig. 2.8.

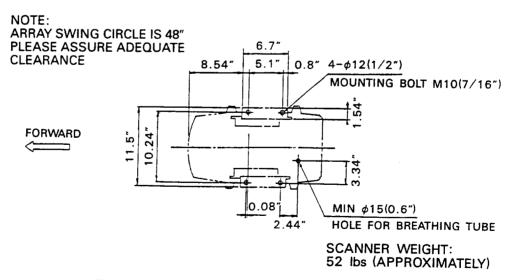

FIG. 2-7 MOUNTING DIMENSIONS

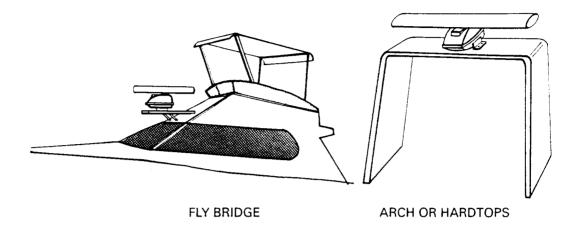

FIG. 2-8 TYPICAL MOUNTING LOCATIONS

#### 2.4.3 Cabling the Scanner Unit

The cable inlet of the scanner unit is located at the rear of the pedestal base assembly (see Fig. 2-9).

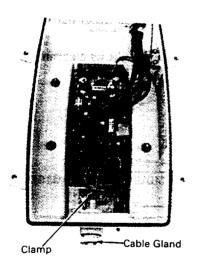

Loosen 4 bolts and open the cover.

Remove the blind plate from the gland assembly and discard.

Insert the washers and rubber gasket on the cable as shown in Fig. 2-10. Remove the 2 screws and remove the cable clamp. Insert the cable into the pedestal approximately 12". Prepare each wire for termination by cutting it to the proper length and attaching a terminal lug. Follow the wiring diagram in Fig. 2-11. Tighten each terminal. Reinstall the spring clamp to insure the shield is grounded, pull the excess cable from the pedestal. Tie spare wires to cable harness. Insert the washers and rubber gasket into the gland and tighten the gland nut.

FIG. 2-9 SCANNER UNIT CABLE CONNECTION PROCEDURE

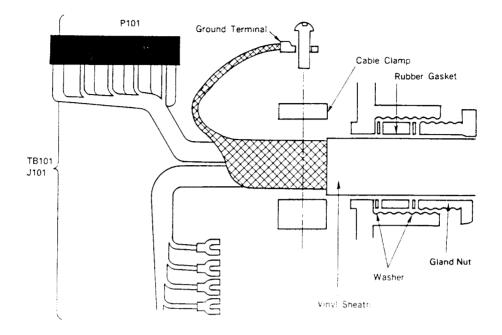

FIG. 2-10 SCANNER UNIT CABLE CONNECTION PROCEDURE

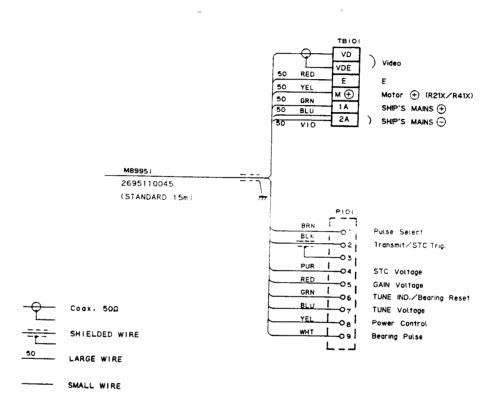

FIG. 2-11 WIRING DIAGRAM FOR X SERIES OPEN ARRAY SCANNER UNIT

### 2.5 INSTALLATION OF DISPLAY UNIT

#### 2.5.1 Selecting the Location

Ideally, the Display Unit should be located in the wheelhouse so the radar screen can be viewed when looking forward from the wheel. The Display Unit can be mounted on top of the chart table hung from the overhead, or installed against a bulkhead.

To minimize interference the location chosen should be at least 1 meter (3 feet) away from the ship's compass and the Loran C receiver.

#### 2.5.2 Mounting the Display Unit

Using the dimensions from the outline drawing for the Display Unit (page 2-13) as a guide, install the Display Unit to the desired mounting surface. Note that the yoke of the Display Unit can be attached above or below the unit.

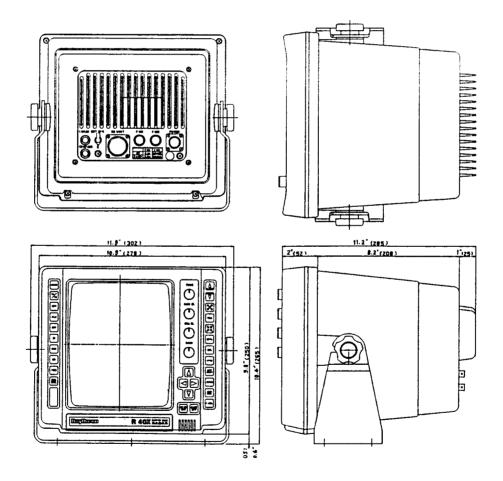

Dimensions are shown in inches (millimeters)

#### OUTLINE DIMENSIONS

#### CONSOLE MOUNTING THE DISPLAY UNIT

Mounting instructions For the R40X/R41X console mount kit M89977. PARTS LIST 1. TRIMRING MTB191051 1ps 2. SCREW BRTG01387 2pcs 3. TAPPING SCREW 4 mm 8pcs

- Locate a clear flat area at least 12" (H)×12" (W)×15" (deep). Make sure the area behind the cutout is clear of wires or other obstructions before proceeding.
- 2. Use TRIMRING to trace cutout hole. Drill a pilot hole inside the cutout area. Using a proper saw, cut along the inside of the cutout line.
- Still using TRIMRING mark 8 holes for the frame mounting screws. Using a 2/16" bit, drill clearance holes at the 8 locations around the cutout area.

- 4. Remove the yoke knobs and mounting bracket from the radar.
- 5. Slide the TRIMRING over the radar as shown in the diagram. Use 6 mm screws (provided) to attach frame at yoke screw mounting holes.
- Attach power, antenna cables, option cables and ground to the radar and insert the radar into the cutout secure the console frame using the eight #3 screws provided onto the panel.

#### 2.5.3 DC Power Connection

A 2 m (6 ft.) power cable assembly is furnished for connecting the DC power to the radar. Longer cable runs may require larger wire sizes to minimize any voltage drop in the cable.

If the distance between the ship's main DC power source and the radar equipment is greater than 10 feet it may be necessary to move the source of the ship's power closer to the radar. In order to properly determine the supply cable wiring size to use, a graph is upplied in Table 2-1 for recommending an appropriate cable diameter. Begin by estimating the length of cable you will require between the ship's main power source and the radar. Select the wire size indicated by the distance and input voltage.

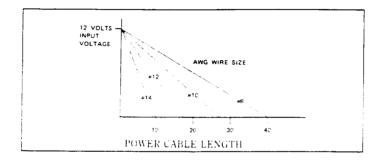

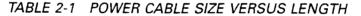

Table 2-1 is a recommended guide for selecting power cable wire sizes based on the length of the cable to the ships' power connection point.

The Connections should be made at a power distribution panel, isolation switch, or to the battery. Check that all connections are clean and bright. The white wire must be connected to (+) positive battery terminal and the black wire to (-) negative battery terminal. The shielded wire should be connected to the ships RF ground.

Should the power connections be accidently reversed, protective fuse F1 (6.3A), located on the rear panel, will blow. Make sure that the input power leads are connected for correct polarity with a VOM. Replace the fuse.

Note: If ships input power is 24 or 32 V dc, F1 should be changed to a 3 amp fuse.

### **GROUNDING THE RADAR SYSTEM**

÷,

It is important for proper operation that an effective RF ground be connected to the rader system. You may elect to ground the radar by connection of the power cable assembly shield to the RF ground system on your vessel or by connecting a 10 or 12 gauge wire to the ground on the rear of the display to be connected to the nearest ground point of the ship's RF ground system.

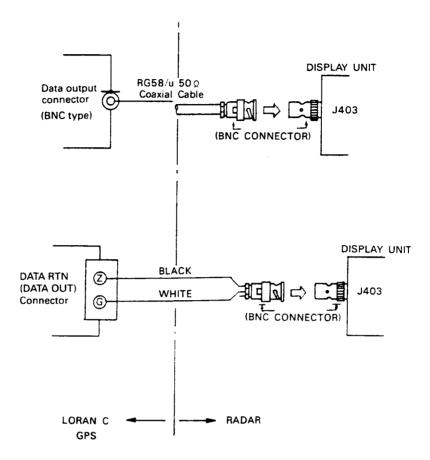

FIG. 2-12 SAMPLE NAVIGATOR CONNECTIONS

#### 2.5.4 Connection to Loran C Receivers

The R40X/R41X display can show your latitude and longitude position (L/L) or time differences (TD's) when connected to a Loran C with the proper data output format.

The display is programmed to accept data from the Loran in the N.M.E.A. 0182, N.M.E.A. 0183 formats, or JRC Formats.

The N.M.E.A. 0182 format will <u>only provide a Lat/Long display</u> for the radar. The N.M.E.A. 0183 data standard will, in most cases, provide Lat/Long, TD, Course and Speed data for the radar display.

To display the selected waypoint, the N.M.E.A. format must contain the "BWC" sentence. All of these data are contained in sentences "RMA" and "RMB".

Consult your Loran C manual for directions in obtaining the appropriate data output from the Loran for your radar.

The loran connection to the Display Unit is made with a common BNC connector. RG 58 A/U Coax cable (50 $\Omega$ ) of any length may be used to complete the interconnection to the Loran C. Two wire, shielded cable may be used in place of the RG 58 Coax if necessary.

#### 2.5.4.1 The BNC Connector Assembly Procedures

The following procedure may be helpful to illustrate how the BNC connector should be installed:

- 1. Strip and remove the coax vinyl cover for about 3/8" (9.6 mm)
- 2. Slide the BNC connector fastener (1) onto the coax. Add the washer (3).
- 3. Insert the rubber gasket ④ and clamp ⑦ (as shown).

- 4. Peel back the shield of coax and pull back over the clamp. Trim the excess shield material so that the shield is only covering the clamp.
- 5. With a knife or other suitable tool, remove 1/8" (3 mm) of dielectric material (9). Neatly dress and tin with solder the center conductor of the cable. (Avoid using excessive solder.) Now solder the terminal (8) onto the tinned conductor. Again, avoid using any excessive solder.
- 6. Install the connector shell into the cable and thread the fastener tightly into the connector shell.

Note: The shield of the coax should be tightly bonded between the clamp and shell body.

7. The connection should be checked with a multimeter for possible short circuits and continuity, as a final test.

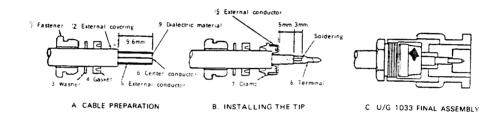

# FIG. 2-13 DIAGRAM OF BNC CONNECTOR ASSEMBLY

### 2.5.5 Installation of the Magnetic Flux Sensor

The sensor should be placed in a location on the vessel where magnetic interference is least and where it will remain undisturbed. The optimum compass location is as close as possible to the vessel's center of pitch and roll. On steel vessels, the sensor may need to be mounted above the deck enclosure on a mast and should be between one meter and three meters from the main structure.

- 1. Locate a suitable installation area, free from magnetic interference.
- 2. Fix the sensor to a vertical bulkhead using brass or stainless steel screws.
- 3. Adjust case of the sensor so the pointer on the top leading edge is in fore and aft direction. Tighten main bracket bolt to lock sensor in place. To re-align through 90 or 180 degrees, remove sensor lid (4 screws), release printed circuit board (PCB) by removal of four pillars and gently rotate PCB assembly until it is fore and aft. Replace pillars and lid with arrow facing forward.
- 4. The transit screw is located at the base of the sensor. This locks the gimbal during shipment for protection. Ensure transit screw (white nylon screw at center of base) is withdrawn five full turns to allow full mechanical movement of coil assembly. If unit is exposed to the weather remove screw, shorten by 10 mm (3/8"), replace and tighten.
- 5. Install a terminal strip or junction box (not supplied by Raytheon) in any convenient place to allow system connection.
- 6. Even though the sensor is internally fused, it is advisable to connect the system through a fused supply. It may be wired either from an existing switch panel or separately. Always connect via the junction box. As the current drain is low, the compass can be left on with very little battery drain. Wiring details are provided in Fig. 2-14.

| Minimum Mounting Distances              |          |
|-----------------------------------------|----------|
| Radios, RDF, Depth Recorders, etc.      | 1 meter  |
| Power cables carrying more than 0.5 amp | 1 meter  |
| Radar magnetrons                        | 3 meters |
| Ship's Engines                          | 1 meter  |

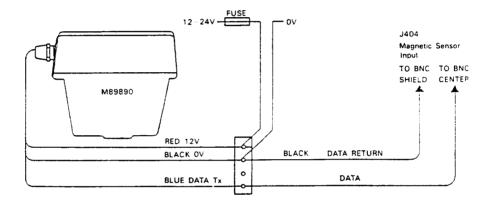

## FIG. 2-14 GENERAL MAGNETIC FLUX SENSOR WIRING

The instructions for calibrating the magnetic sensor unit will be included with the magnetic sensor option.

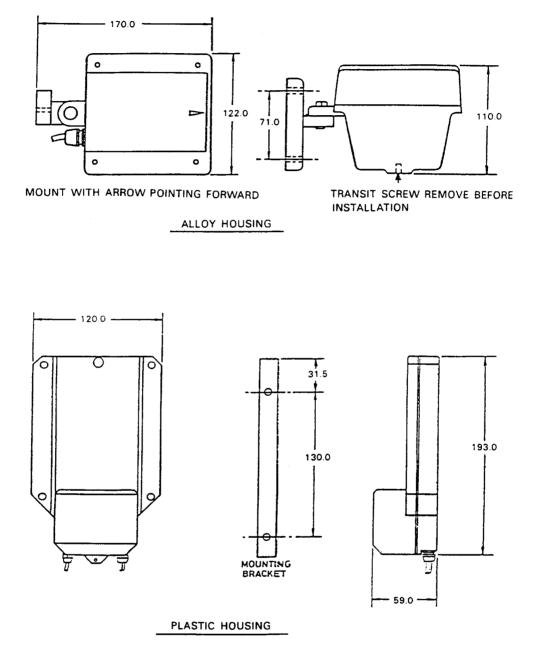

FIG. 2-15 TYPICAL MAGNETIC FLUX SENSORS OUTLINE DIAGRAMS

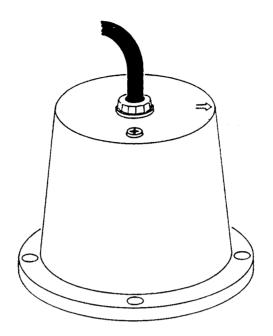

# TYPICAL MAGNETIC SENSOR OUTLINE DIAGRAM

#### 2.5.6 External Alarm

The Radar can operate an external alarm device through the connector on the rear panel designated for this purpose. Devices connected to this output are limited to an operating voltage less than 24 VDC and a maximum current of less than 100 mA.

The external alarm drive circuit is shown for reference.

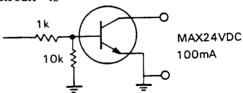

A miniature phono plug is required for inter-connecting to the external alarm connector.

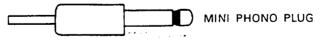

# 2.6 INITIAL OPERATION AND CHECKOUT

#### 2.6.1 Inspection After the Installation

After completing the installation and prior to energizing the equipment, it's a good idea to recheck that all the steps of the installation are completed in accordance with the instructions.

2 - 20

In particular, inspect to insure that the cables were not accidently crimped or damaged and that the ships input voltage is connected correctly; that the mounting bolts of the scanner unit are tight; the cable gland is tightly sealed at the Scanner Unit, that the antenna connections are correct, and the cable shield is connected properly to RF ground.

#### 2.6.2 Operational Checkout

Activate the power circuits to the radar and switch the radar into standby (STBY). After approximately 90 seconds "READY" will be displayed on the CRT.

If you are unfamiliar with the operating controls of this radar, please take a few moments to familiarize yourself by reviewing the instructions in Chapter 3 Operation.

Press the X-MIT switch to "ON" and observe the presence of radar targets on the screen. Check the operation of the Range, selection keys for each range scale. Observe that the sweep is the correct length and has the proper number of range rings. Observe that the range markers are focused properly.

Operate the BRIL/DIM key. Check for multiple picture intensity level operation.

After approximately 10 minutes of operation, check the TUNE control for maximum target returns occuring at the center of the TUNE level range.

If readjustment of the Display Unit is required follow the instructions for alignment in section 5 (pages 1 to 5) adjustment and faultfinding.

#### 2.6.3 Post Installation Set up Adjustments

Following the operational check, two alignments A) and B) are normally required for proper operation.

They are: A) Relative Bearing Alignment

B) Display timing (0 nm adjustment)

Other adjustments are:

- C) Tuning preset
- D) STC (Sea-Clutter preset)
- E) Buzzer Volume Adjustment

Access to these adjustments can be made by pressing in lightly on the Logo overlay panel on the display front panel and sliding the panel downward. Remove the rubber protector seal to expose the adjustment controls by grasping the end tab and gently pull the seal from the cutout.

The set-up adjustments will appear as shown on the diagram below.

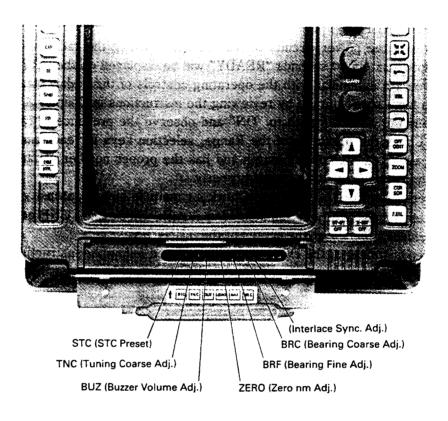

# POST INSTALLATION SET UP ADJUSTMENTS

A) Relative Bearing Alignment BR.C, BR.F

This alignment should be carried out for safety when the installation is complete to ensure that targets on your display appear at their proper bearing with respect to the ship's heading.

Proceed as follows:

- (1) Identify a suitable target (e.g., ship or buoy, etc.) preferably between 1.5 and 3 nm in range on the screen.
- (2) Using an accurate means other than the radar (visual means) establish the relative bearing of the target.
- ③ Put the first EBL marker on the target.
- ④ Set BR.F (RV2) at its mid position.
- (5) Press the EXP key until the buzzer sounds and the display on the screen reads BEARING ADJUST.
- (6) By turning the coarse bearing adjustment BR.C (RV1), the first EBL marker is rotated. Adjust RV1 until the EBL is on the bearing to the target ±10 degrees, and the beeper sounds continuously.

- (7) Set the fine adjust BR.F (RV2) for the correct bearing to within  $\pm 1$  degree.
- (a) Press the <u>EXP</u> key continuously until the words BEARING ADJUST disappear from the screen to restore the normal display mode.

#### B) Display Timing (0 nm Adjustment) ZERO

This is a radar timing adjustment. It is necessary to ensure targets are at their proper range on the display unit. Incorrect timing is mostly noticed on the 1/8 nm.

- (1) Set the range at 0.125 nm.
- (2) Locate a dock, seawall or bridge on the display. Observe whether the radar target is straight on the display. If not, adjustment is indicated.
- (3) Adjust ZERO (RV3) so that the object appears to be straight on the display.

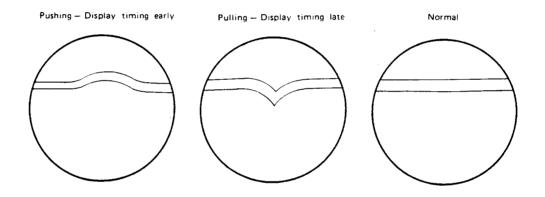

FIG. 2-16 0 NM ADJUSTMENT

The remaining adjustments affect operating conditions that are normally set at the factory and typically will not require any further adjustments. However, these settings should be checked at installation so that optimum operation will be realized.

C) Tuning Preset TN.C

Normal tuning of the radar should be indicated on the Radar Display by seeing maximum target returns with the "TUNE" control at its mid scale position.

After about 10 minutes of operation:

- ① Set radar to 6 nm range scale.
- (2) Set GAIN for normal operation level.
- ③ Set SEA CLUTTER, RAIN CLUTTER, IR to "OFF".
- (a) Set TUNE control of the front panel, so that tune control indicator centered in its range. Adjust RV5 (Coarse Tune) very carefully for maximum target on the CRT Display.
- D) STC Preset STC
  - ① Set Range to 12 nm.
  - (2) Set the Gain Control fully clockwise.
  - ③ Turn the Sea-Clutter control fully clockwise and adjust STC (RV6) so that no back-

ground noise appears in the range of 0 to 4 nm. In some conditions the STC action range may be extended for severe sea states.

E) Buzzer Volume Adjustment

At the time of shipment, the Buzzer Volume has been adjusted to the maximum position. When it is necessary to lower the volume, adjust BUZ (RV4).

- F) AVR Voltage Adjustment
   AVR Output Voltage adjustment RV1 in the PC501 (POWER SUPPLY PCB)
   Adjust the DC voltage between the TP1 (positive) and GROUND (negative) so that it will be +5 V by RV1 located on the power supply PCB.
- G) Interlace Synchronization Adjustment

This adjustment synchronizes the scanning line positions so that they are adjacent to each other. The ideal interlace adjustment occurs when there are no visible lines appearing in the video pattern.

Adjust RV7 on the ADJUSTMENT PCB for proper blending while looking at the video pattern.

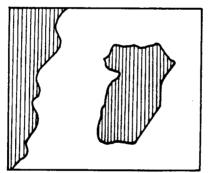

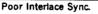

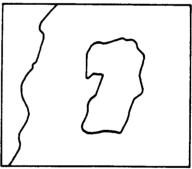

Proper Adjustment.

- H) Comparator level adjustment
  - ① Gain and STC control VR's on the front panel turn counterclockwise.
  - (2) Set the range scale to max. range.
  - ③ Set EXP is ON and IR is OFF.
  - (d) Adjust RV2 on CQA-116 so that the noise on the screen just disappear.
  - 5 Press EXP switch to OFF.
  - **6** Press IR switch to ON.
  - ⑦ Gain control VR on the front panel turn clockwise.
  - (a) Adjust RV1 on CQA-116 so that the receiver white noise slightly visible on.

# **SECTION 3**

# **OPERATION**

#### 3.1 OPERATING CONTROLS

Generally the operation of the R40X/R41X is easy and straight forward. However, the navigator who is familiar with the panel layout and understands the functions of the various controls will be able to obtain the best performance from his equipment.

#### 3.1.1 Layout of the Controls

The layout of controls is shown in Figure 3-1.

#### 3.1.2 Functions of the Controls

1 POWER, ST-BY/OFF, X-MIT/OFF KEYS

In the "OFF" state no power is applied to the radar system. Upon pressing the ST-BY/OFF key, power is applied to the scanner and display units. A countdown timer on the radar display shows the time remaining in the warm up period. During the warm-up period the antenna does not rotate.

After the warm up period (approximately 90 seconds), three beeps will sound and "ST-BY" will be displayed on the screen along with the bearing circle and graphics. The radar is now "ready" and available for operation.

Press the X-MIT/OFF key (with the sign ST-BY displayed), puts the radar into the "transmit" mode. The antenna will begin rotation, and targets will be displayed on the screen.

By pressing the <u>ST-BY/OFF</u> key again, the radar will return to the "stand-by" condition with the transmitter off and "ST-BY" again appears on the screen.

By pressing the <u>ST-BY/OFF</u> and the <u>X-MIT/OFF</u> key simultaneously, the radar will be turned off and all alpha-numeric information on-screen will extinguish.

# ② RANGE SCALE UP AND DOWN KEYS

By pressing the UP  $\triangle$  or DOWN  $\bigtriangledown$  key, the desired range scale can be selected. When the radar is turned on, the range displayed will be on the same range scale that was previously in use when the radar was turned off.

During range changes the UP  $\blacktriangle$  and DOWN  $\bigtriangledown$  keys change not only the range scale, but simultaneously change the number and interval of the fixed range rings, the pulse repetition frequency, the transmitter pulse length, and the bandwidth of the IF amplifier. Table 3-1 shows this relationship.

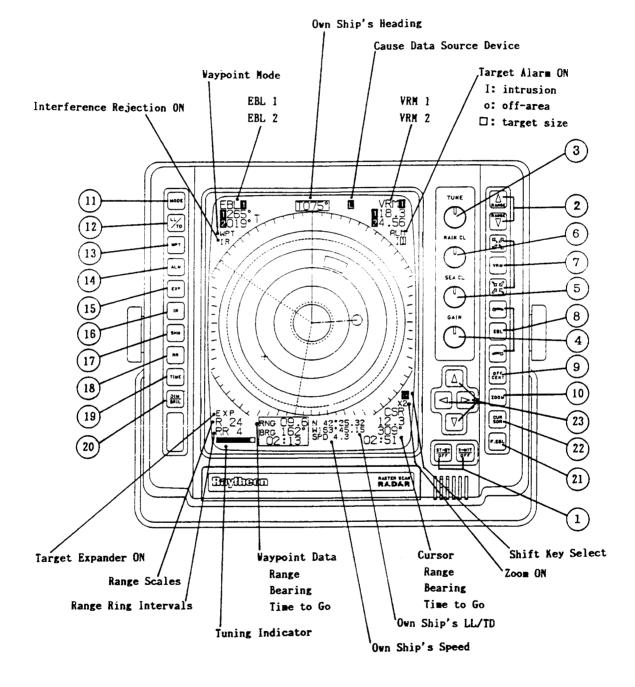

FIG. 3-1 LAYOUT OF CONTROLS

| Range<br>(nm) | Range Ring<br>Interval<br>(nm) | Number<br>of Rings | Pulse Repetition<br>Frequency<br>(Hz) | Transmitting<br>Pulse Length<br>(µs) | Bandwidth of<br>IF Amplifier<br>(MHz) |
|---------------|--------------------------------|--------------------|---------------------------------------|--------------------------------------|---------------------------------------|
| 0.125         | 0.0625                         | 2                  | 2250                                  | 0.08                                 | 10                                    |
| 0.25          | 0.125                          | 2                  | 2250                                  | 0.08                                 | 10                                    |
| 0.5           | 0.25                           | 2                  | 2250                                  | 0.08                                 | 10                                    |
| 0.75          | 0.25                           | 3                  | 2250                                  | 0.08                                 | 10                                    |
| 1.5           | 0.25                           | 6                  | 2250                                  | 0.08                                 | 10                                    |
| 3             | 0.5                            | 6                  | 1500                                  | 0.25                                 | 3                                     |
| 6             | 1                              | 6                  | 1500                                  | 0.25                                 | 3                                     |
| 12            | 2                              | 6                  | 750                                   | 0.5                                  | 3                                     |
| 24            | 4                              | 6                  | 750                                   | 0.5                                  | 3                                     |
| 32 (R40X)     | 8                              | 4                  | 750                                   | 0.5                                  | 3                                     |
| 48 (R41X)     | 8                              | 6                  | 750                                   | 0.5                                  | 3                                     |

TABLE 3-1 RELATION OF RANGE, RINGS AND PULSE LENGTH

#### **③** TUNE CONTROL

The tune control is a variable control used to tune the receiver in the antenna unit for maximum targets on the display. If there are no targets available, this control can be used to tune for maximum sea clutter. The on-screen indicator will show the tuning peak condition by displaying a maximum of bars. The tuning adjustment of the radar should be normally performed on the longer range scales from 3 to 24 nm but should always be re-checked for peak indication on the range scale you are using.

#### **④** GAIN CONTROL

The variable gain control adjusts the gain of the receiver, by increasing or decreasing the strength of the incoming video and noise. The gain control level is usually set for the best target presentation on the range scale selected with a slight noise speckle in the background. The gain control level may be reduced slightly on the short ranges for improved clarity, and increased as necessary on the long ranges for more sensitivity. You should use caution when setting the gain level. If the gain is reduced too much, small or weak targets may be missed, and if the gain is set too high, the CRT may be saturated with noise, making target observation difficult.

**5** SEA CLUTTER CONTROL

The variable sea clutter control, also known as (STC), is used on the short ranges to suppress the effects of sea clutter close to own ship by reducing the nearby gain. The sea clutter should be set to the point where nearby clutter is reduced to small noise dots and small target echoes can still be distinguished. If the STC level is set too high, some small, weak targets may be missed.

The gain and STC should be checked for optimum settings whenever new range scales are selected to assure the best performance in all conditions.

# 6 RAIN CLUTTER CONTROL

The variable rain clutter control, also known as (FTC), is used to reduce large undesirable echoes from clutter such as rain or snow, which may obscure smaller echoes in their vicinity. The rain clutter control is normally adjusted to reduce such echoes so that only the leading edges of the larger echoes are displayed, while the smaller echoes are only slightly effected. If the rain clutter is advanced too far, some small, weak targets may be suppressed by the controls effect.

## ⑦ VARIABLE RANGE MARKER (VRM) CONTROLS

The display unit has 2 VRM's which are used individually to obtain accurate range measurements to targets or land masses. When the <u>VRM</u> key is pressed for a short time, VRM1 will be displayed as a dashed line on-screen and VRM1 will be displayed in the upper right corner of the display. VRM1 is displayed as a "Dashed" ring. By pressing the "Increase" or "Decrease" keys, the VRM range is changed and the VRM distance will be displayed on the CRT, following the VRM1 characters, in nautical miles. If you wish to move the VRM ring more quickly, press the <u>VRM</u> key while pressing the "increase" or "decrease" key for faster speed of movement of the VRMs on the screen.

If the <u>VRM</u> key is depressed again for a short time, the VRM ring will be turned off. The selection of which VRM will be controlled is made by holding the <u>VRM</u> key depressed until the buzzer sounds. The second VRM will become activated. VRM2 is displayed as a "DOTTED" ring. The VRM being controlled is displayed with a reversed character <u>1</u> or <u>2</u> after "VRM" in the upper right corner of the display.

#### (a) ELECTRONIC BEARING LINE (EBL) CONTROL

This display unit has 2 EBL's which are used to take accurate bearing measurements to targets or points of land. If the <u>EBL</u> key is pressed for a short time, EBL1 will be displayed as a "Dashed" line. The EBL1 bearing can be displayed in Relative, True, or Magnetic degrees depending on the mode selected with the mode key. By pressing the clockwise or counterclockwise key, the EBL can be rotated in the corresponding direction, and the bearing of the EBL will be displayed in the window on the screen at the top left side under the EBL characters. If you wish to move the EBL more quickly, press the <u>EBL</u> key while still pressing the direction key. The EBL will speed into "overdrive" mode.

The digits of the bearing display will be followed by a "T" when the bearing is "True", an "M" when the bearing is "Magnetic". And, when the bearing is "Relative", will have no letter displayed.

In order to obtain "True" or "Magnetic" bearings, the radar must be connected to a Navaid (Loran C or GPS), or a Magnetic Flux Sensor.

If the <u>EBL</u> key is again depressed for a short time, the EBL1 will be turned "off". The selection of which EBL will be controlled is made by holding the <u>EBL</u> key depressed until the buzzer sounds. The second EBL will be activated and displayed. EBL2 is displayed as a "DOTTED" line. The EBL being controlled is displayed after the characters "EBL" in the upper left corner of the display by a reversed character 1 or 2.

#### **9** OFF CENTER KEY

The OFF Center Mode lets you position the radar picture center at another point on the display so you can have a greater view in the direction of interest.

When the OFF CENT key is pressed, the position of own ship can be set anywhere on the screen up to 66% of the radius. The Off Center Origin is set using the offcenter cursor. Press the <u>OFF CENT</u> key. The cursor appears at the sweep origin. Position the cursor to the desired off-center location. Press the <u>OFF CENT</u> key to turn "on" the Off Center mode. To turn "off" OFF Center and recenter the sweep, press the <u>OFF CENT</u> key again.

The Off Center Mode does not operate on the 32 nm (R40X) or 48 nm (R41X) range and cannot be used together with the zoom mode.

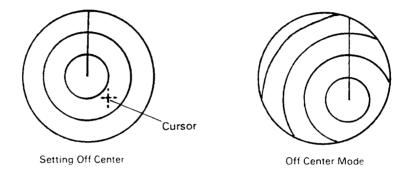

# 10 ZOOM KEY ZOOM

The Zoom mode can be used to magnify any designated area of the display by "two times". When the  $\boxed{ZOOM}$  key is pressed, "X2" will be displayed on the lower right of the screen. The area between own ship and the designated location can be magnified by a factor of 2 times by using the designated location as the starting point without changing the range in use. The zoom location can be set by using the zoom  $\oplus$  cursor and the shift keys (direction). To operate: Press the  $\boxed{ZOOM}$  key. The cursor appears at the sweep origin. Use the  $\boxed{SHIFT}$  keys to position the cursor. Press the  $\boxed{ZOOM}$  key to turn "on" zoom mode. To assist you in maintaining proper range determination, the fixed range rings are also turned "on" automatically.

Zoom mode can provide a quick means of getting a closer look at a channel entrance, for example, but for navigation purposes it is recommended that you choose the next lower range scale and use the OFF Center feature for the same effect. By alternately pressing the ZOOM key, the function can be turned "on" and "off". Zoom does not operate on the 1/8 nm range and cannot be used together with "OFF CENTER".

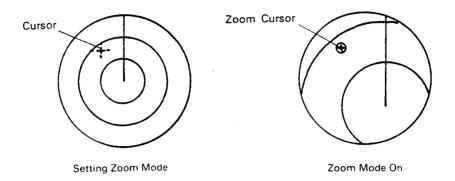

# 1 MODE KEY MODE

When connected to a navigator such as a Loran-C or GPS, the X series radars have three display modes available. They are "Relative". "True" and "Magnetic". The "Relative" mode allows the operator to determine bearing to objects displayed on the radar screen relative to his own heading. These bearings are taken by utilizing the EBL's (Electronic Bearing Lines). All of the bearing data acquired in the relative mode is referenced to the "SHM" (Ship's Heading Marker).

When planning to plot information from the radar display to a chart, it will be helpful to have the bearing information readouts be in True or Magnetic. This data may be obtained directly from the radar by selecting the "True" or "Magnetic" mode. Press the <u>Mode</u> key to make the selection of True, Magnetic or Relative by sequential presses of the key.

The "True" and "Magnetic" modes all depend on having a NAVAID with proper data format connected to the radar system. In addition, the vessel must be underway and generally on a constant heading for several minutes, so that the COG (Course Over Ground) information from the loran or GPS will be valid and usable for the radar display modes. Pressing the <u>MODE</u> key places the radar in the "True" mode of operation. In this mode, EBL1 and EBL2 bearings are indicated in true bearing as determined by the NAVAID input. The character "T" will be displayed to the right of the EBL bearing characters to indicate the type of bearing input. The ship's COG data from the NAVAID is added to the radar display directly above the SHM and the vessel's speed is shown in the lower right of the display in this mode.

Pressing the <u>MODE</u> key again places the radar in the "Magnetic" mode of operation. In this mode, EBL1 and EBL2 bearings are indicated in magnetic bearing as determined by the NAVAID or optional magnetic flux sensor input. The character "M" will be displayed to the right of the EBL characters to indicate the type of bearing input. The ship's COG data from the NAVAID is added to the radar display directly above the SHM and the vessel's speed is shown in the lower right of the display.

When the flux sensor data is available. The "M" character will be displayed in block form M.

# (1) STANDARD MODE

EBL's with on-screen readouts, give relative bearing data.

#### (2) TRUE MODE

EBL's with on-screen readouts, instantly show true bearings to targets. Own ship's true bearing and own ship's speed are shown.

#### (3) MAGNETIC MODE

EBL's with on-screen readouts, instantly show magnetic bearings to targets. Own ship's magnetic bearing and own ship's speed are shown. Magnetic bearing data is best when inputted from the optional magnetic flux sensor.

# 12 LL/TD KEY LL/TD

The LL/TD key is a three position key which selects Latitude/Longitude, Time Difference or OFF for the display. Just press the key for your preference. L/L or TD data can only be displayed if you are connected properly to a Loran C or GPS Receiver.

# **(13)** WAYPOINT KEY WPT

When the <u>WPT</u> (waypoint) key is pressed, and the radar is connected to a NAVAID with the necessary data output, a waypoint symbol at the bearing and range to the selected waypoint can be presented on the radar display. Numeric data, showing the waypoint's Latitude/Longitude, bearing and range, and own ship's speed, appears at the bottom of the display. "WPT" characters in the upper right corner of the display indicate that the waypoint mode is ON.

If the radar is receiving course data from the optional magnetic sensor, the waypoint bearing data from the loran must be in "Magneic" to enable the mode.

If the optional magnetic sensor is not used, the loran COG (course) data can be in "True" or "Magnetic" as determined by the Loran-C. The waypoint mode will be enabled when the true or magnetic mode matches the loran course input.

If the waypoint is not within the selected range scale of the radar, only the dashed line indicating the bearing to the waypoint can be displayed. When the waypoint appears on the range scale in use, the waypoint is displayed as a () with the center (own ship) and the waypoint interconnected by a dotted line.

Should data be lost from the heading sensors or from the Loran C, the WPT mode will disabled and the message "NO DATA" will appear on the display.

The Waypoint mode <u>cannot</u> be used if there is no course data from the Loran Navigator, or magnetic sensor or if there is no BWC sentence data available from the Navigator.

When using the WPT mode on higher speed vessels the waypoint symbol will tend to lag behind the actual waypoint. Often this condition is due to the lag in getting data from the Loran and is more noticeable on the shorter range scales.

# 14 THE TARGET ALARM KEY ALM

This radar has two types of alarm zones; the IN (approach) alarm and the OUT (leave) alarm. The IN alarm is effective for alerting the operator to targets approaching own ship. An "OUT" alarm is an alarm that sounds when the targets leave a prescribed set zone. The OUT alarm is useful for monitoring anchorage conditions, or when pair trawling, or for towing operations.

The <u>ALM</u> key turns the Alarm mode "ON" or "OFF". When the Alarm mode is ON, "ALM IN" or "ALM OUT" is displayed on the upper right side of the screen.

The alarm is preset to detect radar targets above the noise. If sea clutter or incidental weak echoes trips the alarm, the level of targets can be selected by the operator to avoid false alarming.

The alarm zones are set by positioning VRM1 and VRM2 marks at the desired alarm distances from own ship.

When sector alarms are desired, the sectors are formed by positioning EBL1 and EBL2 to define the borders of the desired alarm zone sector areas.

#### ALARM KEY OPERATION

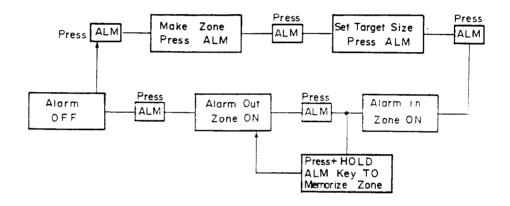

#### MAKING THE ALARM ZONE:

The most simple and effective alarm zone is made by setting VRM1 close to own ship and VRM2 to the outside desired safety zone distance that you wish to maintain. So, just press the <u>ALM</u> key. The "MAKE ZONE" menu appears. Turn on VRM1 and set the desired distance. Turn on VRM2 and set that distance. Press the <u>ALM</u> key again. The Alarm Zone will now be displayed as solid rings near the VRM ring positions.

The "SET LEVEL" menu appears. Target level 4 is automatically chosen for you. If you want to select a higher (stronger) level, press the  $\blacktriangle$  key

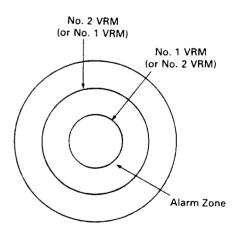

to pick target size detection between levels 4 and 7. You can use the  $\checkmark$  key to choose more sensitive detection levels if you desire. When the selection has been made press the alarm key  $\boxed{\text{ALM}}$  again and the alarm zone is now "on" using the "IN" type of zone. Targets at the programmed level entering into the zone will sound the alarm.

#### MAKING SPECIAL ZONES (Sectors)

To make sector type zones just turn "on" EBL's 1 and 2 together with VRM's 1 and 2. The only special rule for making sector zones is that the left ege of any sector zone is set by EBL #1. The right side is set by EBL #2. The sector is then the combination of EBL's 1 and 2 and VRM's 1 and 2.

The diagram below demonstrates the area of the alarm zones when EBL1 and EBL2 are reversed.

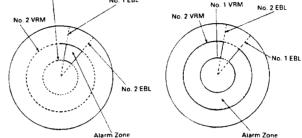

One use for a sector zone is to draw the zone around an island or fixed target when you plan to anchor. Set the zone for an "OUT" alarm. If the anchor drags, the alarm will sound when the fixed target tries to leave the zone.

#### ALARM ZONE MEMORY

Most operators prefer to use the same alarm zone most of the time and occasionally will design special alarm zones as the need arises. These radars have a built-in memory to retain the zone that you use most often so that it is not necessary to always remake alarm zones.

# MEMORIZING AN ALARM ZONE

To memorize an alarm zone, first make the zone following the normal procedure. After selecting the target size (if desired) and the alarm "IN" is displayed, press and hold the alarm key until the display beeps and the alarm characters on the screen right side turn into block form. At this time the zone will have been memorized for use any time.

To activate the "memorized" alarm zone just press and hold the <u>ALM</u> key until the display beeps. Your memorized zone will re-appear. The zone will be displayed as an "IN" type zone. If you want to change to an "OUT" zone, press the <u>ALM</u> key one time and "ALM 0" will be displayed on-screen showing the "OUT" alarm is "in use".

# 15 TARGET EXPANDER KEY EXP

The  $\boxed{\text{EXP}}$  (target expand) key, allows the operator the ability to make small targets appear larger on the display for better viewing. By alternately pressing the  $\boxed{\text{EXP}}$  key, the function can be turned on and off.

# 16 INTERFERENCE REJECTION KEY IR

The IR (interference reject) key, when activated, reduces noise on the display caused by other radars operating nearby in the same frequency band. This function is also effective in reducing some background noise. When active, the "IR" characters are displayed below the EBL characters at upper screen left. By pressing the IR key again, the IR function is turned off. If you are navigating in a port area serviced by a "RACON" beacon you should turn off the  $\boxed{IR}$  mode to see the racon signals.

## SHIP'S HEADING MARKER KEY SHM

Normally the ship's heading marker is continuously displayed to show own ship's heading on the radar screen. When the <u>SHM</u> (Ship's Heading Marker) key is pressed and held, the ship's heading marker will temporarily not be displayed. When the key is released again, the ship's heading marker will again be displayed. This feature allows small targets, under the Heading Line, to be clearly seen.

#### **18** RANGE RINGS KEY RR

The <u>RR</u> (range rings) key turns on or off the display of the fixed range rings. The fixed range rings are usually used to "estimate" the distances to targets. The interval between the range rings is displayed on the lower left of the screen just below the range scale indicator for your reference.

# 19 TIMED TX KEY TIME

The  $[\underline{TIME}]$  key allows the operator to program the radar to automatically transmit for a programmed period and return to standby for a prescribed period. This permits the user to maintain a radar watch while minimizing the power consumption experienced during full transmit operation. To use the Time TX mode, proceed as follows:

(1) Press the TIME key

The menu screen displays "SET TX PERIOD 10, 20, 30 SCANS".

- (2) Use the range ▲/▼ keys to select the desired number of radar scans during transmit operation. The selected scan period is displayed in block numbers.
- (3) Press the <u>TIME</u> key again. The menu screen now displays "SET STBY PERIOD 3, 5, 10, 15 MIN".
- (4) Set the standby time using the range ▲ or ▼ key.
   The selected standby time is displayed in block numbers.
- (5) The menu will disappear after 7 seconds.

#### TO TURN "TIMED TX" MODE ON

Press and hold the TIME key until you hear the beep and the "Timed Tx ON" message is displayed.

#### TO TURN TIMED TX MODE OFF

Press and hold the <u>TIME</u> key until the beep is heard and the "Timed Tx OFF" message is displayed. The <u>TIME</u> key needs to pressed for only about 3-5 seconds to turn the mode ON or OFF, and the time mode can be turned off any time the operator desires by pressing and holding the <u>TIME</u> key until the OFF message appears.

# BRILLIANCE/DIMMER KEY DIM/BRILL

This DIM/BRIL (DIMMER/BRILLIANCE) key is used to adjust the brilliance of the screen and also the illumination of the front panel. To adjust, the brilliance level proceed as follows:

- (1) Press the  $\boxed{\text{DIM/BRIL}}$  key.
- The menu screen displays "BRIL  $(1-8) \blacktriangle \nabla$ ". (2) Press the range  $\blacktriangle$  or  $\nabla$  keys to adjust to the desired brilliance level 1 (Low) to 8
- (3) Press the DIM/BRIL key again to adjust the key panel backlighting.

The menu screen now displays "DIM  $(0-7) \blacktriangle \nabla$ ".

- (4) Press range ▲ or ▼ keys to set the desire illumination level.
   The backlighting level is displayed after DIM characters on the screen between 0 (off) to 7 (maximum).
- (5) The menus will disappear after 7 seconds.
- 2 FLOATING EBL

(maximum).

The Floating EBL/VRM feature lets you obtain bearing and ranges from points on the display other than from own ships position. To use the Floating EBL, press the  $\boxed{F. EBL}$  key. A cursor "+" appears at the sweep origin and a message is displayd at the lower right of the display "SET ORIGIN; PRESS F. EBL". An "F" appears on the right side of the screen to show the Floating EBL mode is in use. Use the shift keys to move the cursor to the desired location on the display. Press  $\boxed{F. EBL}$  to turn "on" the Floating EBL for performing measurements.

The EBL 2 and VRM 2 readouts indicate the Floating EBL/VRM bearing and range.

To turn off the Floating EBL, Press the F. EBL key again. The Floating EBL/VRM will be turned "off" from the screen, but the origin position of the EBL will be remembered, in case you want to reuse the Floating EBL in the same location.

2 CURSOR

The cursor can be used to find the range and bearings from own ship quickly to any point on the radar picture.

To turn on the cursor mode, just press the <u>CURSOR</u> key. The letter "C" appears above the CRS characters to let you know that you are in the "Cursor" control mode.

When the cursor is moved to a position on the display, the range, bearing, and Time-To-Go data will be displayed in the cursor window in the lower right corner of the display screen.

When the mode key is set to "True" bearing mode and a Loran C is connected and supplying true COG data to the radar, the cursor bearings will be "True". If the loran or magnetic sensor is providing "Magnetic" bearings and the magnetic mode is selected, the cursor bearings will be "Magnetic".

The Time-To-Go read out appears for only about 8 to 10 seconds and will disappear After that time.

To turn off the cursor, press the CURSOR key again.

# **23** SHIFT KEYS

The shift keys  $\triangleleft/\triangleright$ ,  $\land/\triangleleft$  are used to position the cursors for the Off Center, Zoom, Floating EBL, and the Cursor modes. If you press combination of  $\land/\triangleleft$  and  $\triangleleft/\triangleright$  keys, the cursors will shift in diagonal directions.

#### 3.2 USING THE CONTROLS

#### 3.2.1 TUNE Control

Radar magnetrons, during their aging process, may take several minutes to completely stabilize on frequency. So, after switching to on and tuning initially, the tuning should be rechecked after the first 10 minutes:

Symptom that the equipment may be out of tune are a lack of distant echoes, or sometimes, the appearance of double echoes (one echo behind the another). Normally it is possible to "fine-tune" the radar by selecting a comparatively weak echo and then set the TUNE control level where the strongest echoes are displayed.

#### 3.2.2 GAIN Control

The correct setting of the GAIN control is for a light background speckle to be just visible on the screen. The equipment is then in its most sensitive condition. Objects will be detected at the greatest possible range. With too little gain, weak targets may be missed and not displayed, with a decrease in detection range. With excessive gain the difference between echoes and background noise will be substantially reduced, making target observation more difficult.

In areas around strong targets (buildings, hills, towers, etc.), the gain might be temporarily reduced to clarify the picture. This should be done with care so important targets will not be missed. With the gain at its normal setting, clutter from rain or snow may obscure the echo from a ship inside a squall or storm. A temporary reduction in gain along with the proper RAIN CL/SEA CL settings will usually permit the stronger and more distinct ship's echo to be distinguished.

Detection of targets beyond the storm may, however, require slightly higher gain than normal, since the storm may have attenuated but not completely obscured the echoes from the targets. The GAIN control should always be reset to the optimum level following range scale changes. In addition, when environmental conditions change, readjustment of the gain may be required.

#### 3.2.3 SEA CLUTTER Control

Whereas the GAIN control affects the strength of echo returns at all ranges, the effect of SEA CLUTTER control is greatest on nearby returns, becoming progressively less as range increases. The SEA CLUTTER control is effective up to a maximum of about three miles.

In particular, the SEA CLUTTER control reduces the strength of the mass of random signals received from waves at short range. The STC level used should be sufficient to reduce the strength of sea clutter while still allowing small nearby targets to be distinguished. The level should never be set so high so as to blank out all nearby returns.

The sensitivity of the SEA CLUTTER control is variable, thus enabling an optimum picture to be obtained under adverse weather conditions.

Maximum reduction in the strength of close-range clutter takes place when the control is set to maximum. When it is set to minimum there is no reduction in the strength of nearby clutter.

The SEA CLUTTER control may be useful to reduce effects from rain or snow clutter in the immediate vicinity of the vessel. A temporary increase in the setting will permit stronger echoes from ships, and some navigational marks inside storms or squalls, to be distinguished.

At close range in crowded regions the control may be temporarily advanced to clear the picture. This should be done with care, so as to avoid missing important target returns.

The SEA CLUTTER control should be always checked and reset to the minimum required level position after any temporary alteration or when environmental conditions improve.

It is important to remember that both GAIN and SEA CLUTTER levels should be checked and adjusted each time a new range scale is selected. This is important to assure that excessive sea clutter or insufficient gain will not cause important targets to be missed or not displayed.

#### 3.2.4 RAIN CLUTTER Control

During heavy rain or snow storms the RAIN CLUTTER control may be used to improve the detection between echoes and the storm clutter. When operating the RAIN CLUTTER, you will notice the reduction of background returns from land and large targets. This is normal. The rain storm should be minimized and allow targets to be seen within the storm.

## 3.2.5 IR Interference Rejection

When other radars are using the same frequency band as that of your own radar, interference typically appears arranged in curled spokes as shown in Fig. 3-3. The radar interference is most noticeable on longer range scales.

Activating the [IR] feature will eliminate this type of interference as well as affecting reduction of the background noise.

In general, the <u>IR should be set to "ON" for normal operation to</u> allow maximum target presentations on the radar display.

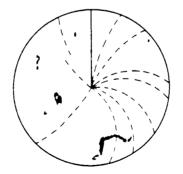

FIG. 3-3 RADAR INTERFERENCE

#### 3.2.6 EXPANSION MODE

From time to time, targets may appear too small in size on the display. In this situation, activating the "expansion" mode will allow the displayed targets to be enlarged on the display, providing greater visibility to the operator.

The expansion mode is activated by the EXP key.

3 - 13

## 3.3 NAVIGATION WITH THE RADAR

#### 3.3.1 Obtaining a Position Fix

The Model R40X/R41X Radar is an accurate and reliable navigational aid for determining your ship's position. Figure 3-4 shows examples of alternative methods of using radar sitings from prominent navigational points which can be identified on a chart. A position fix based on two or more navigational points will furnish an accurate fix, especially when the points are separated by close to 90° from each other relative to your ship.

#### 3.3.2 Collision Avoidance Techniques

The moment a new target appears on the screen, its range and relative bearing should be noted. This is best done by putting the target information directly onto a plotting sheet or chart.

As in visual observation, "a constant bearing indicates a collision course."

As soon as a series of plots taken at intervals of 3 minutes indicates a closing range with no significant change in successive bearings, positive course change action should be considered and "The Regulations for Preventing Collisions at Sea" should be observed.

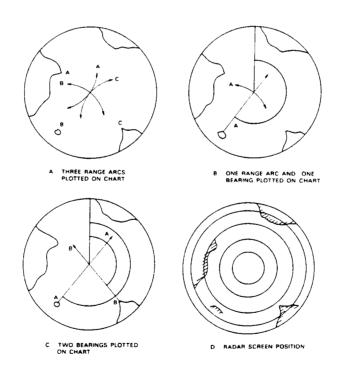

FIG. 3-4 POSITION FIX METHODS

#### 3.3.3 Determining Your Radar Line-of-Sight Range (Target Detection Range)

When searching for distant targets, your radar line-of-sight range to the target can be a limiting factor. Radar waves behave like light waves but they are refracted slightly more, increasing the distance to the radar horizon slightly more than that to the optical horizon (however, displayed range is correct). As Fig. 3-5 shows, the radar line-of-sight range is a combination of the radar horizon of your ship's radar scanner and the radar horizon of the target.

The distance to the radar horizon from radar scanner of height "h" meters, under standard conditions, may be calculated from the formula

Distance (nm) = 
$$2.23 \sqrt{h}$$

For example, a scanner at height of 5 meters has a radar horizon of 5 nm.

A 5 meter cliff has a radar horizon of 5 nm. Therefore, under standard conditions, the cliff should begin to appear on the screen when the ship comes nearer than 5+5=10 nm.

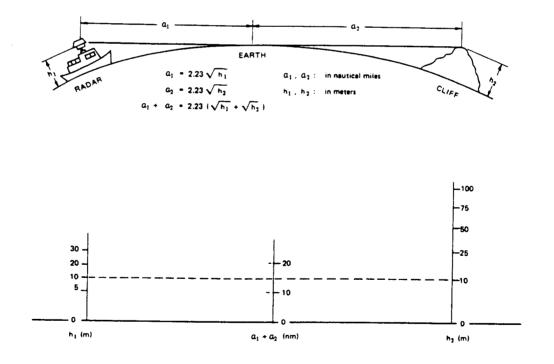

FIG. 3-5 RADAR HORIZON

# 3.4 FALSE ECHOES

Occasionally, signals appear on the screen at positions where there is no visual target. These targets could be false echoes.

The following conditions are the most common cause of false echoes.

#### 3.4.1 SIDE ECHOES

In your antenna some of the radiation escapes on each side of the main beam of energy and is known as "side lobes". If a large target is very close to your ship, may be reflected by the target and they will be displayed on the screen as an echo. (See Fig. 3-6) These echoes sometimes appear as arcs, forming echoes at each side of the true echo. Sometimes they are joined together if the side echoes are strong.

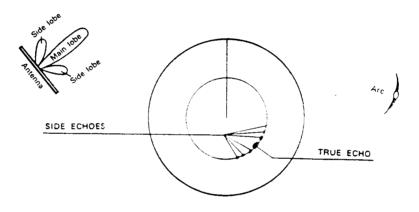

FIG. 3-6 SIDE ECHOES

#### 3.4.2 Indirect Echoes

Indirect echoes may appear when there is a large target, such as a passing ship at a short range, or a reflecting surface, such as a funnel on your own ship in line with the antenna. The signal on first striking the smooth side of the large target, will be reflected, and the echo returns to the antenna and is shown on the display. However, the same reflection hits other masts or obstacles and then gets picked up by the radar antenna with enough strength to appear as a target on the radar screen.

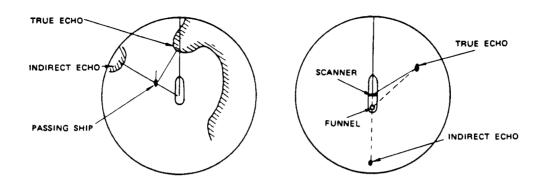

FIG. 3-7 INDIRECT ECHOES

#### 3.4.3 Multiple Echoes

Multiple echoes could appear if there is a large target having a wide vertical surface parallel to your own ship at a comparatively short ranges. The signal will be reflected by the wide vertical surface, then the reflected signal strikes your own ship, and it will return along the same paths to the target. This will be repeated.

Thus, the multiple echoes will appear beyond the true target's echo on the same bearing as shown in Fig. 3-8. This is not very common.

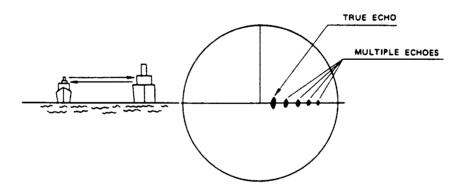

FIG. 3-8 MULTIPLE ECHOES

#### 3.4.4 Ghost Echoes

The ghost echoes may appear if there is a target having a wide smooth surface near your own ship. As shown in Fig. 3-9, the cause of the ghost echoes is similar to that of the indirect echoes.

The ghost echoes appear on the screen as if you saw the target reflected in a mirror.

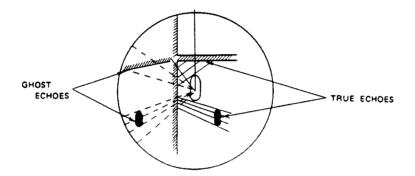

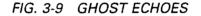

#### 3.4.5 Shadows

Although the scanner unit should be ideally placed where there is a good all-around view, as far away as possible from any part of the ship's superstructure or rigging to reflect the beam, there may be some obstructions. An obstruction will throw either a complete or partial shadow as shown in Fig. 3-10.

If there are targets in such shadow sector, target's echoes may not be displayed on the screen. Thus, it is important to know the bearings and width of all shadow sectors, and it can be checked by turning the SEA CLUTTER control to zero when light rain clutter covers much of the screen and the sea is calm.

Any shadows will then be shown as dark sectors in the clutter.

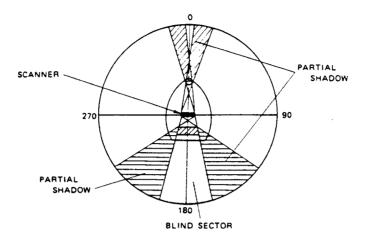

FIG. 3-10 SHADOWS

# · · ·

# **SECTION 4**

# MAINTENANCE

# 4.1 USER PREVENTIVE MAINTENANCE

Continuous satisfactory operation of the radar can depend on how well you take care of your equipment. These simple maintenance tips can save you time and money, and help you avoid premature equipment failure.

- 1) Always keep the equipment as clean as possible. Remove dirt, dust, or water-spray from the display and scanner during the boat clean up.
- 2) During routine ships maintenance, make a thorough inspection of the radar system including the following points:
  - a. Check all hardware for tightness.
  - b. Check for evidence of any corrosion on the scanner unit, display unit, or its cable and connectors. Clean as required.
  - c. Check the cable connections and terminal strip connections for cleanliness and tightness. Make sure the wiring is free from chafing or abrasions.

# 4.2 RADOME SCANNER

Set the safety switch (S101) on the Scanner Unit to OFF before working on the radar scanner.

#### 4.2.1 Radome

Wipe the surface of the Radome with a clean, soft cloth. Remove any paint, dirt, or caked salts. Heavy deposits of dirt or caked salt on the surface of the Radome can cause a considerable drop in the radar's performance. Avoid using chemical cleaners or solvents. Alcohol is preferred or light detergent as a cleaning agent.

#### 4.2.2 Lubrication

Periodic replacement of lubricants is recommended.

Locate the main drive gear, clean away old lubrication residue and dirt. Using an appropriate applicator apply a light coating of grease (MOBILUX Grease No. 2 Mobil Oil Company or equivalent) on the gear of the main shaft and the drive motor.

Cleaning and lubrication should be done approximately every six months.

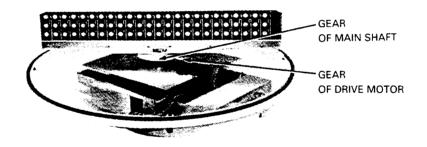

FIG. 4-1 LUBRICATION

#### 4.2.3 Mounting

Check the mounting bolts of the Scanner Unit and tighten if necessary.

## 4.3 OPEN ARRAY SCANNER

Set the safety switch (S101) of the Scanner Unit to OFF before working on the radar Scanner.

#### 4.3.1 The Antenna Array

The face of the radiator should never be painted, however it should be kept clean from built-ups of dirt, dust, caked salt or soot because deposits of these particles can cause a considerable decrease in the radar's performance.

Use a soft wet cloth or a cloth dampened in alcohol when cleaning the array. <u>Never</u> use solvents such as gasoline, benzine, trichlorethylene, or ketone.

#### 4.3.2 Rotating Drive Unit

1) Oil Seal

To lubricate the rotating drive unit seal, remove the grease cap located on the side of the array base plate, and using a grease gun, add grease until it starts to leak out of the seal. This lubrication is required every 6 months. Use Mobiluxe #2 Grease or equivalent.

#### 2) Drive Motor Brushes

Part of the routine maintenance program should include a periodic inspection of the condition of the motor brushes and commutator segments after every 200 hours of use. The useful life of the brushes is approximately 3000 hours. The brushes should be replaced when they have worn to the groove located at one-half its length. The commutator should be inspected for wear and cleaned of excess carbon build-up. To clean and polish the commutator segments, use a common pencil eraser.

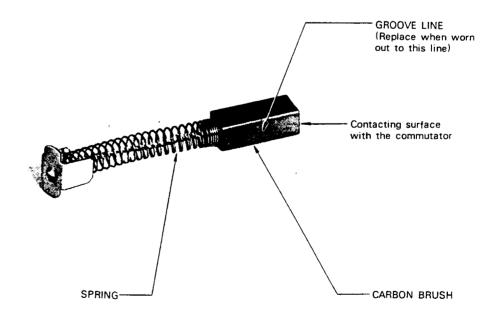

FIG. 4-2 CARBON BRUSH

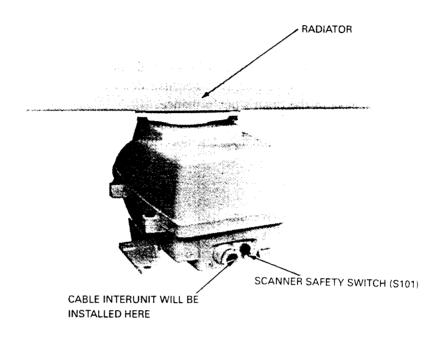

FIG. 4-3 SCANNER UNIT (REAR VIEW)

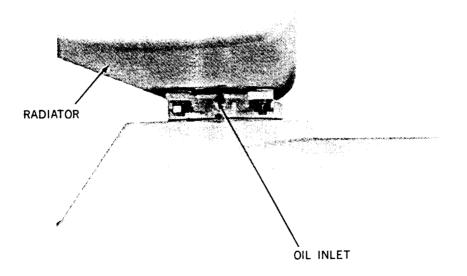

FIG. 4-4 SCANNER OIL SEAL

4 – 4

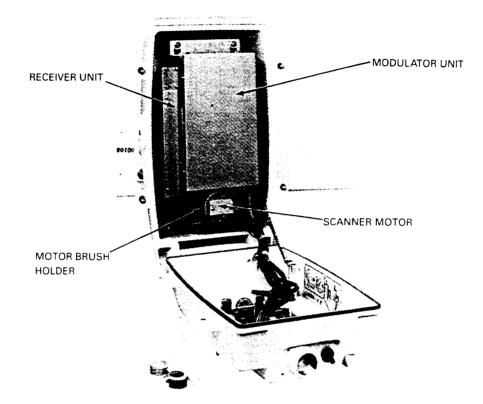

FIG. 4-5 SCANNER UNIT INTERIOR (MODULATOR SIDE)

# 4.4 DISPLAY UNIT

IJ Ţ The face of the cathode-ray tube may, in time, accumulate a film of contaminants which tends to dim the picture.

Be sure Radar is "OFF", use glass cleaner and soft cloth or towels to clean CRT glass, key board, and radar cabinet.

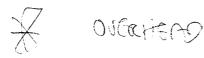

# **SECTION 5**

# ADJUSTMENT AND FAULT FINDING

### 5.1 ADJUSTMENT

#### 5.1.1 Adjustments upon Replacing Components

Although the radar is delivered adjusted for optimum performance, it may be necessary to make adjustments after a major component has been replaced or if a fault is suspected during operation.

| REPLACEMENT ITEM                     | ADJUSTMENT REQUIRED                                                  | See Sect. # |  |
|--------------------------------------|----------------------------------------------------------------------|-------------|--|
| Magnetron V1                         | Tuning                                                               | 2.6.3 c)    |  |
| MIC Frontend E301                    | Tuning                                                               | 2.6.3 c)    |  |
| Cathode-ray tube V501<br>Display PCB | Adjusting centering magnet<br>Adjusting intensity<br>Adjusting focus |             |  |
| SHM Unit S102                        | Bearing Alignment                                                    | 2.6.3 A)    |  |

#### NOTE

#### 5.1.2 Display Unit

- 1) Intensity adjustment (See Fig. 5-1)
  - a. Remove the cover from Display Unit.
  - b. Set BRILLIANCE for maximum level.
  - c. Adjust RV101 on CRT Monitor PCB, so that PPI is of suitable brightness.
- 2) Focus adjustment (See Fig. 5-1)
  - a. Remove the cover from Display Unit.
  - b. Adjust RV151 on CRT Monitor PCB so that the sweep line, rings, and targets on the screen are as small and clear as possible.

#### 3) H. HOLD

Adjust RV301 on CRT Monitor PCB so that horizontal screen is kept in sync.

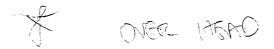

- 4) H. SIZE and V. SIZE Adjust L301 and RV202 on CRT Monitor PCB so that the rings are round. *Note:* Using a ruler, adjust for equal diameters N/S E/W.
- 5) V-LINEAR Adjust RV203 on CRT Monitor PCB so that the rings are round.
- Beam Centering adjustment on CRT (See Fig. 5-1) Rotate the two knobs simultaneously or individually so that the beam center coincides with the center of CRT.

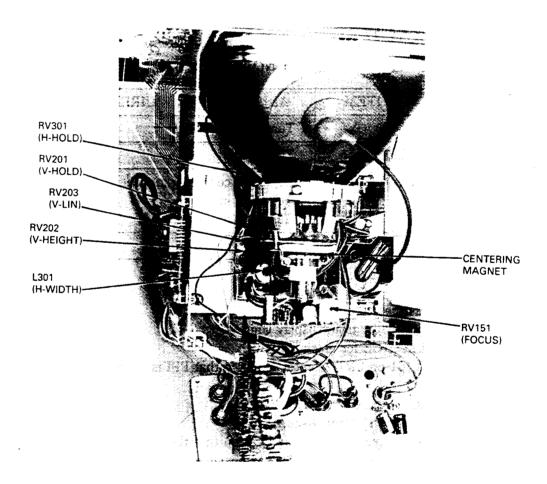

# FIG. 5-1 CRT MONITOR PCB ADJUSTMENT

#### 5.1.3 Scanner Uunit

A) AVR voltage adjustment

AVR output voltage adjust RV1 in the PC501 (Power Supply PCB). Adjust the DC voltage between the CD6-cathode (positive) and ground (negative) so that it will be 7 V.

B) AVR frequency adjustment

AVR frequency adjust RV2 in the PC501 (Power supply PCB;). Adjust the frequency between the TR5-gate and TB101-2A so that it will be 22.25 kHz.

# C) Tune Indicator Adjustment

Note: This adjustment has been made at the factory at the time of delivery, however, the adjustment may be required when the receiver, MIC, modulator or magnetron is replaced. When the maximum tuning point agrees with the tune indicator, this adjustment is not necessary.

- a) Adjust the Tune Control on the display unit for maximum target echoes.
- b) Connect the voltmeter to J301-8 as shown in Fig. 5-4 and Fig. 5-5.
- c) Adjust L8 for a minimum voltage reading. If no minimum is found or it is greater than 0.7 V, adjust RV1 for 1 V tune indicator output and then readjust L10 for minimum.
- d) Readjust RV1 to get a tune indicator output of 0.7-0.8 V.
- e) Recheck that the maximum tuning point and the tune indicator maximum agree.

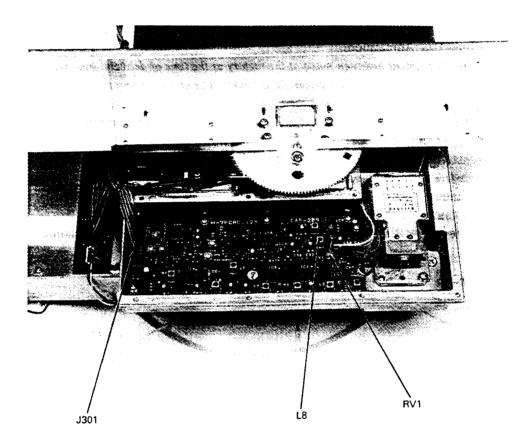

## FIG. 5-4 RECEIVER ADJUSTMENT RADOME SCANNER

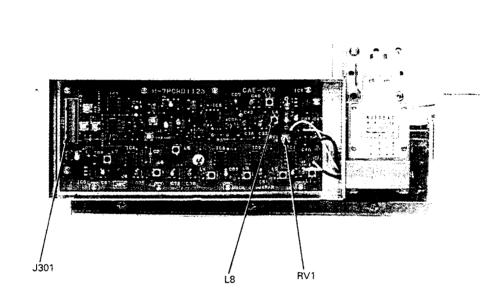

## FIG. 5-5 RECEIVER ADJUSTMENT OPEN ARRAY SCANNER

### 5.2 TROUBLE-SHOOTING

#### 5.2.1 General

While the X-Series Radars are highly reliable systems, early signs and detection of component fatigue can sometimes be spotted during regular operational checks.

When a problem is observed, corrective service should be arranged to avoid failure at critical times at sea.

#### 5.2.2 Fault Finding

- (1) Regular operational checks
  - (preventative maintenance)

The electrical performance of the equipment should be evaluated at periodic intervals by qualified Raytheon Technicians and the results recorded. Changes in test results may indicate an aging or failing component. Table 5.1 provides a check list of items. Whenever an abnormal result is obtained from a test, appropriate corrective maintenance should be employed to prevent serious damage or failure modes.

CAUTION: In making checks, be alert to the high voltage points existing throughout the equipment.

(2) Fuse

A fuse seldom blows out without some cause. Even if a fuse is merely replaced and does not blow again, it still may be necessary to make further checks of the circuits associated with the fuse.

Table 5.2 shows a table of fuses employed in the equipment.

(3) Fault finding procedure

Often the display on the CRT can help indicate which major circuit is at fault. It may be found quicker to check-out the equipment according to the trouble shooting guide (Table 5.3).

In general, the common causes of trouble frequently encountered include abnormal resistances, intermittent variable resistors, switches and relays.

In the following fault finding procedure, it is assumed that only a VOM is available; the use of an oscilloscope simplifies the procedure, and may prove necessary in some cases.

Table 5-3 is the trouble shooting guide and check-out procedure, Table 5-4 shows typical voltages and resistances at significant points throughout the equipment. The internal resistance of the tester used in measurements was 20 k $\Omega$ /V dc, 8 k $\Omega$ /V ac.

| Unit to be<br>checked | Check item                                                                                                    | Correct condition | Remarks | Measuring<br>point         |
|-----------------------|----------------------------------------------------------------------------------------------------|-------------------|---------|----------------------------|
|                       | a. Input voltage                                                                                                    | Refer to<br>Note  |         | TB1011A<br>~2A             |
| Scanner<br>Unit       | b. AVR output voltage                                                                                                 | 7 V               |         | PC501-<br>CD6-K~<br>ground |
|                       | c. Mag. current                                                                                                    | 12 V              |         | PC501-<br>TP1~<br>ground   |
|                       | a. Input voltage                                                                                                    | Refer to<br>Note  |         | J401-1~2                   |
|                       | b. AVR output voltage                                                                                                 | 5 V               |         | TP1~<br>ground             |
| Display<br>Unit       | c. Observation of screen<br>sensitivity, sweep length,<br>sweep linearity, sweep<br>center, ring and<br>illumination. |                   |         |                            |
|                       | d. Check of the operating controls                                                                                    |                   |         |                            |

## TABLE 5-1 OPERATION CHECK LIST

**Note:** Allowable variation of input voltage. DC11  $V \sim 42 V$ 

## TABLE 5-2 FUSES USED

| Location     | Part<br>No.                  | Rating<br>current                | Protective<br>circuit | Туре                                                                      | Remarks                                              |
|--------------|------------------------------|----------------------------------|-----------------------|---------------------------------------------------------------------------|------------------------------------------------------|
| Display unit | F401<br>F401<br>F402<br>F402 | 6.3 A<br>3.15 A<br>5 A<br>3.15 A | }                     | Glass tube 6.3 A<br>Glass tube 3 A<br>Glass tube 5 A<br>Glass tube 3.15 A | dc 12 V<br>dc 24 V, 32 V<br>dc 12 V<br>dc 24 V, 32 V |

## TABLE 5-3 TROUBLE SHOOTING GUIDE

| Trouble                                                                                                    | Remedy                                                                                                    |
|----------------------------------------------------------------------------------------------------|----------------------------------------------------------------------------------------------------|
| 1. Does not start at<br>OPERATE switch<br>to STBY.                                                                                                    | <ul> <li>Check:</li> <li>Blown fuse F401.</li> <li>Check input power circuits.</li> <li>Fault of contact on S401.</li> <li>Fault of power supply circuit on PC5.</li> <li>Fault of contact on connector of PC5.</li> <li>Fault of rectifier diodes on PC5.</li> </ul> |
| 2. Scanner fails to rotate.                                                                                                    | <ul> <li>Check:</li> <li>Fault of S101. (Safety Switch OFF)</li> <li>Fault of contact on terminal boards.</li> <li>Fault of M101/B101.</li> <li>Fault of drive mechanism.</li> </ul>                                                                                  |
| 3. Scanner rotates<br>but rotation of<br>sweep is abnormal                                                                                             | <ul> <li>Fault of connection</li> <li>between M101</li> <li>Check:</li> <li>Fault of encoder (BP).</li> <li>Fault of main circuit for the Display Unit.</li> </ul>                                                                                                    |
| 4. No picture on the screen.                                                                                                    | <ul> <li>Fault of CRT display unit or its supply voltages.</li> <li>Check: <ul> <li>Open heater of CRT.</li> <li>Fault of contact on CRT socket.</li> <li>Fault of contact on CRT cap.</li> <li>fault of video circuit</li> </ul> </li> </ul>                         |
| 5. Only horizontal line screen.                                                                                                    | There may be fault in vertical sweep<br>generator, amplifier circuits and deflection coil.<br>Check:<br>• Fault in vertical sweep generator, amplifier circuit                                                                                                    |
| <ul> <li>6. Incorrect sweep <ul> <li>Start of sweep</li> <li>is not centered</li> <li>on the screen.</li> </ul> </li> <li>Markers are oval.</li> </ul> | <ul> <li>Adjust Centering Magnet.</li> <li>Adjust horizontal or vertical hold.</li> <li>Adjust vertical length and linearity.</li> <li>Adjust height as necessary.</li> </ul>                                                                                         |

| Trouble                                                                               | Remedy                                                                                                    |
|---------------------------------------------------------------------------------------|----------------------------------------------------------------------------------------------------|
| <ol> <li>Range rings on<br/>the screen but no<br/>noise and no<br/>echoes:</li> </ol> | <ul> <li>Fault circuit between IF amplifier of receiver unit and input circuit of display unit video amplifier.</li> <li>Check: <ul> <li>Fault of GAIN, STC control settings.</li> <li>Fault of receiver unit.</li> <li>Fault of contact on terminal boards and connector.</li> </ul> </li> </ul>                                                                                                    |
| <ol> <li>Noise and range rings<br/>on the screen<br/>but no echoes.</li> </ol>        | <ul> <li>If no transmission is present, check the modulator and magnetron.</li> <li>Check: If transmission appears to be present as indicated by the correct MAG. I reading on Tester.</li> <li>PC501 TP1 = 12 VDC</li> <li>Failure of Local Oscillator tuning.</li> </ul>                                                                                                    |
|                                                                                       | If transmission appears to be present, carry<br>out the Local Oscillator tuning procedures and<br>check the MIC.<br>• Fault of MIC Mixer.                                                                                                    |
|                                                                                       | <ul> <li>If no transmission is present,</li> <li>Whether the lead wire to magnetron is grounded to chassis.</li> <li>Fault of magnetron.</li> </ul>                                                                                                    |
| 9. Poor sensitivity.<br>Dim echoes.                                                   | <ul> <li>Check:</li> <li>Reduction of transmitting output power.</li> <li>Fault of magnetron.</li> <li>→ Check of MAG. I reading on PC501-TP1.</li> <li>Fault of MIC Frontend.</li> <li>Fault of CRT.</li> <li>Failure of Local Oscillator tuning.</li> <li>Failure of Local Oscillator tuning.</li> <li>Failure of FOCUS adjustment.</li> <li>Failure of INTENSITY ADJ.</li> <li>Fault of video amplifier circuit on PC6.</li> <li>Fault of receiver unit.</li> </ul> |
| 10. NO VRM or<br>VRM cannot be<br>controlled.                                         | Check:<br>• Fault of S401.<br>• Fault of main circui (PC1).                                                                                                    |

ر . ز

| Trouble                          | Remedy                         |
|----------------------------------|--------------------------------|
| 13. NO EBL or                    | Check:                         |
| EBL cannot be                    | • Fault of S401.               |
| controlled.                      | • Fault of main circuit (PC1). |
| <ol> <li>No alarm zone</li></ol> | Check:                         |
| marker, cannot                   | • Fault of S401.               |
| be controlled or no              | • Fault of main circuit (PC1). |
| alarm sound.                     | • Fault of Buzzer BZ1.         |

Table 5.4 shows typical voltage and resistances at significant points throughout the equipment.

## TABLE 5.4 TYPICAL VOLTAGES AND RESISTANCES

- (A) Inter-unit terminal board
  - Note: Resistance measurements shall be made under the following conditions: POWER switch-off S101 -ON. Resistance values shall be measured between measuring point and ground unless otherwise specified, and negative terminal of the tester is grounded as a rule. The tester used for this measurement is 20 kΩ/V DC, 8 kΩ/V ac. Voltage measurements shall be made with the following display control conditions: POWER switch-ON, RAIN CLUTTER -min, GAIN -max, SEA CLUTTER -min. Ship's power supply is dc 12 V.

| STC | . MIN |
|-----|-------|
| FTC | . MIN |

## TUNE ..... CENTER GAIN ..... MAX P.S. = 12 V (D.C.)

## RADOME RADAR

| Monouring          | Desistance        |                     | Voltage (V) |            |          |
|--------------------|-------------------|---------------------|-------------|------------|----------|
| Measuring<br>Point | Resistance<br>(Ω) | 0.125 ~ 1.5<br>(nm) | 3.6<br>(nm) | 12<br>(nm) | Remarks  |
| TB101 VD           | 6×10              | -0.11               | -0.11       | -0.11      | DC 0.3 V |
| 1 A~2 A            | $5 \times 10$     | 11.3                | 11.2        | 11.2       | 12 V     |
| J101 1             | $24 \times 10$    | 0                   | 5.0         | 10.5       | 12 V     |
| 2                  | 22×10             | -0.015              | -0.008      | -0.005     | 0.3 V    |
| 4                  | $300 \times 10$   | 2.65                | 2.65        | 2.65       | 3 V      |
| 5                  | $4 \times 10$     | 12                  | 12          | 12         | 12 V     |
| 6                  | $20 \times 10$    | 0.25                | 0.25        | 0.25       | 3 V      |
| 7                  | $1.5 \times 10$ k | 11.3                | 11.3        | 11.3       | 12 V     |
| 8~2 A              | $140 \times 10$   | 8.7                 | 8.6         | 8.6        | 12 V     |
| 9                  | $7.5 \times 10$   | 2.4                 | 2.4         | 2.4        | 3 V      |

## OPEN ARRAY RADAR

| Measuring      | Resistance        |                     | Voltage (V)  |            |          |
|----------------|-------------------|---------------------|--------------|------------|----------|
| Point          | (Ω)               | 0.125 ~ 1.5<br>(nm) | 3, 6<br>(nm) | 12<br>(nm) | Remarks  |
| TB101 VD       | 6×10              | -0.11               | -0.11        | -0.11      | DC 0.3 V |
| $M + \sim 2 A$ | $5 \times 10$     | 11.5                | 11.4         | 11.4       | 12 V     |
| 1 A~2 A        | $5 \times 10$     | 11.0                | 11.0         | 10.9       | 12 V     |
| J101 1         | $24 \times 10$    | 0                   | 5            | 10.5       | 12 V     |
| 2              | $22 \times 10$    | -0.015              | -0.008       | -0.005     | 0.3 V    |
| 4              | $300 \times 10$   | 2.7                 | 2.6          | 2.6        | 3 V      |
| 5              | $4.3 \times 10$   | 12                  | 12           | 12         | 12 V     |
| 6              | $20 \times 10$    | 4.2                 | 4.2          | 4.2        | 12 V     |
| 7              | $1.8 \times 10$ k | 11.4                | 11.3         | 11.3       | 12 V     |
| 8~2 A          | 85×10             | 8.2                 | 8.2          | 8.2        | 12 V     |
| 9              | 7.5×10            | 2.1                 | 2.1          | 2.1        | 3 V      |

(B) Resistances at inter-unit connector without connection of cables. **Note:** Refer to Note given in item (A).

#### SCANNER UNIT

| Measuring Point | Radome Resistance (Ω) | Open Array<br>Resistance (Ω) |
|-----------------|-----------------------|------------------------------|
| TB101 VD        | $\infty \times 10$    | $\infty \times 10$           |
| VDE             | $0 \times 10$         | $0 \times 10$                |
| M+              |                       | $\infty \times 10$           |
| 1A              | $\infty \times 10$    | $\infty \times 10$           |
| 2A              | $\infty \times 10$    | $\infty \times 10$           |
| J1011 PW        | $170 \times 10$       | $170 \times 10$              |
| 2 TRIG          | $\infty \times 10$    | $\infty \times 10$           |
| 3 E             | $0 \times 10$         | $0 \times 10$                |
| 4 STC           | $550 \times 10$       | $550 \times 10$              |
| 5 GAIN          | $2K \times 10$        | $2K \times 10$               |
| 6 TUNI/BR       | $21 \times 10$        | $21 \times 10$               |
| 7 TUNV          | $\infty \times 10$    | $\infty \times 10$           |
| 8 1B            | $\infty \times 10$    | $\infty \times 10$           |
| 9 BP            | $8 \times 10$         | $8 \times 10$                |

DISPLAY UNIT

| Measuring Point | R40X Resistance ( $\Omega$ ) |
|-----------------|------------------------------|
| J402 1          | $\infty \times 10$           |
| 2               | $\infty \times 10$           |
| 3               | $23 \times 10$               |
| 4               | $0 \times 10$                |
| 5               | $0 \times 10$                |
| 6               | $5.6 \times 10$              |
| 7               | $\infty \times 10$           |
| 8               | $\infty \times 10$           |
| 9               | $\infty \times 10$           |
| 10              | $23 \times 10$               |
| 11              | $4 \times 10$                |
| 12              | $600 \times 10$              |
| 13              | $8 \times 10$                |
| 14              | $0 \times 10$                |
| 15              | $\infty \times 10$           |
| 16              | $26 \times 10$               |

TABLE 5-5 OF TRANSISTORS USED

| S                   |            | 10          | - 0 E               | 2                 |            | - ú. ý     | - I. ()          | - 0.4<br>- 0.4      | 0.7               | ;<br>                  |                  | 0.75             |                  | t 12            |            | 1.0        |               |                    | -             | 2.0           | + -<br>               |                 |                   | -         |
|---------------------|------------|-------------|---------------------|-------------------|------------|------------|------------------|---------------------|-------------------|------------------------|------------------|------------------|------------------|-----------------|------------|------------|---------------|--------------------|---------------|---------------|-----------------------|-----------------|-------------------|-----------|
| V <sub>cr</sub> (V) | sat.       |             |                     |                   |            | ,          | 1                |                     | Ĩ                 |                        | i ī              | _ =              |                  |                 |            |            |               |                    |               |               |                       |                 |                   |           |
| ų                   | (MHz)      | 006         |                     |                   | Uõ         | 000        | 002              | 20                  |                   |                        | a                | ,<br>160         | 2002             | 100             | 08         | 8          | 100           | 3500               | 0000          | 021           | 121                   |                 |                   |           |
|                     | max.       | 240         | 006                 | 007               | UV6        | 04.7       | 042              | 042                 |                   | 15000                  | 000G             | 120              | 100              | 240             | 200        | 240        | 240           | 002                | 000           | 040           | C L                   | 2               |                   |           |
| $h_{h}$             | min.       | 120         | 100                 |                   | 120        | 190        | 021              | 1001                |                   | 1000                   | 001              | 09               | 8                | 120             | 350        | 120        | 120           | 30                 | 120           | 120           | 15                    | 2               |                   |           |
| 2                   |            | 400 mW      | 40 W                | 2                 | 400 mW     | 800 mW     | M NG             | 60 W                |                   | 40 W                   | 20 W             | × 8              | - M -            | 600 mW          | 400 mW     | 400 mW     | 15 W          | 150 mW             | 30 W          |               | M 02                  | 150 mW          | 40 W              |           |
| _                   | Ĭ          | - 150 mA    | 3.5 A               |                   | -150 mA    | -50 mA     | -5 A             | - 10 A              |                   | V 2 -                  | 3 A              | 1 \              | 50 mA            | 300 mA          | 150 mA     | 150 mA     | 1.5 A         | 50 mA              | 5 A           | 2 Y :         | 7 A                   | 30 mA           | ±10 A             |           |
| Vbro                | <u>(</u> ) | <u>-</u> 2  | -7                  |                   | - <u>-</u> | -<br>-     | : L <del>.</del> | · · ·               |                   | -0-<br>!               | 2                |                  | ÷                | LC.             | in         | 5          | ŝ             | m                  | Ľ~            | [~            | 9                     | +2              | ±20               |           |
| V <sub>cro</sub>    | (V)        | -50         | -100                | -                 | -50        | - 150      | -50              | -100                |                   | -80                    | -60              | 80               | 60               | 80              | 50         | 50         | 160           | 20                 | 80            | 80            | 200                   | 20              | 150               |           |
| V <sub>cbo</sub>    | (V)        | -50         | -100                |                   | -50        | - 150      | -60              | - 100               |                   | -80                    | -60              | 80               | 60               | 80              | 60         | 60         | 160           | 30                 | 100           | 100           | 330                   | •               |                   |           |
| SUPPLIER            |            | TOSHIBA     | NEC                 |                   | TOSHIBA    | TOSHIBA    | TOSHIBA          | NEC                 |                   | TOSHIBA                | TOSHIBA          | HITACHI          | National         | TOSHIBA         | TOSHIBA    | TOSHIBA    | TOSHIBA       | TOSHIBA            | TOSHIBA       | TOSHIBA       | National              | TOSHIBA         | TOSHIBA           | NFC       |
| KIND, USE           |            | PNP HF Amp  | PNP High Speed High | Voltage Switching | PNP AF Amp | PNP AF Amp | PNP Switching    | PNP High Speed High | Voltage Switching | PNP Hi-Power Switching | PNP AF Power Amp | NPN AF Power Amp | NPN Video IF Amp | NPN Voltage Amp | NPN AF Amp | NPN AF Amp | NPN Power Amp | NPN VHF-UHF LN Amp | NPN Switching | NPN Switching | NPN H-Deflection Out. | Nch FET VHF Amp | Nch FET Switching | Neh EET C |
| TYPE                |            | 2SA495GTM-Y | 2SA1010-K           |                   | 2SA1015-Y  | 2SA1145-Y  | 2SA1244-Y        | 2SA1261-K           |                   | 2SB674                 | 2SB906-Y         | 2SC1212A-B       | 2SC1360A         | 2SC1627-Y       | 2SC1815-BL | 2SC1815-Y  | 2SC2983-Y     | 2SC3098            | 2SC3258-Y     | 2SC3303-Y     | 2SD1680               | 2SK302-GR       | 2SK525            | 95K736    |

| DEMABLE  | <b>NEWAKNS</b> | -                                                                                                    |                                                                                                    |                      |                      |         |                      | $*I_{F} = 10 \text{ mA}$ |          |          |                 |            | _            |               |                 |          |                 |                  |        | * per leg | * per leg          |                      |                      |                     |                       |                     |                     |                     |          |           |                 | $^{*}I_{F} = I_{()}$ |                 |                  |
|----------|----------------|----------------------------------------------------------------------------------------------------|----------------------------------------------------------------------------------------------------|----------------------|----------------------|---------|----------------------|--------------------------|----------|----------|-----------------|------------|--------------|---------------|-----------------|----------|-----------------|------------------|--------|-----------|--------------------|----------------------|----------------------|---------------------|-----------------------|---------------------|---------------------|---------------------|----------|-----------|-----------------|----------------------|-----------------|------------------|
| -        | ۲ <del>۱</del> | 30 ns                                                                                                    |                                                                                                    | ,<br>                | 5 112                | 4 ns    | 6 μs                 | 1.6 ns                   | 1.6 ns   |          |                 | ļ          | sn ce        | 0.4 µs        | $0.4 \ \mu s$   |          | 0 4 45          | 6 <b>- 1</b> - 5 | 00     | 30 NS     | 30 ns              |                      | ÷                    |                     |                       |                     |                     |                     |          |           |                 | ;<br>;               | 3.0 µs          | 3.0 µs<br>0.4 µs |
| VF       | S)             | 0.98                                                                                                    |                                                                                                    | 0                    | ) (<br>              | 1.3     | 2.0                  | 0.72*                    |          |          | -               | 1.2        | 0.98         | 1.5           | 1.5             |          |                 | 0.55             | 0.00*  | 1.90      | 1.25*              | ת                    |                      |                     |                       |                     |                     |                     |          | 8.2       | 1 0.            |                      |                 | 2.5              |
| -        |                |                                                                                                    | 1 W                                                                                                    | 300 mW               | 300 mW               |         |                      | 150 mW                   |          |          |                 |            |              |               |                 |          |                 |                  |        |           |                    | E00 - W              |                      | WIII 000            |                       | 200 mW              | 500                 | WIII 000            | MIII AAC |           |                 |                      |                 |                  |
|          | -              | 1 7                                                                                                    |                                                                                                    | 150 mA               | 120 m A              |         | 0.7 mA               | 100 mA                   | 100 mA   |          | <<br>د          | < <<br>5 B |              | - 0.0 A       | 0.5 A           | 1.0 A    | 1.0 A           | 1.7 A            | 6 4    | V Y       | 0 M<br>250 mA      |                      |                      |                     |                       |                     |                     |                     |          |           | 1 5 A           | 0 5 A                | V 2 2 6         | 0.4 A            |
| IFM      |                | 30 A                                                                                                    |                                                                                                    | 480 mA               | 360 mA               |         |                      | 300 mA                   |          |          | 250 A           | 80.4       | V 01         | 10 4          | 10 A            | 60 A     | 30 A            | 80 A             | 60 A   | 60 A      | 7 0 V              | 1 03                 |                      |                     |                       |                     |                     |                     | 0.0 m 0  |           | 45 A            | 100 A                | 100 4           | U AA             |
| AN<br>N  |                | 200                                                                                                    |                                                                                                    | 80                   | 30                   | 1500    | 0001                 | 08                       | 80       | 15       | 200             | 200        | 2006         | 007           | 000             | 100      | 400             | 40               | 200    | 400       | 001                |                      |                      |                     |                       |                     |                     |                     | 4        |           | 200             | 200                  | 800             | 1500             |
| VRM      |                | 220                                                                                                    |                                                                                                    | 60                   | 35                   | 1800    |                      | C0                       |          |          |                 | 220        |              |               |                 |          |                 |                  | 220    | 440       | 9 K                |                      |                      |                     |                       |                     |                     |                     |          | 750       | 2               | 300                  | 1000            | 1800             |
| SUPPLIER | :              | IK                                                                                                    | LUSHIBA                                                                                                    | TOSHIBA              | TOSHIBA              | TOSHIRA | TOSUBA               | Vallion                  | I USHIBA | TOSHIBA  | TOSHIBA         | R          | FUILELECTRIC | FUIL FLECTRIC | FUIL FLECTOIC   |          | FUJI ELECTRIC   | FUJI ELECTRIC    | R      | IR        | SANKEN             | HITACHI              | HITACHI              | HITACHI             | HITACHI               | HITACHI             | HITACHI             | HITACHI             | TOSHIBA  | TOSHIBA   | ORIJIN          | HITACHI              | HITACHI         | HITACHI          |
| KIND USE | 2 0 2          | $\left  \begin{array}{c} \Gamma \cdot \Lambda \cdot D \\ \mathbf{Z}_{\text{cmax}} \end{array} \right  = 920 \ \mathbf{W}$ | $z = 1 + \frac{1}{2} = \frac{1}{2} + \frac{1}{2} = \frac{1}{2} + \frac{1}{2} + \frac{1}{2$ | High Speed Switching | High Speed Switching | F.R.D.  | High Sneed Switching | High Speed Switching     |          | Varactor | General Purpose | F.R.D.     | F.R.D.       | F.R.D.        | General Purnose | E D D    | г.к. <i>U</i> . | General Purpose  | F.R.D. | F.R.D.    | High Voltage Diode | Zener $V_x = 10.3 V$ | Zener $V_x = 35.7 V$ | Zener $V_r = 3.1 V$ | Zener $V_{z} = 5.1 V$ | Zener $V_r = 6.1 V$ | Zener $V_z = 6.6 V$ | Zener $V_r = 8.3 V$ | Gap LED  | Thyristor | General Purpose | General Purpose      | General Purpose | F.R.D.           |
| ТүрЕ     | 11DE2          | 147330                                                                                                    | 101101                                                                                                    | C2CICI               | 151588               | 1S1832  | 1SS184               | 155226                   | 101101   | 1241495  | 5D2C11          | 5KF20      | ERA22-02     | ERA22-08      | ERB12-01        | FRRAA.0A | EDDA9-04        | EKB83-004        | F6P20F | F6P40F    | -40A               | HZ11A3               | HZ36-1               | HZ3B2               | HZ5C1                 | HZ6C1               | HZ7A1               | HZ9A2               | TLR123   | S6080B    | SM-1XN02        | U05C                 | U05J            | VIIN             |

TABLE 5-6 OF DIODES USED

5 - 14

| IMPLE 3-1 OF INTEGRATED CIRCUITS USED | KIND, USE SUPPLIER REMARKS | B/W TV V-Defection Sig.National $V_{CC(MAX,)} = 15.6 \text{ V}$ , $P_{N(MAX,)} = 1.33 \text{ W}$ , $V_{VSC, S(V)} = 5 \text{ V}$ , $I_{V(P,P)} = 715 \text{ mA}_{P,P}$ Processing and Output Cir. | H-Sig. Processing Circuit for National V <sub>CC(MAX.)</sub> = 13.2 V, P <sub>D(MAX.)</sub> = 1.44 W, V <sub>CC(MAX.)</sub> = 50 mA, V <sub>OSC S(H)</sub> = 7.5 V, $f_{hc}$ = 700 Hz/µs, CRT Displays | MOTOROLA | d Comparator  | $OP. Amp \qquad NJRC = V_{\text{DMMAX}} = \pm 30 \text{ V}. P_{\text{DMMAX}} = \pm 500 \text{ mW} \text{ SP} - 1 \text{ V}(\text{PI} > 9 \text{ LO})$ | Regulator NJRC $V_{\text{NMMXX}} = 35 \text{ V}, P_{\text{NMXX}} = 35 \text{ V}, P_{\text{NMXX}} = 5 \text{ V}$ | Timer HITACHI $V_{cc} = 18 \text{ V}, I_{cl} = 200 \text{ mA}$ | 65536 word×4 bit Video RAM HITACHI $V_{TMAX,1} = -1.0 - +7.0 V_{TMAX,1} = 1.0 W_{TMAX,2} = -0.5 - \pm 7.0 V_{TMAX,1} = -1.0 V_{TMAX,2}$ | 8192 word×8 bit SRAM HITACHI $V_{CC}=5.5$ V. $P_{r=1}$ W | 2048 word×8 bit Line Memory HITACHI $V_{T,TATAV} = -0.5 \approx \pm 7.0 \text{ V}_{2} = -1.0 \text{ W} \text{ V}_{-5} = -1.0 \text{ W}$ | System Reset, Battery Backup Mitsumi Detect Voltage 4.2 V Rattery Charac Ontonic 50 m, $\frac{1}{2}$ Solution 50 m, $\frac{1}{2}$ System Reset, Battery Backup Mitsumi Detect Voltage 4.2 V Rattery Charac Ontonic 50 m, $\frac{1}{2}$ Solution 50 m, $\frac{1}{2}$ | Regulator TOSHIBA $V_{\text{NMMAX}} = 29 \text{ V}_{\text{NMMAX}} = 29 \text{ W}_{\text{V}} = 19 \text{ W}_{\text{V}}$ | 262144 word x 4 bit DRAM TOSHIBA $V_{C,CMAX,3} = -1.0 \sim 7.0 \text{ V}_{1.1111} = -5.0 \text{ mA D} = -1.011 \text{ mV}_{2.1111}$ | II      | gulator T1     | T              | gulator TI     | Photo Coupler TOSHIBA [LED]: $I_{F(MAX_3)} = 50 \text{ mA}$ , $I_{FP(MAX_3)} = 1 \text{ A}$ [TR]: V remark $i = 5.5 \text{ V}$ V remark $i = 7.0 \text{ L}$ . | $mA$ , $P_{COMAX,j} = 100 mA$ (per 1 circuit), $P_{TMAX,j} = 150 mW$ (per 1 circuit) | NEC          | CMOS 6 bit D/A Converter NEC $V_{100} = V_{CC} \sim 15 \text{ V}, I_{100} = 15 \text{ mA}$ | G.D.C. NEC       | Micro Computer (CPU) NEC $V_{100} = 7 V_1 I_{100} = 30 \text{ mA}$ |
|---------------------------------------|----------------------------|----------------------------------------------------------------------------------------------------|----------------------------------------------------------------------------------------------------|----------|---------------|----------------------------------------------------------------------------------------------------|----------------------------------------------------------------------------------------------------|----------------------------------------------------------------|----------------------------------------------------------------------------------------------------|----------------------------------------------------------|----------------------------------------------------------------------------------------------------|----------------------------------------------------------------------------------------------------|----------------------------------------------------------------------------------------------------|----------------------------------------------------------------------------------------------------|---------|----------------|----------------|----------------|----------------------------------------------------------------------------------------------------|--------------------------------------------------------------------------------------|--------------|--------------------------------------------------------------------------------------------|------------------|--------------------------------------------------------------------|
|                                       | KI                         | B/W TV V-De<br>Processing an                                                                                                    | H-Sig. Proces<br>CRT Displays                                                                                                    | IF AMP   | High Speed Co | OP. Amp                                                                                                    | Regulator                                                                                                    | Timer                                                          | 65536 word×4                                                                                                    | 8192 word×8                                              | 2048 word×81                                                                                                    | System Reset,                                                                                                    | Regulator                                                                                                    | 262144 word×                                                                                                    | OP. Amp | Voltage Regula | Switching-V Re | Switching-V Re | Photo Coupler                                                                                                    |                                                                                      | VIF Detector | CMOS 6 bit D/.                                                                             | G.D.C.           | Micro Compute                                                      |
|                                       | TYPE                       | AN5763                                                                                                    | AN5790N                                                                                                    | MC1350P  | NE52IN        | NJM4558D                                                                                                    | NJM78M05FA                                                                                                    | HA17555PS                                                      | HM53461ZP-12                                                                                                    | HM6264ALP-15                                             | HM63021P-28                                                                                                    | PST532A                                                                                                    | TA78DL12P                                                                                                    | TC524256Z-10                                                                                                    | TL082CP | TL431CLPB      | TL494CN        | IL499ACP       | 1LP521                                                                                                    | 111/17/00                                                                            | UPCOMPC      | UPD6326C                                                                                   | UPD72020GC-8-3B6 | UPD78C10G-36                                                       |

TABLE 5-7 OF INTEGRATED CIRCUITS USED

.

# **SECTION 6**

# **TECHNICAL DESCRIPTION**

## 6.1 SCANNER UNIT

## 6.1.1. Radome Scanner

The scanner unit consists of the radiator, the motor-encoder, radiator rotating mechanism, bearing reset sw, transmitter and receiver units and power supply unit. These components are housed within the 24" radome.

### 1) Radiator

The radiator is horizontally polarized printed array which is constructed on an aluminum frame. The radiator, approximately two feet in length, is coupled to the transmitter and receiver via a short wave-guide, rotary joint and circulator.

At half power points horizontal beamwidth is  $4^{\circ}$  and vertical beamwidth is  $25^{\circ}$ . Side lobes are reduced by better than -21 dB with respect to the main beam. The direction of maximum radiated power is perpendicular to the radiator. (Figure 6-1)

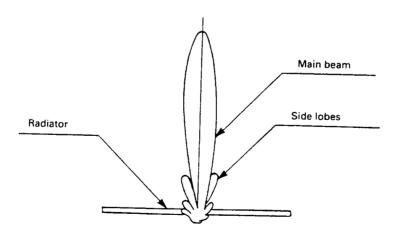

FIG. 6-1 RADIATOR PATTERN

#### 2) Motor-Encoder

A dc motor is used to rotate the radiator. The encoder section of the assembly produces the bearing pulses for rotation synchronization. A bearing sync pulse is generated every 0.176 degrees of rotation (2048 pulses per 360°) at 13.5 V dc amplitude. These pulses are sent through TB101-BP to the Bearing Pulse circuit in the Display Unit.

#### 3) Radiator Rotating Mechanism

Mechanical coupling between the radiator and the motor-encoder is effected by a reduction drive mechanism. The motor rotates at approx. 24 rpm.

#### 4) Bearing Reset Sw

The bearing reset switch produces the signal for the bearing reset circuits when the permanent magnet fitted on the main gear passes across Reed Switch S102. The resulting bearing reset signal is sent to the bearing reset circuit in the Display Unit to synchronize the scanner position on the display.

## 6.1.2 Open Array Scanner

The Open Array Scanner Unit consists of the radiator, the motor-encoder, the radiator rotating mechanism, the bearing reset circuit, the transmitter, and the receiver.

#### A) Radiator

The radiator is a horizontally polarized, non-resonant, end-fed slotted waveguide array. The radiator, 3.9 ft. in length, is coupled to the transmitter and the receiver through a short waveguide, rotary joint and a circulator. The radiator is driven at 24 rpm by the motor-encoder via a gear reduction mechanism.

At the half power points, the horizontal beamwidth is 2.2 degrees with a vertical beamwidth of 30 degrees.

Within  $\pm 10$  degrees of the main beam, the sidelobes are reduced by better than -23 dB down while outside  $\pm 10$  degrees of the main beam, the sidelobes are -26 dB down. The direction of maximum radiated power is perpendicular to the radiator.

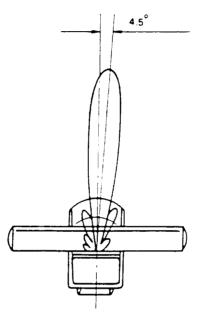

Fig. 6-2 RADIATOR PATTERN

## B) Motor-Encoder

A 10 VDC motor is used to rotate the radiator. The encoder section of the assembly produces bearing pulses for the rotation synchronization. A bearing sync pulse is generated every 0.176 degrees of rotation (2048 pulses per 360 degrees) at 5 V amplitude. These pulses are sent to the Bearing Pulse Circuit in the Display Unit.

## C) Bearing Reset Circuit

The bearing reset circuit produces a 5 V signal which generates a bearing counter reset pulse to synchronize the bearing on the display with the scanner rotation. The bearing reset circuit consists of a shutter mounted on the main shaft, and a photo-interrupter on the PCB.

#### 6.1.3 Transmitter

The transmitter consists of the solid state modulator circuit and the 4 kW magnetron.

### A) Modulator

A line-type pulser is used in the modulator and consists of a charging choke, SCR switch, pulse transformer and PFN.

By setting the X-MIT/OFF key on the indicator control panel to "ON", the transmitter trigger pulse is fed to the base of TR1 in the modulator from the transmit trigger generator circuit in the display unit.

The modulator high voltage of +330 VDC is fed to the PFN capacitors C10, C11, C12 and C13 via L1. Because of the resonant charging action of L1; the PFN charges to almost twice the input voltage. Since the charging efficiency is about 90% the PFN voltage is nearly +600 V.

Upon receiving the positive pulse at the gate of the SCR (CD2), CD2 conducts, and the charged voltage across the PFN capacitors is immediately discharged through CD2 and the pulse transformer T1. Consequently the pulse duration determined by the PFN appears on the primary windings of the pulse transformer T1 and is stepped up to the cathode of the magnetron via T1 secondary. The pulse peak voltage on the primary of T1 is -260 V, and the secondary voltage is -3.7 kV.

The pulse selection relays K1 and K2 are controlled by the range keys on the indicator front panel. This will provide three different pulse lengths: 0.08  $\mu$ sec, 0.25  $\mu$ sec and 0.5  $\mu$ sec in accordance with the range scale selected. The pulse repetition frequency (PRF) changes automatically according to the operating pulse length. (See Table 6-1).

| Range                          | Pulse length | PRF     |
|--------------------------------|--------------|---------|
| 0.125, 0.25, 0.5, 0.75, 1.5 nm | 0.08 μs      | 2250 Hz |
| 3, 6 nm                        | 0.25 μs      | 1500 Hz |
| 12, 24, 32, 48 nm              | 0.5 μs       | 750 Hz  |

TABLE 6.1 RANGE, PULSE LENGTH, AND PRF RELATIONSHIPS

## B) Magnetron Transmitter

While the high voltage pulse is fed to the cathode of the magnetron, the magnetron generates high energy oscillations in the region of 9410 MHz for the duration of the input pulse.

The operating point of the magnetron is at a voltage of -3.7 kV and a current of 3 A.

C) Circulator and Diode Limiter

The circulator A101 directs the high amplitude RF energy of the magnetron to the antenna port and the received RF signals to the receiver.

A102 is the passive diode limiter between the circulator and the MIC Frontend. It serves as a barrier to protect the MIC Frontend from high amplitude RF energy, irrespective of whether or not the radar is energized.

6 - 4

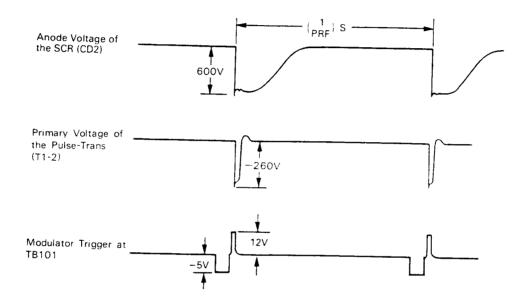

FIG. 6-3 TIME TABLE OF THE TRANSMITTER

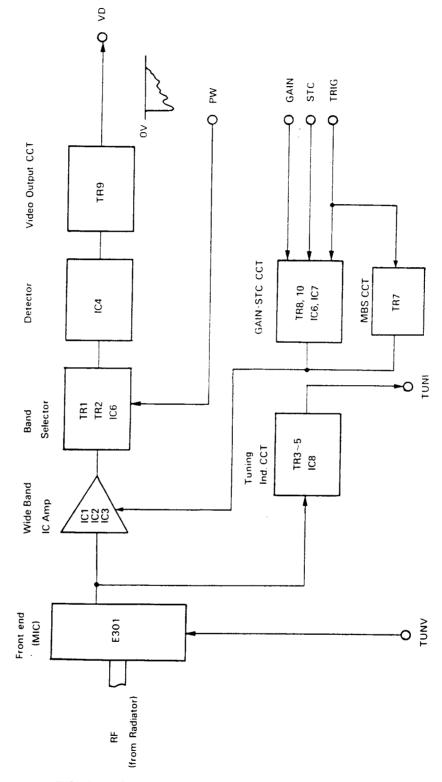

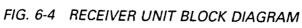

#### 6.1.4 Receiver Unit

The receiver unit consists of the MIC Frontend and the receiver PCB.

A) MIC Frontend

The MIC Frontend consists of a low-noise RF amplifier, a double balanced mixer and the local oscillator. The received signal is amplified by a low-noise amplifier fed to the double balanced type mixer which presents a good signal-to-noise ratio to the receiver. The mixer output frequency is 60 MHz. The local oscillator tuning is achieved by the adjustment of the operator's tune control on the display control panel.

#### B) Receiver PCB

1) IF Amplifier Circuit

The IF amplifier consists of a low-noise, gain controlled IC amplifier IC1, IC2 and IC3, and a bandwidth selector circuit TR1 and TR2.

ICl, IC2 and IC3 are gain controlled by the Gain and STC control signals from the Gain and STC (Anti-Clutter Sea) controls on the display unit. The maximum gain is obtained when voltage of IC1-5, IC2-5 and IC3-5 is 4 volts.

The bandwidth selector IC6 receives the pulse length selector signal PW. When there is no pulse length signal, IC6 will be "Off", the gate voltage of TR2 will be 0 volt, the pulse length is 0.08  $\mu$ s and the bandwidth is wide, 10 MHz. When the pulse length signal is available (when the pulse length is other than 0.08  $\mu$ s) IC6 will be turned "On" and the gate of TR6 will be -4 V and the bandwidth will be narrow, 3 MHz.

2) Detector Circuit

The detector circuit IC4 operates as a sensitive detector amplifier. The negative video signal appears across R15, the IF component is removed and the video signal is fed to the video circuit.

3) Video Circuit

The video circuit consists of emitter follower TR9. The emitter follower operates as an impedance transformer to drive the coaxial cable which feeds the video signal to the display unit. The video signal can be checked at TB101-VD.

4) Tuning Indication Circuit

The tuning indicator circuit consists of amplifier TR3, detector TR4, emitter follower TR5 which charges C44 to the detector voltage. This detector voltage is sent to the display unit as a tuning indication voltage by buffer amplifier IC8. The range of the tuning indication voltage is +4 V (detuned) and +0.7 V (tuned in long pulse).

5) Gain-STC Circuit

The receiver has a built-in Gain-STC circuit. The gain control voltage from the display unit is 12 volts for maximum sensitivity, and 0 volts for minimum sensitivity.

The STC control circuit consists of TR8 and TR10. This circuit uses only the negative portion of the transmitter trigger as the STC pulse. The positive portion is removed by CD7. TR8 will be turned "On" with the receipt of the transmit trigger (STC pulse). TR8 will be turned "On" and C56 will charge. When the transmit trigger (STC pulse) ends, TR8 will be turned "Off". C56 will discharge to the 0 V through R61, and RV3. The discharge rate will be determined by the time constant of R61, RV3 and C56. The slope of the STC signal can be varied by the adjustment of RV3. The STC signal is combined with the Gain control voltage and applied to the IC1, IC2 and IC3.

6) Main Bang Suppression (MBS) Circuit

The main bang suppression circuit consists of TR7. This circuit uses only the negative portion of the transmitter trigger as the MBS pulse. The positive portion is removed by CD8. TR7 will be turned "On" with the receipt of the MBS pulse. TR7 will be turned "On" and C57 will charge. When the MBS pulse ends, TR7 will be turned "Off". C57 will discharge to the 0 V through R63. The discharge rate will be determined by the time constant of C57 and R63. The MBS signal is combined with the Gain control voltage and STC signal, and applied to the IC1, IC2 and IC3.

#### 6.1.5 Power Supply Unit (PC101)

The power supply unit consists of the AVR circuit (IC1, TR1, TR2) and the converter circuit (IC2, TR5, TR6) with rectifier circuits.

1) AVR Circuit

The AVR circuit is used to perform step down switching and to produce a regulated 7 V dc output from the ship's mains.

#### 2) Converter Circuit

TR5 and TR6 are the transistor switches controlled by IC2 which is the power oscillator and driver. The 22.25 kHz square at 8 V wave appears in the primary winding of T1. The secondary output of T1 is fed to the various rectifier circuits. The rectifier circuits produce the +330 V, +13.5 V, -13.5 V and +7 V for the scanner circuits. IC3 is the HV (+330 V) protection circuit, controlling K1 if excess current is sensed.

## 6.2 DISPLAY UNIT

The display unit consists of the Main Control PCB's, the Ajustment PCB, the Receive Buffer PCB, the Power Supply PCB, and the CRT and its Display Control PCB.

#### 6.2.1. Main Control PCB

#### 6.2.1.1 Video Input Circuit

The incoming video signal from the receiver in the scanner is first routed to the FTC circuit components consisting of CD1 and C2.

The Varicap diode CD1 is controlled by the voltage supplied from the front panel RAIN CLUTTER Control in the range of +24 V to 0 V dc.

Maximum FTC occurs when the voltage is 0 V dc.

#### 6.2.1.2 A/D Converter

The A to D converter changes the filtered video signal from an analog signal into a 3 bit digital signal. The A/D converter consists of IC's 2-6. Since the conversion must occur at high speed, four comparator ICs are used. The threshold level is set by RV1 (Upper), located on the Receive Buffer PCB (CQA-116). The digitized video output is then sent for storage in the buffer memory.

#### 6.2.1.3 Sampling Clock Generator

The Sampling Clock generator consists of crystals CX2 and CX3, along with IC25 and IC29. The CX2 operates at 30 MHz and CX3 operates at 22.4 MHz. The 22.4 MHz is used to set the timing of the 0.125, 0.25, 0.5 and 32 nm range scales, and the 30 MHz is used the remaining range scales.

#### 6.2.1.4 Buffer Memory

IC30 and IC31 are Buffer Memories, consisting of 2K bit $\times$ 8 dual port input data and output data using random access. Each IC is written to alternately at each transmission and a read-out is made simultaneously.

The buffer memory timing and transmitter triggering are shown in the figure below.

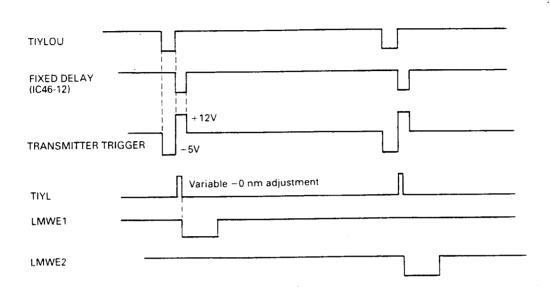

#### 6.2.1.5 Video Processor Circuit

The Video Processor consists of IC35-39, and performes two functions on the video signal.

a. Interference Rejection Processing

b. Expander Processing

The Interference Rejection processing is Performed by comparing the bit-by-bit content of the digital video stored from each successive radar transmission when the IR function is enabled by the operator. The IC35 and 37 performs the interference rejection of this radar.

Expander Processing is performed by extending one digital video cell to 8 digital video cells. IC35, IC37, IC38 and IC39 peform the expansion in this radar.

#### 6.2.1.6 Video Memory

The start of the data readout of buffer memory is triggered on the trailing edge of the bearing pulse from the scanner unit. The bearing pulse is wave shaped by IC2 and IC29. This clock is used for data processing of IC28. The video data which has passed through IC28 is transfered to the video memory IC41. IC41 is a DRAM consisting of 256K bit×4. IC41 is used to produce a picture of 4 planes of which 3 will be used.

The address signals used to write into and readout of the video Memory are generated in IC28. The output data from the video memory is entered into IC22 the video signal mixer/Processor.

#### 6.2.1.7 Graphic Control Memory

This radar use 8 bit CPU (IC7), and the Graphic Display Controller (IC8), IC7 (CPU)

and the IC8 (GDC) principally control the graphic system of the on screen display of the VRM, EBL, bearing scale, fixed range markers, and other peripheral parts. The CPU is provided with memory of 512K bit of ROM in IC6 and 64 K bit of RAM in IC5. The RAM memory has battery backup through IC1. The data of range, EBL, VRM, CRT brilliance, EXP, and IR will be maintained after shuttdown of power.

The CPU points the various character data, VRM, EBL, Range Marker, etc. through the GDC and performs processing of the data from the scan converter and from the keys on the control panel.

The content of the memory is read out by parallel-serial converter IC18 and sent to Video output circuit.

## 6.2.1.8 Video Output

The data which has been converted into raster scan data is read each raster. The 3 bit image signal is digital to analog converted by R8, R9 and IC22, and converted into video signals having 8 levels a outputted to the buffer amplifier TR2. The graphic data is input to TR2 via CD1 and IC22. When the image brilliance control signal is outputted from IC23 and applied to TR1, the CRT brilliance is varied in 8 steps. The video signal along with the HS and VS are sent to the monitor display.

#### 6.2.1.9 Optional Inputs

This radar can be connected to the Loran C and Magnetic Flux Sensor.

A) Loran C

The signal outputted from the Loran C of NMEA0180, 0182, 0183 or JRC standard, will display the LAT/LON or TD's at the bottom of the display screen. For Waypoint data to be displayed, the data <u>must</u> be NMEA0183 or JRC standard. The signal enters at J4, and passes through IC7-IC8-IC9 (in Receive Buffer PCB) to CPU.

#### B) Magnetic Sensor

[Jumper settings for Main Control PCB]

The output from the Magnetic Sensor is displayed at the top of the display screen. The data enters at J1, passes through IC7-IC8-IC9 (in Receive Buffer PCB) and is passed to CPU.

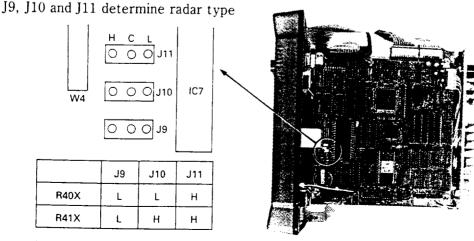

6 - 11

#### 6.2.2 Control PCB

The control PCB has 4 controls for the TUNE, GAIN, RAIN CLUTTER and SEA CLUTTER. There are 22 keys which perform various functions including turning the radar ON/OFF. The Control Panels are back-lighted in 8 control steps.

There are 6 variable resistors mounted on the adjustment PCB, which are necessary for proper alignment when the installation has been completed.

#### 6.2.3 Power Supply PCB

The AVR converter circuit consists of a duty control AVR converter circuit (IC1–IC3 and TR3–TR4) and power ON/OFF control and X-MIT control circuit (IC2, IC5, IC6, TR5 and TR6).

IC1 controls the switching duty from the error signal of IC2 and drives the switching transistor TR3 and TR4. Consequently, the converter outputs regulated -5V, +5V and +12V dc. IC5 produces the power "ON" signal by depressing ST-BY/OFF switch on the Control Panel and the transmit signal by depressing X-MIT/OFF switch. When the ST-BY/OFF and X-MIT/OFF switches are depressed at the same time, IC5-2 is cleared and the power supply circuit turns off.

#### 6.2.4 Display Monitor

The Display Monitor will operate with +12 V from the power supply, and the HS (Horizontal Sync.), VS (Vertical Sync.), and the video signals. The HS and VS signals are TTL (+) polarity, so the video image will be at maximum brilliance at +3.5 V and with a video signal of 20 MHz bandwidth.

The Display control board has the adjustments for H-Hold, Contrast, V-Hold, V-Gain, V-Size, Focus, Sub-Bright, and H-Size.

The CRT is used in a vertical position, so the horizontal adjustments will effect the vertical, and the vertical adjustments will effect the horizontal.

# **SECTION 7**

# PARTS LIST

7.1 ELECTRICAL PARTS LIST

7.2 MECHANICAL PARTS LOCATION LIST

## 7.1 ELECTRICAL PARTS LIST

## R40X SCANNER UNIT TYPE M89950 MAIN CHASSIS TYPE CQC-507

| REF.<br>A101<br>A102<br>E301<br>M101<br>MT101<br>P1<br>P2<br>P3<br>P4<br>P5 | TYPE<br>30211A25<br>NJS6930<br>NJT1946<br>H-7BDRD0023<br>SR-1 FM4.9X4.9X6<br>60789-2<br>60789-2<br>60789-2<br>60789-2<br>60789-2<br>60789-2 | DESCRIPTION | JRC P/N<br>5AJAF00010<br>5EZAA00024<br>5EZAA00021<br>7BDRD0023<br>5MPAB00001<br>5JWAH00086<br>5JWAH00086<br>5JWAH00086<br>5JWAH00086 | RAYTHEON P/N |
|-----------------------------------------------------------------------------|----------------------------------------------------------------------------------------------------|-------------|----------------------------------------------------------------------------------------------------|--------------|
| P105<br>PC101<br>PT105<br>S101<br>S102<br>V201<br>W1<br>ZC201<br>ZC301      | IL-G-4S-S3C2<br>H-7PCRD0938<br>IL-G-C2-0001<br>S-116<br>NRS-109<br>MSF1421B<br>B4-6<br>H-7ZCRD0324<br>H-7ZCRD0325                           | 4P          | 5JWAD00095<br>7PCRD0938<br>5JWAD00214<br>5SAAB00809<br>5KRAA00036<br>5VMAA00049<br>1166140002<br>7ZCRD0324<br>7ZCRD0325              |              |

## POWER SUPPLY PCB (PC501) TYPE CBD-1028

| REF.<br>C1<br>C2<br>C3<br>C4<br>C5 | TYPE<br>ECQ-V1H104JZ3<br>ECQ-V1H104JZ3<br>ECQ-V1H104JZ3<br>ECQ-V1H104JZ3<br>ECE-A1HU222 | DESCRIPTION                                          | JRC P/N<br>5CRAA00617<br>5CRAA00617<br>5CRAA00617<br>5CRAA00617<br>5CEAA01783 | RAYTHEON P/N |
|------------------------------------|-----------------------------------------------------------------------------------------|------------------------------------------------------|-------------------------------------------------------------------------------|--------------|
| C6<br>C7<br>C8<br>C9<br>C10        | ECE-A1CU472<br>ECE-A1HU101B<br>ECE-A1CU100B<br>ECQ-B1H103JZ3<br>ECQ-B1H222JZ3           | 50V 100U<br>10UF 16V                                 | 5CEAA01980<br>5CEAA02306<br>5CEAA01826<br>5CRAA00587<br>5CRAA00805            |              |
| C11<br>C15<br>C16<br>C17<br>C18    | ECQ-V1H104JZ3<br>ECE-A1CU222<br>ECE-A1CU222<br>ECE-A1CU222<br>ECE-A2WS2R2               | 2200UF 16V<br>2200UF 16V<br>2200UF 16V<br>450V 2.2UF | 5CRAA00617<br>5CEAA01757<br>5CEAA01757<br>5CEAA01757<br>5CEAA02000            |              |

| REF. | TYPE            | DESCRIPTION | JRC P/N    | RAYTHEON P/N |
|------|-----------------|-------------|------------|--------------|
| C19  | ECE-A2WS2R2     | 450V 2.2UF  | 5CEAA02000 |              |
| C20  | ECE-A1EU100B    |             | 5CEAA01864 |              |
| C21  | ECE-A1CN100SB   | 10UF 16V    | 5CEAA01920 |              |
| C22  | ECE-A1EU330B    |             | 5CEAA01822 |              |
| C23  | ECQ-V1H104JZ3   |             | 5CRAA00617 |              |
| C24  | ECQ-B1H103JZ3   |             | 5CRAA00587 |              |
| C25  | ECQ-V1H104JZ3   |             | 5CRAA00617 |              |
| C26  | ECQ-V1H104JZ3   |             | 5CRAA00617 |              |
| CD1  | U05JTYPE2       | 800V 2.5A   | 5TXAE00817 |              |
| CD2  | 5KF20           |             | 5TXAG00273 |              |
| CD3  | HZ36-1RE        |             | 5TXAE00816 |              |
| CD4  | HZ6C1RE         |             | 5TXAE00516 |              |
| CD5  | HZ6C1RE         |             | 5TXAE00516 |              |
| CD6  | 11DF2FC         |             | 5TXAG00239 |              |
| CD7  | 11DF2FC         |             | 5TXAG00239 |              |
| CD8  | 11DF2FC         |             | 5TXAG00239 |              |
| CD9  | 11DF2FC         |             | 5TXAG00239 |              |
| CD10 | 11DF2FC         |             | 5TXAG00239 |              |
| CD11 | 11DF2FC         |             | 5TXAG00239 |              |
| CD12 | V11N TYPE2      |             | 5TXAE00818 |              |
| CD13 | V11N TYPE2      |             | 5TXAE00818 |              |
| CD14 | V11N TYPE2      |             | 5TXAE00818 |              |
| CD15 | 1S1585-TPB2     |             | 5TXAP00008 |              |
| CD16 | 1S1585-TPB2     |             | 5TXAD00335 |              |
| CD17 | SM-1XN02 LFK4   |             | 5TXAL00121 |              |
| CD18 | SM-1XN02 LFK4   |             | 5TXAL00121 |              |
| CD19 | SM-1XN02 LFK4   |             | 5TXAL00121 |              |
| CD20 | 1S1588-TPB2     |             | 5TXAD00335 |              |
| CD21 | 1S1588-TPB2     |             | 5TXAD00335 |              |
| CD22 | 1S1588-TPB2     |             | 5TXAD00335 |              |
| CD23 | HZ3.6BP         |             | 5TXAE00503 |              |
| IC1  | TL494CN         |             | 5DDAL00546 |              |
| IC2  | TL494CN         |             | 5DDAL00546 |              |
| IC3  | HA17555PS       |             | 5DAAG00028 |              |
| IC4  | TC4528BP        |             | 5DDAE00070 |              |
| IC5  | TLP521-1-Y      |             | 5TZAD00265 |              |
| J101 | IL-G-9P-S3T2-E  |             | 5JWAD00383 |              |
| J102 | IL-G-10P-S3T2-E |             | 5JWAD00073 |              |
| J103 | IL-G-12P-S3T2-E |             | 5JWAD00082 |              |
| J104 | B5P-SHF-1AA     |             | 5JWAP00135 |              |

| <b>REF.</b><br>J105<br>K1<br>L1<br>L2<br>PC501 | <b>TYPE</b><br>IL-G-4P-S3T2-E<br>LZ-12<br>SC-05-100<br>HP-054S<br>H-7PCRD1113A     | DESCRIPTION<br>4P                                         | JRC P/N<br>5JWAD00091<br>5KLAC00055<br>5LGAB00009<br>5LGAB00036<br>7PCRD1113A | RAYTHEON P/N |
|------------------------------------------------|------------------------------------------------------------------------------------|-----------------------------------------------------------|-------------------------------------------------------------------------------|--------------|
| R1                                             | ERG-12ANJ330U                                                                      | 33 OHM 1/2W                                               | 5REAG03136                                                                    |              |
| R2                                             | ERG-2ANJP470S                                                                      | 2W 47 OHM                                                 | 5REAG01258                                                                    |              |
| R3                                             | ERD-25UJ222T                                                                       | 2.2K OHM 1/4W                                             | 5RDAA01548                                                                    |              |
| R4                                             | ERD-25UJ102T                                                                       | 1K OHM 1/4                                                | 5RDAA01542                                                                    |              |
| R5                                             | ERD-25UJ472T                                                                       | 4.7K OHM 1/4W                                             | 5RDAA01549                                                                    |              |
| R6                                             | ERD-25UJ472T                                                                       | 4.7K OHM 1/4W                                             | 5RDAA01549                                                                    |              |
| R7                                             | ERD-25UJ472T                                                                       | 4.7K OHM 1/4W                                             | 5RDAA01549                                                                    |              |
| R8                                             | ERD-25UJ472T                                                                       | 4.7K OHM 1/4W                                             | 5RDAA01549                                                                    |              |
| R9                                             | ERD-25UJ222T                                                                       | 2.2K OHM 1/4W                                             | 5RDAA01548                                                                    |              |
| R10                                            | ERD-25UJ102T                                                                       | 1K OHM 1/4                                                | 5RDAA01542                                                                    |              |
| R11                                            | ERD-25UJ103T                                                                       | 10K OHM 1/4V                                              | 5RDAA01547                                                                    |              |
| R12                                            | ERD-25UJ104T                                                                       | 100K OHM 1/4W                                             | 5RDAA01623                                                                    |              |
| R13                                            | ERD-25UJ103T                                                                       | 10K OHM 1/4W                                              | 5RDAA01547                                                                    |              |
| R15                                            | ERG-12ANJ151U                                                                      | 150 OHM 1/2W                                              | 5REAG03138                                                                    |              |
| R16                                            | ERG-12ANJ151U                                                                      | 150 OHM 1/2W                                              | 5REAG03138                                                                    |              |
| R17<br>R18<br>R19<br>R20<br>R21                | ERG-2ANJP101S<br>ERG-2SJ333<br>ERG-2SJ333<br>ERD-25UJ104T<br>ERD-25UJ152T          | 2W 100 OHM<br>33K OHM 2W<br>33K OHM 2W<br>100K OHM 1/4W   | 5REAG01297<br>5REAG03560<br>5REAG03560<br>5RDAA01623<br>5RDAA01507            |              |
| R22                                            | ERD-25UJ563T                                                                       | 56K OHM 1/4W                                              | 5RDAA01588                                                                    |              |
| R23                                            | ERD-25UJ104T                                                                       | 100K OHM 1/4W                                             | 5RDAA01623                                                                    |              |
| R24                                            | ERD-25UJ102T                                                                       | 1K OHM 1/4                                                | 5RDAA01542                                                                    |              |
| R25                                            | ERD-25UJ471T                                                                       | 470 OHM 1/4W                                              | 5RDAA01541                                                                    |              |
| R26                                            | ERD-25UJ103T                                                                       | 10K OHM 1/4W                                              | 5RDAA01547                                                                    |              |
| R27<br>R28<br>R29<br>R30<br>R31                | ERD-25UJ102T<br>ERD-25UJ472T<br>ERD-25UJ102T<br>ERD-25UJ103T<br>ERG-1ANJ101U       | 1K OHM 1/4<br>4.7K OHM 1/4W<br>1K OHM 1/4<br>10K OHM 1/4W | 5RDAA01542<br>5RDAA01549<br>5RDAA01542<br>5RDAA01547<br>5REAG02035            |              |
| R32<br>R33<br>R34<br>RV1<br>RV2                | ERD-25UJ472T<br>ERD-25UJ472T<br>ERD-25UJ101T<br>GF06UT-2-1K OHM<br>GF06UT-2-5K OHM | 4.7K OHM 1/4W<br>4.7K OHM 1/4W<br>1/4W 100 OHM            | 5RDAA01549<br>5RDAA01549<br>5RDAA01599<br>5RMAB00117<br>5RMAB00119            |              |

| REF.  | TYPE          | DESCRIPTION | JRC P/N    | RAYTHEON P/N |
|-------|---------------|-------------|------------|--------------|
| T1    | H-7LTRD0176   |             | 7LTRD0176  |              |
| TB101 | TS-121P-5P    |             | 5JTAJ00198 |              |
| TP1   | LC-2-G GRN    |             | 5JTCW00016 |              |
| TR1   | 2SA1261-K     |             | 5TAAB00097 |              |
| TR2   | 2SC3258-Y     |             | 5TCAF00722 |              |
| TR3   | 2SC1627Y TPE6 |             | 5TCAF00779 |              |
| TR4   | 2SC1815BLTPE2 |             | 5TCAF00780 |              |
| TR5   | 2SK736        |             | 5TKAA00224 |              |
| TR6   | 2SK736        |             | 5TKAA00224 |              |
| TR7   | 2SC1815BLTPE2 |             | 5TCAF00780 |              |
| TR11  | 2SC2983-Y     |             | 5TCAF00578 |              |
| TRS1  | H-7ZSRD0013   |             | 7ZSRD0013  |              |

## **R41X RADIATOR UNIT TYPE M89955**

| REF.  | TYPE          | DESCRIPTION | JRC P/N    | RAYTHEON P/N |
|-------|---------------|-------------|------------|--------------|
| RC101 | H-6ANRD00001A |             | 6ANRD00001 |              |

## R41X MTR/PEDESTAL UNIT TYPE M89954 MAIN CHASSIS TYPE CQC-508

| REF.  | TYPE          | DESCRIPTION | JRC P/N    | RAYTHEON P/N |
|-------|---------------|-------------|------------|--------------|
| P102  | IL-G-10S-S3C2 |             | 5JWAD00071 |              |
| P103  | IL-G-12S-S3C2 |             | 5JWAD00343 |              |
| P107  | VHR-4N        |             | 5JDAH00044 |              |
| P201  | IL-G-10S-S3C2 |             | 5JWAD00071 |              |
| P301  | IL-G-12S-S3C2 |             | 5JWAD00343 |              |
| PT102 | IL-G-C2-0001  |             | 5JWAD00214 |              |
| PT103 | IL-G-C2-0001  |             | 5JWAD00214 |              |
| PT107 | BVH-21T-1.1   |             | 5JTCD00155 |              |
| PT201 | IL-G-C2-0001  |             | 5JWAD00214 |              |
| PT301 | IL-G-C2-0001  |             | 5JWAD00214 |              |
| S101  | S-116         |             | 5SAAB00432 |              |

## MOTOR ASSEMBLY TYPE CBP-84

| REF. | TYPE          | DESCRIPTION | JRC P/N    | RAYTHEON P/N |
|------|---------------|-------------|------------|--------------|
| B101 | H-7BDRD0026   | 7W          | 7BDRD0026  |              |
| CD1  | EE-SX301      |             | 5HFAB00009 |              |
| P104 | 1-480698-0    | 2P          | 5JWAH00119 |              |
| P106 | IL-3S-S3L-(N) |             | 5JWAD00035 |              |
| PC1  | H-6PCRD00633  |             | 6PCRD00633 |              |

| REF.  | ТҮРЕ        | DESCRIPTION  | JRC P/N    | RAYTHEON P/N |
|-------|-------------|--------------|------------|--------------|
| PT104 | 350550-1    |              | 5JWAH00111 |              |
| PT106 | IL-C2-10000 |              | 2911101013 |              |
| R1    | ERD-25PJ821 | 1/4W 820 OHM | 5RDAA01156 |              |

## REF. BEARING GENERATOR TYPE CCJ-73

| REF.  | TYPE          | DESCRIPTION  | JRC P/N    | RAYTHEON P/N |
|-------|---------------|--------------|------------|--------------|
| CD1   | EE-SX301      |              | 5HFAB00009 |              |
| P103  | IL-4S-S3L-(N) |              | 5JWAD00032 |              |
| PC1   | H-6PCRD00633  |              | 6PCRD00633 |              |
| PT103 | IL-C2-10000   |              | 2911101013 |              |
| R1    | ERD-25PJ821   | 1/4W 820 OHM | 5RDAA01156 |              |

## MODULATOR CHASSIS TYPE CMN-263

| REF. | ТҮРЕ     | DESCRIPTION | JRC P/N    | RAYTHEON P/N |
|------|----------|-------------|------------|--------------|
| A101 | 30211A25 |             | 5AJAF00010 |              |
| A102 | NJS6930  |             | 5EZAA00024 |              |
| V101 | MSF1421B |             | 5VMAA00049 |              |
| W1   | B4-6     |             | 1166140002 |              |

## **RECEIVER CHASSIS TYPE CMA-434**

| REF. | ΤΥΡΕ    | DESCRIPTION | JRC P/N    | RAYTHEON P/N |
|------|---------|-------------|------------|--------------|
| E301 | NJT1946 |             | 5EZAA00021 |              |
| P1   | 60789-2 |             | 5JWAH00086 |              |
| P2   | 60789-2 |             | 5JWAH00086 |              |
| P3   | 60789-2 |             | 5JWAH00086 |              |
| P4   | 60789-2 |             | 5JWAH00086 |              |
| P5   | 60789-2 |             |            |              |
| r o  | 60789-2 |             | 5JWAH00086 |              |

## POWER SUPPLY PCB (PC501) TYPE CBD-1029

| REF. | TYPE          | DESCRIPTION | JRC P/N    | RAYTHEON P/N |
|------|---------------|-------------|------------|--------------|
| C1   | ECQ-V1H104JZ3 |             | 5CRAA00617 |              |
| C2   | ECQ-V1H104JZ3 |             | 5CRAA00617 |              |
| C3   | ECQ-V1H104JZ3 |             | 5CRAA00617 |              |
| C4   | ECQ-V1H104JZ3 |             | 5CRAA00617 |              |
| C5   | ECE-A1HU222   |             | 5CEAA01783 |              |
| C6   | ECE-A1CU472   |             | 5CEAA01980 |              |
| C7   | ECE-A1HU101B  | 50V 100U    | 5CEAA02306 |              |
| C8   | ECE-A1CU100B  | 10UF 16V    | 5CEAA01826 |              |
| C9   | ECQ-B1H103JZ3 |             | 5CRAA00587 |              |
| C10  | ECQ-B1H222JZ3 |             | 5CRAA00805 |              |

| REF. | ТҮРЕ           | DESCRIPTION  | JRC P/N     | RAYTHEON P/N |
|------|----------------|--------------|-------------|--------------|
| C11  | ECQ-V1H104JZ3  |              | 5CRAA00617  |              |
| C15  | ECE-A1CU222    | 2200UF 16V   | 5CEAA01757  |              |
| C16  | ECE-A1CU222    | 2200UF 16V   | 5CEAA01757  |              |
| C17  | ECE-A1CU222    | 2200UF 16V   | 5CEAA01757  |              |
| C18  | ECW-A2WS3R3    | 450V, 3.3UF  | 5CRAA02967  |              |
| C19  | ECW-A2WS3R3    |              |             |              |
| C20  | ECE-A1EU100B   | 450V 3.3UF   | 5CRAA02967  |              |
| C21  | ECE-A1CN100SB  |              | 5CEAA01864  |              |
| C22  | ECE-A1EU330B   | 10UF 16V     | 5CEAA01920  |              |
| C23  | ECQ-V1H104JZ3  |              | 5CEAA01822  |              |
|      | LCQ-VIN (04JZ3 |              | 5CRAA00617  |              |
| C24  | ECQ-B1H103JZ3  |              | 5CRAA00587  |              |
| C25  | ECQ-V1H104JZ3  |              | 5CRAA00617  |              |
| C26  | ECE-A1EU471B   |              | 5CEAA01865  |              |
| C27  |                |              |             |              |
| C28  | ECQ-B1H103JZ3  |              | 5CRAA00587  | ·            |
| C29  | ECEA1HU101B    | 50V 100U     | 5CEAA02306  |              |
| C30  | ECQ-V1H104JZ3  |              | 5CRAA00617  |              |
| C32  | ECQ-B1H103JZ3  |              | 5CRAA00587  |              |
| CD1  | U05JTYPE2      | 800V 2.5A    | 5TXAE00817  |              |
| CD2  | 5KF20          |              | 5TXAG00273  |              |
| CD3  | HZ36-1RE       |              |             |              |
| CD4  | HZ6C1RE        |              | 5TXAE00816  |              |
| CD5  | SM-1XN02 LFK4  |              | 5TXAE00516  |              |
| CD6  | 11DF2FC        |              | 5TXAL00121  |              |
| CD7  | 11DF2FC        |              | 5TXAG00239  |              |
|      | TIDFZFC        |              | 5TXAG00239  |              |
| CD8  | 11DF2FC        |              | 5TXAG00239  |              |
| CD9  | 11DF2FC        |              | 5TXAG00239  |              |
| CD10 | 11DF2FC        |              | 5TXAG00239  |              |
| CD11 | 11DF2FC        |              | 5TXAG00239  |              |
| CD12 | V11N TYPE2     |              | 5TXAE00683  |              |
| CD13 | V11N TYPE2     |              | 5TXAE00683  |              |
| CD14 | V11N TYPE2     |              | 5TXAE00683  |              |
| CD15 | 1S1585-TPB2    |              | 5TXAP00008  |              |
| CD16 | 1S1588-TPB2    |              | 5TXAD00008  |              |
| CD17 | 1S1588-TPB2    |              | 5TXAP00008  |              |
| CD18 | HZ3B-2RE       |              |             |              |
| CD19 |                |              | 5TXAE00566  |              |
| CD20 | 1S1588-TPB2    |              | ETVA Doooor |              |
| CD21 | HZ7A1 RE       | 1/2W 6.5W    | 5TXAD00335  |              |
| CD22 | 5D2C11         | 172 VV U.DVV | 5TXAE00822  |              |
|      |                |              | 5TXAD00305  |              |

| REF.<br>CD23 | <b>TYPE</b><br>1S1588-TPB2 | DESCRIPTION   | JRC P/N        | RAYTHEON P/N |
|--------------|----------------------------|---------------|----------------|--------------|
| CD24         | 1S1588-TPB2                |               | 5TXAD00335     |              |
| CD25         | HZ6C1RE                    |               | 5TXAD00335     |              |
| IC1          | TL494CN                    |               | 5TXAE00516     |              |
| IC2          | TL494CN                    |               | 5DDAL00546     |              |
|              |                            |               | 5DDAL00546     |              |
| IC3          | HA17555PS                  |               | 5DAAG00028     |              |
| IC4          | TC4528BP                   |               | 5DDAE00070     |              |
| J101         | IL-G-9P-S3T2-E             |               | 5JWAD00383     |              |
| J102         | IL-G-10P-S3T2-E            |               | 5JWAD00073     |              |
| J103         | IL-G-12P-S3T2-E            |               | 5JWAD00082     |              |
| J104         | IL-4P-S3EN2                |               | 5JWAD00038     |              |
| J105         | 350428-1                   | 2P            | 5JWAH00136     |              |
| J106         | IL-3P-S3EN2                |               | 5JWAD00041     |              |
| J107         | B4P-VH                     | 4P            | 5JDAH00043     |              |
| K1           | LZ-12                      |               | 5KLAC00055     |              |
| L1           | SC-05-100                  |               | 5LGAB00009     |              |
| L2           | HP-054S                    |               | 5LGAB00036     |              |
| PC501        | H-7PCRD1114C               |               | 7PCRD1114C     |              |
| R1           | ERG-12ANJ330U              | 33 OHM 1/2W   | 5REAG03136     |              |
| R2           | ERG-2ANJP470S              | 2W 47 OHM     | 5REAG01258     |              |
| R3           | ERD-25UJ222T               | 2.2K OHM 1/4W | 5RDAA01548     |              |
| R4           | ERD-25UJ102T               | 1K OHM 1/4    | 5RDAA01542     |              |
| R5           | ERD-25UJ472T               | 4.7K OHM 1/4W | 5RDAA01549     |              |
| R6           | ERD-25UJ472T               | 4.7K OHM 1/4W | 5RDAA01549     |              |
| R7           | ERD-25UJ472T               | 4.7K OHM 1/4W | 5RDAA01549     |              |
| R8           | ERD-25UJ472T               | 4.7K OHM 1/4W | 5RDAA01549     |              |
| R9           | ERD-25UJ222T               | 2.2K OHM 1/4W | 5RDAA01548     |              |
| R10          | ERD-25UJ102T               | 1K OHM 1/4    | 5RDAA01542     |              |
| R11          | ERD-25UJ103T               | 10K OHM 1/4W  | 5RDAA01547     |              |
| R12          | ERD-25UJ104T               | 100K OHM 1/4W | 5RDAA01623     |              |
| R13          | ERD-25UJ103T               | 10K OHM 1/4W  | 5RDAA01547     |              |
| R15          | ERG-12ANJ151U              | 150 OHM 1/2W  | 5REAG03138     |              |
| R16          | ERG-12ANJ151U              | 150 OHM 1/2W  | 5REAG03138     |              |
| R17          | ERG-2ANJP101S              | 2W 100 OHM    | 5REAG01297     |              |
| R18          | ERG-2ANJP333S              | 33K OHM 2W    | 5REAG02450     |              |
| R19          | ERG-2ANJP333S              | 33K OHM 2W    | 5REAG02450     |              |
| R20          | ERD-25UJ104T               | 100K OHM 1/4W | 5RDAA01623     |              |
| R21          | ERD-25UJ152T               |               | 5RDAA01507     |              |
| R22          | ERD-25UJ563T               | 56K OHM 1/4W  | 5RDAA01588     |              |
| R23          | ERD-25UJ104T               | 100K OHM 1/4W | 5RDAA01623     |              |
|              |                            |               | 01127 0 101020 |              |

| REF.  | ТҮРЕ             | DESCRIPTION   | JRC P/N                  | DAVTUCON D (S) |
|-------|------------------|---------------|--------------------------|----------------|
| R24   | ERD-25UJ102T     | 1K OHM 1/4W   | 5RDAA01542               | RAYTHEON P/N   |
| R25   | ERD-25UJ471T     | 470 OHM 1/4W  | 5RDAA01541               |                |
| R26   | ERD-25UJ152T     |               | 5RDAA01507               |                |
| R27   | ERD-25UJ103T     | 10K OHM 1/4W  | 5RDAA01547               |                |
| R28   | ERD-25UJ561T     | 1/4W 560 OHM  | 5RDAA01589               |                |
| R29   | ERD-25UJ102T     | 1K OHM 1/4W   | 5RDAA01542               |                |
| R30   | ERD-25UJ104T     | 100K OHM 1/4W | 5RDAA01623               |                |
| R31   | ERD-25UJ103T     | 10K OHM 1/4W  | 5RDAA01547               |                |
| R32   | ERF-5ZXK4R7      |               | 5RHAC00164               |                |
| R33   |                  |               |                          |                |
| R34   | ERD-25UJ471T     | 470 OHM 1/4W  | 5RDAA01541               |                |
| R35   | ERG-2ANJP100S    | 2W 10 OHM     | 5REAG01299               |                |
| R36   | ERD-25UJ102T     | 1K OHM 1/4    | 5RDAA01542               |                |
| R37   | ERD-25UJ472T     | 4.7K OHM 1/4W | 5RDAA01549               |                |
| R38   | ERD-25UJ472T     | 4.7K OHM 1/4W | 5RDAA01549               |                |
| R39   | ERG-2ANJP222S    | 2.2K 2W       | 5REAG01257               |                |
| R40   | ERD-25UJ471T     | 470 OHM 1/4   | 5RDAA01541               |                |
| R41   | ERD-25UJ152T     | 1.5K OHM 1/4  | 5RDAA01507               |                |
| R42   | ERD-25UJ471T     | 470 OHM 1/4   | 5RDAA01541               |                |
| R43   | ERD-25UJ103T     | 10K OHM 1/4W  | 5RDAA01547               |                |
| R44   |                  |               |                          |                |
| R45   |                  |               |                          |                |
| R46   | ERD-25UJ103T     | 10K OHM 1/4W  | 5RDAA01547               |                |
| R47   | ERD-25UJ472T     | 4.7K OHM 1/4W | 5RDAA01547<br>5RDAA01549 |                |
| R48   | ERD-25UJ472T     | 4.7K OHM 1/4W | 5RDAA01549               |                |
| R49   | ERD-25UJ472T     | 4.7K OHM 1/4W |                          |                |
| R50   | ERD-25UJ102T     | 1K OHM 1/4    | 5RDAA01549<br>5RDAA01542 |                |
| R51   | ERD-25UJ102T     | 1K OHM 1/4    | 5RDAA01542               |                |
| R52   | ERD-25UJ391T     | 390 OHM 1/4W  | 5RDAA01625               |                |
| R54   | ERD-25UJ331T     | 330 OHM 1/4   | 5RDAA01625               |                |
| RV1   | GF06UT-2-1K OHM  |               | 5RMAB00117               |                |
| RV2   | GF06UT-2-5K OHM  |               | 5RMAB00117               |                |
| RV3   | GF06UT-2-500 OHM | 1/2W 500 OHM  | 5RMAB00132               |                |
| T1    | H-7LTRD0176      |               | 7LTRD0176                |                |
| TB101 | TS-121P-6P       |               | 5JTAJ00199               |                |
| TP1   | LC-2-G GRN       |               | -                        |                |
| TR1   | 2SA1261-K        |               | 5JTCW00016<br>5TAAB00097 |                |
| TR2   | 2SC3258-Y        |               | 5TCAF00722               |                |
| TR3   | 2SC1627Y TPE6    |               | 5TCAF00722<br>5TCAF00779 |                |
| TR5   | 2SK736           |               | 5TKAD00116               |                |
|       |                  |               | JINADUUIID               |                |

| <b>REF.</b><br>TR6<br>TR7<br>TR8<br>TR9<br>TR10<br>TR11<br>TR12<br>TR13<br>TR14<br>TR15<br>TR16 | TYPE<br>2SK736<br>2SC1815BLTPE2<br>2SA1145-Y<br>2SA1145-Y<br>2SC1815BLTPE2<br>2SC1212A-B<br>2SD1415<br>2SK736<br>2SB674<br>2SA1015Y-TPE2<br>2SC1815BLTPE2 | DESCRIPTION | JRC P/N<br>5TKAD00116<br>5TCAF00780<br>5TAAG00211<br>5TAAG00211<br>5TCAF00780<br>5TCAA00137<br>5TDAE00144<br>5TKAD00116<br>5TBAE00094<br>5TAAG00294 | RAYTHEON P/N |
|-------------------------------------------------------------------------------------------------|----------------------------------------------------------------------------------------------------|-------------|----------------------------------------------------------------------------------------------------|--------------|
| TRS1                                                                                            | H-7ZSRD0014                                                                                                    |             | 5TCAF00780<br>7ZSRD0014                                                                                                    |              |

## R40X/R41X SCANNER UNIT TYPE M89950/M89954 MODULATOR PCB (PC201) TYPE CNM-141

|      |                 |             | ···· <b>- · -</b>        |              |
|------|-----------------|-------------|--------------------------|--------------|
| REF. | TYPE            | DESCRIPTION | JRC P/N                  | RAYTHEON P/N |
| C1   | DD12B472K500    | 500V 4700PF | 5CBAB01718               |              |
| C2   | CK45B3AD102KYAR | 1KV 1000PF  | 5CBAD00949               |              |
| C3   | ECE-A1CU470E    |             | 5CEAA02844               |              |
| C4   | ECQ-V1H104JZ    | 50V 0.1UF   | 5CRAA00364               |              |
| C5   | ECQ-V1H104JZ    | 50V 0.1UF   | 5CRAA00364               |              |
| C8   | ECQ-V1H104JZ    | 50V 0.1UF   |                          |              |
| C9   | ECQ-V1H104JZ    | 50V 0.1UF   | 5CRAA00364               |              |
| C10  | ECW-H10H153JR   | 50V 0.10F   | 5CRAA00364               |              |
| C11  | ECW-H10H123JR   |             | 5CRAA00847               |              |
| C12  | ECW-H10H123JR   |             | 5CRAA00460               |              |
| 012  | LCW-HIGHIZ3JK   |             | 5CRAA00460               |              |
| C13  | ECW-H10H153JR   |             | 5CRAA00847               |              |
| C14  | DD12B472K500    | 500V 4700PF | 5CBAB01718               |              |
| CD1  | 1S1832LC5       |             | 5TXAD00644               |              |
| CD2  | S6080B          |             | 5TZAD00201               |              |
| CD3  | U05JTYPE2       | 800V 2.5A   | 5TXAE00817               |              |
| CD4  | 1AZ330-XLC5     |             | 5TXAD00645               |              |
| CD5  | 1S1832LC5       |             | 5TXAD00645<br>5TXAD00644 |              |
| CD7  | HZ9A2S7         |             |                          |              |
| CD8  | SM-1XN02 LFK4   |             | 5TXAE00819               |              |
| CD9  | SM-1XNO2 LFK4   |             | 5TXAL00121               |              |
|      |                 |             | 5TXAL00121               |              |
| CD10 | U05JTYPE2       | 800V 2.5A   | 5TXAE00817               |              |
| CD11 | U05JTYPE2       | 800V 2.5A   | 5TXAE00817               |              |
| CD12 | 1S1588LB-10     |             | 5TXAD00248               |              |
| CD13 | HVR-1X-40A      |             | 5TXAN00160               |              |
| CD14 | SM-1XN02 LFK4   |             | 5TXAL00121               |              |
|      |                 |             |                          |              |

| <b>REF.</b><br>CD15<br>CDS2<br>J201<br>K1<br>K2 | <b>TYPE</b><br>SM-1XN02 LFK4<br>HS-UC-45-24-AN-0<br>IL-G-10P-S3L2-E<br>LZ-12<br>LZ-12 | DESCRIPTION                                                                   | JRC P/N<br>5TXAL00121<br>5ZKAF00017<br>5JWAD00068<br>5KLAC00055<br>5KLAC00055 | RAYTHEON P/N |
|-------------------------------------------------|---------------------------------------------------------------------------------------|-------------------------------------------------------------------------------|-------------------------------------------------------------------------------|--------------|
| L1                                              | H-6LZRD00045                                                                          |                                                                               | 6LZRD00045                                                                    |              |
| L2                                              | H-7LCRD0035                                                                           |                                                                               | 7LCRD0035                                                                     |              |
| L3                                              | H-6LCRD00008                                                                          |                                                                               | 6LCRD00008                                                                    |              |
| L4                                              | H-6LCRD00017                                                                          |                                                                               | 6LCRD00017                                                                    |              |
| PC201                                           | H-7PCRD1112A                                                                          |                                                                               | 7PCRD1112A                                                                    |              |
| R1                                              | ERG-1ANJP102S                                                                         |                                                                               | 5REAG02458                                                                    |              |
| R2                                              | ERD-25UJ100                                                                           | 1/4W 10 OHM                                                                   | 5RDAA01297                                                                    |              |
| R3                                              | ERD-25UJ222                                                                           | 1/4W 2.2K OHM                                                                 | 5RDAA01297                                                                    |              |
| R4                                              | ERD-25UJ471                                                                           | 1/4W 470 OHM                                                                  | 5RDAA01333                                                                    |              |
| R5                                              | ERD-25UJ100                                                                           | 1/4W 10 OHM                                                                   | 5RDAA01297                                                                    |              |
| R6<br>R7<br>R8<br>R9<br>R10                     | ERG-1ANJP470S<br>ERD-25UJ472<br>ERD-25UJ472<br>ERD-25UJ222<br>ERD-25UJ222             | 1W 47 OHM<br>1/4W 4.7K OHM<br>1/4W 4.7K OHM<br>1/4W 2.2K OHM<br>1/4W 2.2K OHM | 5REAG01254<br>5RDAA01361<br>5RDAA01361<br>5RDAA01353<br>5RDAA01353            |              |
| R12                                             | ERX-2ANJP4R7S                                                                         |                                                                               | 5REAG01357                                                                    |              |
| R13                                             | ERG-3ANJP470S                                                                         | 3W 47 OHM                                                                     | 5REAG03144                                                                    |              |
| T1<br>TR1                                       | H-6LPRD00041A                                                                         |                                                                               | 6LPRD00041                                                                    |              |
| TR2                                             | 2SC2983-Y                                                                             |                                                                               | 5TCAF00578                                                                    |              |
| INZ                                             | 2SC1815BL NO.2-5F106                                                                  |                                                                               | 5TCAF00783                                                                    |              |
| TR3                                             | 2SC1815BL NO.2-5F106                                                                  |                                                                               | 5TCAF00783                                                                    |              |

# RECEIVER PCB (PC301) TYPE CAE-269

| <b>REF.</b>                 | <b>TYPE</b>                                                                                                    | DESCRIPTION                             | JRC P/N                                                            | RAYTHEON P/N |
|-----------------------------|----------------------------------------------------------------------------------------------------|-----------------------------------------|--------------------------------------------------------------------|--------------|
| C1                          | C3216CH1H100D-E-TP                                                                                                    | 10PF                                    | 5CAAD00785                                                         |              |
| C2                          | C3216SL1H222J-E-TP                                                                                                    | 2200PF                                  | 5CAAD00792                                                         |              |
| C3                          | C3216SL1H222J-E-TP                                                                                                    | 2200PF                                  | 5CAAD00792                                                         |              |
| C4                          | C3216SL1H222J-E-TP                                                                                                    | 2200PF                                  | 5CAAD00792                                                         |              |
| C5                          | C3216CH1H070D-E-TP                                                                                                    | 7PF                                     | 5CAAD00797                                                         |              |
| C6<br>C7<br>C8<br>C9<br>C10 | C3216CH1H220J-E-TP<br>C3216CH1H100D-E-TP<br>C3216SL1H222J-E-TP<br>C3216SL1H222J-E-TP<br>C3216SL1H222J-E-TP<br>C3216CH1H070D-E-TP | 22PF<br>10PF<br>2200PF<br>2200PF<br>7PF | 5CAAD00869<br>5CAAD00785<br>5CAAD00792<br>5CAAD00792<br>5CAAD00977 |              |

| REF. | ТҮРЕ               | DESCRIPTION | JRC P/N                  | BANTHEON DO  |
|------|--------------------|-------------|--------------------------|--------------|
| C11  | C3216CH1H220J-E-TP | 22PF        | 5CAAD00869               | RAYTHEON P/N |
| C12  | C3216CH1H100D-E-TP | 10PF        | 5CAAD00889               |              |
| C13  | C3216SL1H222J-E-TP | 2200PF      | 5CAAD00785<br>5CAAD00792 |              |
| C14  | C3216SL1H222J-E-TP | 2200PF      | 5CAAD00792<br>5CAAD00792 |              |
| C15  | C3216CH1H220J-E-TP | 22PF        | 5CAAD00792<br>5CAAD00869 |              |
| 010  |                    | ,           | JCAAD00609               |              |
| C16  | C3216CH1H270J-E-TP | 27PF        | 5CAAD00793               |              |
| C17  | C3216CH1H101J-E-TP | 50V 100PF   | 5CAAD00780               |              |
| C18  | C3216CH1H101J-E-TP | 50V 100PF   | 5CAAD00780               |              |
| C19  | C3216SL1H222J-E-TP | 2200PF      | 5CAAD00792               |              |
| C20  | C3216CH1H270J-E-TP | 27PF        | 5CAAD00793               |              |
| C21  | C3216SL1H222J-E-TP | 2200PF      | 5CAAD00792               |              |
| C22  | C3216CH1H101J-E-TP | 50V 100PF   | 5CAAD00780               |              |
| C23  | C3216CH1H050C-E-TP | 50V 5PF     | 5CAAD00800               |              |
| C24  | C3216CH1H070J-E-TP | 7PF         | 5CAAD00977               |              |
| C25  |                    |             |                          |              |
| C26  | ECE-A1CKS470B      | 47UF        |                          |              |
| C27  | C3216CH1H100D-E-TP | 10PF        | 5CEAA01707               |              |
| C28  | C3216CH1H100D-E-TP | 10PF        | 5CAAD00785               |              |
| C29  | C3216CH1H330J-E-TP | 33PF        | 5CAAD00785               |              |
| C30  | C3216CH1H050C-E-TP | 50V 5PF     | 5CAAD00794               |              |
| 004  | _                  | 504 511     | 5CAAD00800               |              |
| C31  | C3216SL1H222J-E-TP | 2200PF      | 5CAAD00792               |              |
| C32  | ECE-A1EKS100B      | 10UF 25V    | 5CEAA01750               |              |
| C33  | C3216CH1H050C-E-TP | 50V 5PF     | 5CAAD00800               |              |
| C34  | C3216SL1H222J-E-TP | 2200PF      | 5CAAD00792               |              |
| C35  | C3216CH1H070D-E-TP | 7PF         | 5CAAD00977               |              |
| C36  | C3216CH1H100D-E-TP | 10PF        | 5CAAD00785               |              |
| C37  | C3216SL1H222J-E-TP | 2200PF      | 5CAAD00792               |              |
| C38  | ECE-A1EKS100B      | 10UF 25V    | 5CEAA01750               |              |
| C39  | C3216SL1H222J-E-TP | 2200PF      | 5CAAD00792               |              |
| C40  | ECE-A1EKS100B      | 10UF 25V    | 5CEAA01750               |              |
| C41  | C3216CH1H050C-E-TP | 50V 5PF     | 5CAAD00800               |              |
| C42  | ECE-A1EKN4R7B      | 4.7UF 25V   | 5CEAA01959               |              |
| C43  | C3216SL1H222J-E-TP | 2200PF      | 5CAAD00792               |              |
| C44  | ECQ-B1H332JZ3      | 3300PF 50V  | 5CRAA00586               |              |
| C45  | C3216SL1H222J-E-TP | 2200PF      | 5CAAD00792               |              |
| C46  |                    |             |                          |              |
| C46  | ECQ-V1H104JZ3      |             | 5CRAA00617               |              |
| C47  | ECE-A1EKS100B      | 10UF 25V    | 5CEAA01750               |              |
| C48  | ECQ-V1H104JZ3      |             | 5CRAA00617               |              |
| C49  | C3216CH1H221J-E-TP | 220PF       | 5CAAD00790               |              |
| C50  | ECE-A1CKS470B      | 47UF        | 5CEAA01707               |              |

| REF.       | ТҮРЕ               | DECODIDEION |            |              |
|------------|--------------------|-------------|------------|--------------|
| C51        | C3216JF1H104Z-E-TP | DESCRIPTION | JRC P/N    | RAYTHEON P/N |
| , C52      | ECE-A1CKS470B      | 50V 0.1UF   | 5CAAD01268 |              |
| C53        | ECE-A1CKS470B      | 47UF        | 5CEAA01707 |              |
| C54        | ECE-A1EKN4R7B      |             | 5CEAA01707 |              |
| C55        | ECE-A1EKN4R7B      | 4.7UF 25V   | 5CEAA01959 |              |
|            | ECE-ATERNAR/D      | 4.7UF 25V   | 5CEAA01959 |              |
| C56        | C3216JB1H103K-E-TP | 50V 0.01UF  | 5CAAD00789 |              |
| C57        | C3216CH1H150J-E-TP | 15PF        | 5CAAD00787 |              |
| C58        | C3216SL1H222J-E-TP | 2200PF      | 5CAAD00792 |              |
| C59        | ECE-A1EKS100B      | 10UF 25V    | 5CEAA01750 |              |
| C60        | C3216SL1H222J-E-TP | 2200PF      | 5CAAD00792 |              |
| C61        | ECE-A1EKS100B      | 10UF 25V    | 5CEAA01750 |              |
| C62        | C3216SL1H222J-E-TP | 2200PF      | 5CAAD00792 |              |
| C63        | ECE-A1EKS100B      | 10UF 25V    | 5CEAA01750 |              |
| C64        | C3216SL1H222J-E-TP | 2200PF      | 5CAAD00792 |              |
| C65        | ECE-A1EKS100B      | 10UF 25V    | 5CEAA01750 |              |
| C66        |                    |             | JCLAAU1750 |              |
| C68<br>C67 | C3216SL1H222J-E-TP | 2200PF      | 5CAAD00792 |              |
|            | ECE-A1EKS100B      | 10UF 25V    | 5CEAA01750 |              |
| C68        | C3216SL1H222J-E-TP | 2200PF      | 5CAAD00792 |              |
| C69        | ECE-A1EKS100B      | 10UF 25V    | 5CEAA01750 |              |
| C70        | ECQ-V1H104JZ3      |             | 5CRAA00617 |              |
| C71        | 202L2502 225K5471  | 25V 2.2UF   | 5CSAC00826 |              |
| C72        | ECE-A1EKS100B      | 10UF 25V    | 5CEAA01750 |              |
| C73        | C3216SL1H222J-E-TP | 2200PF      | 5CAAD00792 |              |
| C74        | C3216CH1H220J-E-TP | 22PF        | 5CAAD00869 |              |
| C75        | C3216SL1H222J-E-TP | 2200PF      | 5CAAD00792 |              |
| C76        | ECE-A1EKS100B      | 10UF 25V    | 5CEAA01750 |              |
| C77        | C3216SL1H222J-E-TP | 2200PF      | 5CAAD00792 |              |
| C78        | ECE-A1EKS100B      | 10UF 25V    | 5CEAA01750 |              |
| C79        | C3216JB1H103KTP    | 50V 0.01UF  | 5CAAD00789 |              |
| C80        | C3216JB1H103KTP    | 50V 0.01UF  | 5CAAD00789 |              |
| CD1        | HZ3B2              |             |            |              |
| CD2        | 1SS226 TE85L       | 3V          | 5TXAE00107 |              |
| CD3        | 1SS226 TE85L       |             | 5TXAD00320 |              |
| CD4        | 1SS226 TE85L       |             | 5TXAD00320 |              |
| CD5        | TLR123             |             | 5TXAD00320 |              |
|            | 1LN 123            |             | 5TZAD00101 |              |
| CD6        | TLR123             |             | 5TZAD00101 |              |
| CD7        | 1SS226 TE85L       |             | 5TXAD00320 |              |
| CD8        | 1SS226 TE85L       |             | 5TXAD00320 |              |
| CD9        | 1SS184 TE85R       |             | 5TXAD00291 |              |
| CD10       | 1SS184 TE85R       |             | 5TXAD00291 |              |
|            |                    |             | 017700291  |              |

| REF.  | ТҮРЕ            | DESCRIPTION   | JRC P/N    | RAYTHEON P/N |
|-------|-----------------|---------------|------------|--------------|
| IC1   | MC1350P         |               | 5DDAS00011 |              |
| IC2   | MC1350P         |               | 5DDAS00011 |              |
| IC3   | MC1350P         |               | 5DDAS00011 |              |
| IC4   | AN5132          |               | 5DAAR00105 |              |
| IC5   | TA78DL12P       |               | 5DAAD00636 |              |
| IC6   | NJM4558D        |               | 5DAAF00027 |              |
| IC7   | NJM4558D        |               | 5DAAF00027 |              |
| IC8   | TL082CP         |               | 5DDAL00326 |              |
| IC9   | NJM78M05FA      |               | 5DAAN00375 |              |
| J1    | 171255-1        |               | BRTE00046  |              |
| J2    | 171255-1        |               | BRTE00046  |              |
| J3    | 171255-1        |               | BRTE00046  |              |
| J4    | 171255-1        |               | BRTE00046  |              |
| J5    | 171255-1        |               | BRTE00046  |              |
| J6    | 171255-1        |               | BRTE00046  |              |
| J7    | 171255-1        |               | BRTE00046  |              |
| J8    | 171255-1        |               | BRTE00046  |              |
| J301  | IL-G-12P-S3T2-E |               | 5JWAD00082 |              |
| L1    | H-7LARD0103A    |               | 7LARD0103A |              |
| L2    | H-7LARD0101A    |               | 7LARD0101A |              |
| L3    | H-7LARD0101A    |               | 7LARD0101A |              |
| L4    | H-7LARD0102A    |               | 7LARD0102A |              |
| L5    | H-7LARD0102A    |               | 7LARD0102A |              |
| L6    | H-7LARD0102A    |               | 7LARD0102A |              |
| L7    | H-7LARD0101A    |               | 7LARD0101A |              |
| L8    | H-7LARD0083     |               | 7LARD0083  |              |
| L9    | H-7LARD0084     |               | 7LARD0084  |              |
| PC301 | H-7PCRD1123E    |               | 7PCRD1123E |              |
| R1    | ERJ-8GEYJ223V   | 1/8W 22K OHM  | 5REAG01754 |              |
| R2    | ERJ-8GEYJ151V   | 1/8W 150 OHM  | 5REAG01728 |              |
| R3    | ERJ-8GEYJ223V   | 1/8W 22K OHM  | 5REAG01754 |              |
| R4    | ERJ-8GEYJ151V   | 1/8W 150 OHM  | 5REAG01728 |              |
| R5    | ERJ-8GEYJ223V   | 1/8W 22K OHM  | 5REAG01754 |              |
| R6    | ERJ-8GEYJ151V   | 1/8W 150 OHM  | 5REAG01728 |              |
| R7    | ERJ-8GEYJ332V   | 1/8W 3.3K OHM | 5REAG01744 |              |
| R8    | ERJ-8GEYJ681V   | 1/8W 680 OHM  | 5REAG01736 |              |
| R9    | ERJ-8GEYJ222V   | 1/8W 2.2K OHM | 5REAG01742 |              |
| R10   | ERJ-8GEYJ681V   | 1/8W 680 OHM  | 5REAG01736 |              |
| R11   | ERJ-8GEYJ473V   | 1/8W 47K OHM  | 5REAG01758 |              |
| R12   | ERJ-8GEYJ681V   | 1/8W 680 OHM  | 5REAG01736 |              |

| REF.       | TYPE               | DESCRIPTION   |                          |              |
|------------|--------------------|---------------|--------------------------|--------------|
| R13        | ERJ-8GEYJ222V      | 1/8W 2.2K OHM | JRC P/N                  | RAYTHEON P/N |
| R14        | ERJ-8GEYJ331V      | 1/8W 330 OHM  | 5REAG01742               |              |
| R15        |                    | 178W 330 OHM  | 5REAG01732               |              |
| R16        | ERJ-8GEYJ102V      | 1/8W 1K OHM   |                          |              |
| R17        | ERJ-8GEYJ471V      | 1/8W 470 OHM  | 5REAG01738               |              |
| 544        |                    |               | 5REAG01734               |              |
| R18        | ERJ-8GEYJ103V      | 1/8W 10K OHM  | 5REAG01750               |              |
| R19        | ERJ-8GEYJ103V      | 1/8W 10K OHM  | 5REAG01750               |              |
| R20        | ERJ-8GEYJ472V      | 1/8W 4.7K OHM | 5REAG01746               |              |
| R21        | ERJ-8GEYJ220V      | 1/8W 22 OHM   | 5REAG01718               |              |
| R22        | ERJ-8GEYJ220V      | 1/8W 22 OHM   | 5REAG01718               |              |
| R23        | ERJ-8GEYJ220V      | 1/8W 22 OHM   |                          |              |
| R24        | ERJ-8GEYJ220V      | 1/8W 22 OHM   | 5REAG01718               |              |
| R25        | ERJ-8GEYJ100V      | 1/8W 10 OHM   | 5REAG01718               |              |
| R26        | ERJ-8GEYJ221V      | 1/8W 220 OHM  | 5REAG01714               |              |
| R27        | ERJ-8GEYJ683V      | 1/8W 68K OHM  | 5REAG01730               |              |
| R28        |                    |               | 5REAG01760               |              |
|            | ERJ-8GEYJ331V      | 1/8W 330 OHM  | 5REAG01732               |              |
| R29<br>R30 | ERJ-8GEYJ331V      | 1/8W 330 OHM  | 5REAG01732               |              |
| R30        | ERJ-8GEYJ332V      | 1/8W 3.3K OHM | 5REAG01744               |              |
| R32        | ERJ-8GEYJ473V      | 1/8W 47K OHM  | 5REAG01758               |              |
| n32        | ERJ-8GEYJ472V      | 1/8W 4.7K OHM | 5REAG01746               |              |
| R33        | ERJ-8GEYJ103V      | 1/8W 10K OHM  | 5REAG01750               |              |
| R34        | ERJ-8GEYJ470V      | 1/8W 47 OHM   | 5REAG01722               |              |
| R35        | ERJ-8GEYJ222V      | 1/8W 2.2K OHM | 5REAG01742               |              |
| R36        | ERJ-8GEYJ470V      | 1/8W 47 OHM   | 5REAG01722               |              |
| R37        | HMGL1/4A-10M OHM J |               | 5REAA05607               |              |
| R38        | ERJ-8GEYJ103V      | 1/8W 10K OHM  | EDE A COMPEN             |              |
| R39        | ERJ-8GEYJ471V      | 1/8W 470 OHM  | 5REAG01750               |              |
| R40        | ERJ-8GEYJ222V      | 1/8W 2.2K OHM | 5REAG01734               |              |
| R41        | ERG-18J470         | 47 OHM 1W     | 5REAG01742<br>5REAG01286 |              |
| R42        | ERJ-8GEYJ102V      | 1/8W 1K OHM   | 5REAG01286               |              |
| R43        |                    |               | SHEAGU1738               |              |
| R43<br>R44 | ERJ-8GEYJ102V      | 1/8W 1K OHM   | 5REAG01738               |              |
| R44<br>R45 | ERJ-8GEYJ102V      | 1/8W 1K OHM   | 5REAG01738               |              |
| R45        | ERJ-8GEYJ104V      | 1/8W 100K OHM | 5REAG01762               |              |
|            | ERJ-8GEYJ331V      | 1/8W 330 OHM  | 5REAG01732               |              |
| R47        | ERJ-8GEYJ331V      | 1/8W 330 OHM  | 5REAG01732               |              |
| R48        | ERJ-8GEYJ220V      | 1/8W 22 OHM   | 5REAG01718               |              |
| R49        | ERJ-8GEYJ102V      | 1/8W 1K OHM   | 5REAG01738               |              |
| R50        | ERJ-8GEYJ470V      | 1/8W 47 OHM   | 5REAG01738               |              |
| R51        | ERJ-8GEYJ561V      | 1/8W 560 OHM  | 5REAG01722               |              |
| R52        | ERJ-8GEYJ681V      | 1/8W 680 OHM  | 5REAG01735               |              |
|            |                    |               | 001/30                   |              |

| REF. | ТҮРЕ             | DESCRIPTION   | JRC P/N    | RAYTHEON P/N |
|------|------------------|---------------|------------|--------------|
| R53  | ERJ-8GEYJ221V    | 1/8W 220 OHM  | 5REAG01730 |              |
| R54  | ERJ-8GEYJ471V    | 1/8W 470 OHM  | 5REAG01734 |              |
| R55  | ERJ-8GEYJ103V    | 1/8W 10K OHM  | 5REAG01750 |              |
| R56  | ERJ-8GEYJ102V    | 1/8W 1K OHM   | 5REAG01738 |              |
| R58  | ERJ-8GEYJ332V    | 1/8W 3.3K OHM | 5REAG01744 |              |
| R59  | ERJ-8GEYJ471V    | 1/8W 470 OHM  | 5REAG01734 |              |
| R60  | ERJ-8GEYJ470V    | 1/8W 47 OHM   | 5REAG01722 |              |
| R61  | ERJ-8GEYJ103V    | 1/8W 10K OHM  | 5REAG01750 |              |
| R62  | ERJ-8GEYJ470V    | 1/8W 47 OHM   | 5REAG01722 |              |
| R63  | ERJ-8GEYJ562V    | 1/8W 5.6K OHM | 5REAG01747 |              |
| R64  | ERJ-8GEYJ393V    | 1/8W 39K OHM  | 5REAG01757 |              |
| R65  | ERJ-8GEYJ223V    | 1/8W 22K OHM  | 5REAG01754 |              |
| R66  | ERJ-8GEYJ223V    | 1/8W 22K OHM  | 5REAG01754 |              |
| R67  | ERJ-8GEYJ473V    | 1/8W 47K OHM  | 5REAG01758 |              |
| R68  | ERJ-8GEYJ100V    | 1/8W 10 OHM   | 5REAG01714 |              |
| R69  | ERJ-8GEYJ473V    | 1/8W 47K OHM  | 5REAG01758 |              |
| R70  | ERJ-8GEYJ103V    | 1/8W 10K OHM  | 5REAG01750 |              |
| R71  | ERJ-8GEYJ102V    | 1/8W 1K OHM   | 5REAG01738 |              |
| R72  | ERJ-8GEYJ153V    | 1/8W 15K OHM  | 5REAG01752 |              |
| R73  | ERJ-8GEYJ103V    | 1/8W 10K OHM  | 5REAG01750 |              |
| R74  | ERJ-8GEYJ103V    | 1/8W 10K OHM  | 5REAG01750 |              |
| R75  | ERJ-8GEYJ220V    | 1/8W 22 OHM   | 5REAG01718 |              |
| R76  | ERJ-8GEYJ332V    | 1/8W 3.3K OHM | 5REAG01744 |              |
| R77  | ERJ-8GEYJ222V    | 1/8W 2.2K OHM | 5REAG01742 |              |
| R78  | ERJ-8GEYJ391V    | 1/8W 390 OHM  | 5REAG01733 |              |
| R79  | ERJ-8GEYJ472V    | 1/8W 4.7K OHM | 5REAG01746 |              |
| R80  | ERJ-8GEYJ102V    | 1/8W 1K OHM   | 5REAG01738 |              |
| R81  | ERJ-8GEYJ102V    | 1/8W 1K OHM   | 5REAG01738 |              |
| R82  | ERJ-8GEYJ332V    | 1/8W 3.3K OHM | 5REAG01744 |              |
| R83  | ERJ-8GEYJ332V    | 1/8W 3.3K OHM | 5REAG01744 |              |
| RV1  | GF06UT-2-100 OHM |               | 5RMAB00149 |              |
| RV2  | GF06UT-2-10K OHM | 1/2W 10K OHM  | 5RMAB00128 |              |
| RV3  | GF06UT-2-10K OHM | 1/2W 10K OHM  | 5RMAB00128 |              |
| RV4  | GF06UT-2-10K OHM | 1/2W 10K OHM  | 5RMAB00128 |              |
| RV5  | GF06UT-2-10K OHM | 1/2W 10K OHM  | 5RMAB00128 |              |
| RV6  | GF06UT-2-10K OHM | 1/2W 10K OHM  | 5RMAB00128 |              |
| RV7  | GF06UT-2-5K OHM  | 1/2W 5K OHM   | 5RMAB00119 |              |
| TR1  | 2SK302-GRTE85L   |               | 5TKAA00225 |              |
| TR2  | 2SK302-GRTE85L   |               | 5TKAA00225 |              |
| TR3  | 2SC3098-TE85R    |               | 5TKAA00226 |              |

| <b>REF.</b><br>TR4<br>TR5<br>TR6<br>TR7<br>TR8<br>TR9 | TYPE<br>2SK302-GRTE85L<br>2SA495GTM-Y(TPE2)<br>2SC1815Y TPE2<br>2SA1015Y-TPE2<br>2SA1015Y-TPE2<br>2SA495GTM-Y(TPE2) | DESCRIPTION | JRC P/N<br>5TKAA00225<br>5TAAG00325<br>5TCAF00781<br>5TAAG00294<br>5TAAG00294 | RAYTHEON P/N |
|-------------------------------------------------------|----------------------------------------------------------------------------------------------------|-------------|-------------------------------------------------------------------------------|--------------|
| TR10<br>TR11                                          | 2SC1815Y TPE2<br>2SA495GTM-Y(TPE2)                                                                                  |             | 5TAAG00325<br>5TCAF00781<br>5TAAG00325                                        |              |

### R40X/R41X DISPLAY UNIT TYPE M89957/M89959 MAIN CHASSIS TYPE CML-314

| <b>REF.</b><br>C401<br>C402<br>F401<br>F402<br>FS401 | TYPE<br>ECE-A1HS101<br>ECE-A1HS101<br>MF51NN6.3A<br>MF51NN-5A<br>FH043 | <b>DESCRIPTION</b><br>50V100UF<br>50V100UF<br>250V | JRC P/N<br>5CEAA01368<br>5CEAA01368<br>5ZFAD00336<br>5ZFAD00045<br>5ZFAN00003 | RAYTHEON P/N |
|------------------------------------------------------|------------------------------------------------------------------------|----------------------------------------------------|-------------------------------------------------------------------------------|--------------|
| FS402<br>J401<br>J402<br>J403<br>J404                | FH043<br>SRCN2A13-3P<br>SRCN2A25-16P<br>BNC-RM-3510-E<br>BNC-RM-3510-E | BNC<br>BNC                                         | 5ZFAN00003<br>5JCAC00399<br>5JCAC00307<br>5ZJUF00004<br>5ZJUF00004            |              |
| J405<br>S401<br>S402<br>W401<br>W402                 | SG-8022#01<br>MPSW00963A<br>MPSW00962A<br>H-7ZCRD0306A<br>H-7ZCRD0307A | R-SIDE<br>L-SIDE                                   | 5JJAL00064<br>MPSW00963<br>MPSW00962<br>7ZCRD0306A<br>7ZCRD0307A              |              |

# MAIN CONTROL PCB (PC1) TYPE CMC-663

| REF.<br>BT1<br>C1<br>C2<br>C4<br>C5 | TYPE<br>CR2032-THB<br>ECQ-V1H104JZ<br>FK26Y5V1H104Z<br>DD105CH330J50<br>DD105CH330J50 | DESCRIPTION<br>50V 0.1UF<br>50V 0.1UF<br>50V 33PF<br>50V 33PF | JRC P/N<br>5ZBBJ00001<br>5CRAA00364<br>5CAAD01175<br>5CAAA00852<br>5CAAA00852 | Raytheon P/N |
|-------------------------------------|---------------------------------------------------------------------------------------|---------------------------------------------------------------|-------------------------------------------------------------------------------|--------------|
| C6                                  | ECQ-B1H472KZ3                                                                         | 0.0047UF                                                      | 5CRAA01004                                                                    |              |
| C7                                  | DD105SL101J50                                                                         | 50V 100PF                                                     | 5CAAA01101                                                                    |              |
| C8                                  | ECQ-V1H104JZ                                                                          | 50V 0.1UF                                                     | 5CRAA00364                                                                    |              |
| C9                                  | DD104CH050C50                                                                         | 50V 5PF                                                       | 5CAAA00844                                                                    |              |
| C10                                 | DD104CH050C50                                                                         | 50V 5PF                                                       | 5CAAA00844                                                                    |              |

| REF. | TYPE              | DESCRIPTION | JRC P/N    | RAYTHEON P/N  |
|------|-------------------|-------------|------------|---------------|
| C11  | DD104CH150J50     | 50V 15PF    | 5CAAA00848 | NATIFIEUR F/M |
| C12  | DD104CH150J50     | 50V 15PF    | 5CAAA00848 | `             |
| C13  | FK26Y5V1H104Z     | 50V 0.1UF   | 5CAAD01175 |               |
| C14  | EXF-P8471ZW       | 470PX8      | 5CXAD00005 |               |
| C15  | FK26Y5V1H104Z     | 50V 0.1UF   | 5CAAD01175 |               |
| C16  | FK26Y5V1H104Z     | 50V 0.1UF   | 5CAAD01175 |               |
| C17  | FK26Y5V1H104Z     | 50V 0.1UF   | 5CAAD01175 |               |
| C18  | FK26Y5V1H104Z     | 50V 0.1UF   | 5CAAD01175 |               |
| C19  | FK26Y5V1H104Z     | 50V 0.1UF   | 5CAAD01175 |               |
| C20  | FK26Y5V1H104Z     | 50V 0.1UF   | 5CAAD01175 |               |
| C21  | FK26Y5V1H104Z     | 50V 0.1UF   | 5CAAD01175 |               |
| C22  | FK26Y5V1H104Z     | 50V 0.1UF   | 5CAAD01175 |               |
| C23  | FK26Y5V1H104Z     | 50V 0.1UF   | 5CAAD01175 |               |
| C24  | FK26Y5V1H104Z     | 50V 0.1UF   | 5CAAD01175 |               |
| C25  | FK26Y5V1H104Z     | 50V 0.1UF   | 5CAAD01175 |               |
| C26  | FK26Y5V1H104Z     | 50V 0.1UF   | 5CAAD01175 |               |
| C27  | FK26Y5V1H104Z     | 50V 0.1UF   | 5CAAD01175 |               |
| C28  | FK26Y5V1H104Z     | 50V 0.1UF   | 5CAAD01175 |               |
| C29  | FK26Y5V1H104Z     | 50V 0.1UF   | 5CAAD01175 |               |
| C30  | ECE-A1EU101       | 25V 100UF   | 5CEAA01839 |               |
| C31  | ECE-A1EU101       | 25V 100UF   | 5CEAA01839 |               |
| C32  | ECE-A1CU470       | 16V 47UF    | 5CEAA01698 |               |
| C33  | ECE-A1CU470       | 16V 47UF    | 5CEAA01698 |               |
| C40  | FK26Y5V1H104Z     | 50V 0.1UF   | 5CAAD01175 |               |
| C41  | ECQ-B1H102KZ3     | 50V 1000PF  | 5CRAA00811 |               |
| C42  | DD104B102K50      | 50V 1000PF  | 5CBAB00302 |               |
| C43  | RPE131CH331K50    |             | 5CAAA02838 |               |
| C44  | DD109SL471J50     | 50V 470PF   | 5CAAA01108 |               |
| C45  | ECQ-V1H104JZ      | 50V 0.1UF   | 5CRAA00364 |               |
| C46  | ECQ-B1H223KZ3     | 50V 0.022UF | 5CRAA00816 |               |
| C47  | ECE-A1EU330       | 25V 33UF    | 5CEAA01805 |               |
| C48  | ECE-A1EU330       | 25V 33UF    | 5CEAA01805 |               |
| C49  | ECE-A1EN100S      | 25V 10UF    | 5CEAA01249 |               |
| C50  |                   |             |            |               |
| C51  | FK26Y5V1H104Z     | 50V 0.1UF   | 5CAAD01175 |               |
| C52  | DD104SL330J50     | 50V 33PF    | 5CAAA01095 |               |
| C53  | DD110SL681J50     | 50V 680PF   | 5CAAA01110 |               |
| C54  | DD107CH680J50     | 50V 68PF    | 5CAAA00856 |               |
| C55  | DD104CH100D50     | 50V 10PF    | 5CAAA00846 |               |
| C56  | DD107-979SL331J50 | 50V 330PF   | 5CAAA02917 |               |

•

| REF.  | ТҮРЕ                  | DESCRIPTION | JRC P/N                  | PAVTUCON D (N |
|-------|-----------------------|-------------|--------------------------|---------------|
| C57   | FK26Y5V1H104Z-006     | 50V 0.1UF   | 5CAAD01318               | RAYTHEON P/N  |
| C58   | DD106-989SL151J50     | 50V 150UF   | 5CBAB02809               |               |
| C61   | FK26Y5V1H104Z         | 50V 0.1UF   | 5CAAD01175               |               |
| C70   | FK26Y5V1H104Z         | 50V 0.1UF   | 5CAAD01175               |               |
| C72   | FK26Y5V1H104Z         | 50V 0.1UF   | 5CAAD01175<br>5CAAD01175 |               |
| CD1   | 1S1588                |             | 5TXAD00040               |               |
| CD2   | 1S1588                |             | 5TXAD00040               |               |
| CD3   | 1S1588                |             | 5TXAD00040               |               |
| CD5   | 1S1588                |             | 5TXAD00040               |               |
| CD6   | HZ9C1                 | 1/2W 9V     | 5TXAE00303               |               |
| CD7   | 1S1588-TPB2           |             | 5TXAD00335               |               |
| CD8   | 1S1588-TPB2           |             | 5TXAD00335               |               |
| CD9   | 1S1588-TPB2           |             | 5TXAD00335               |               |
| CD10  | 1S1588-TPB2           |             | 5TXAD00335               |               |
| CD11  | 1S1588-TPB2           |             | 5TXAD00335               |               |
| CX1   |                       |             | 3174000335               |               |
| CX2   | CSA11.0MT020          |             | 5UNAB00042               |               |
| CX3   | CSA30.00MX040         |             | 5UNAB00074               |               |
| IC1   | CSA22.57MX040         |             | 5UNAB00085               |               |
| IC2   | PST532A               |             | 5DZCY00011               |               |
|       | TC74HC11AP            |             | 5DDAE01335               |               |
| IC3   | TC74HC573AP           |             | 5DDAE01345               |               |
| IC4   | TC74HC139AP           |             | 5DDAE01242               |               |
| IC5   | HM6264ALP-15          |             | 5DAAG00380               |               |
| IC6   | H-7DERD0106E AM27C51  |             | 7DERD0106E               |               |
| IC6-1 | 2-155DC<br>MPNN23657E |             |                          |               |
|       |                       |             | MPNN23657E               |               |
| IC7   | UPD78C10G-36          |             | 5DDAC00574               |               |
| IC8   | UPD72020GC-8-3B6      |             | 5DDAC00829               |               |
| IC9   | TC74HC573AP           |             | 5DDAE01345               |               |
| IC10  | TC74HC573AP           |             | 5DDAE01345               |               |
| IC11  | HM53461ZP-12          |             | 5DAAG00400               |               |
| IC12  | HM53461ZP-12          |             | 5DAAG00400               |               |
| IC13  | HM53461ZP-12          |             | 5DAAG00400               |               |
| IC14  | HM53461ZP-12          |             | 5DAAG00400               |               |
| IC15  | HM53461ZP-12          |             | 5DAAG00400               |               |
| IC16  | TC74HC157AP           |             | 5DDAE01337               |               |
| IC17  | TC74HC32AP            |             | 5DDAE01196               |               |
| IC18  | TC74HC195AP           |             | 5DDAE01196               |               |
| IC19  | TC74HC195AP           |             | 5DDAE01506               |               |
| IC20  | TC74HC195AP           |             | 5DDAE01506               |               |
| IC21  | TC74HC74AP            |             | 5DDAE01508               |               |
|       |                       |             | 500AE00731               |               |

•

| REF. | TYPE                 | DESCRIPTION  | JRC P/N    | RAYTHEON P/N |
|------|----------------------|--------------|------------|--------------|
| IC22 | TC74HC08AP           |              | 5DDAE01240 |              |
| IC23 | UPD6326C             | D/A          | 5DDAC00496 |              |
| IC24 | TC74HC32AP           |              | 5DDAE01196 |              |
| IC25 | TC74HCU04AP          |              | 5DDAE01270 |              |
| IC26 | TC74HC221AP          |              | 5DDAE01399 |              |
| IC27 | TC74HC32AP           |              | 5DDAE01196 |              |
| IC28 | H-7DGRD0006          |              | 7DGRD0006  |              |
| IC29 | TC74HCU04AP          |              | 5DDAE01270 |              |
| IC30 | HM63021P-28          |              | 5DAAG00394 |              |
| IC31 | HM63021P-28          |              | 5DAAG00394 |              |
| IC32 | TC74HC85AP           |              | 5DDAE01330 |              |
| IC33 | TC74HC157AP          |              | 5DDAE01337 |              |
| IC34 | TC74HC157AP          |              | 5DDAE01337 |              |
| IC35 | H-7DPRD0057 GAL16V8  |              | 7DPRD0057  |              |
| IC36 | TC74HC283AP          |              | 5DDAE01326 |              |
| IC37 | H-7DPRD0058A GAL16V8 |              | 7DPRD0058A |              |
| IC38 | TC74HC85AP           |              | 5DDAE01330 |              |
| IC39 | TC74HC393AP          |              | 5DDAE01310 |              |
| IC40 | NJM4558D             |              | 5DAAF00027 |              |
| IC41 | TC524256Z-10         |              | 5DDAE01353 |              |
| IC42 | TC74HC174AP          |              | 5DDAE01327 |              |
| IC43 | TC74HC4040AP         |              | 5DDAE01499 |              |
| IC44 | TC74HC86AP           |              | 5DDAE01361 |              |
| IC45 | TC74HC257AP          |              | 5DDAE01224 |              |
| IC46 | HD74221P             |              | 5DDAF00225 |              |
| IC47 | H-7DPRD0059A GAL16V8 |              | 7DPRD0059A |              |
| IC48 | TC74HC08AP           |              | 5DDAE01240 |              |
| ICS1 | IC26-2806GS4         |              | 5ZJAA00276 |              |
| J1   | 68100-012            | 12P FOR FLAT | 5JWBE00182 |              |
| J2   | 68100-008            | 8P           | 5JWBE00216 |              |
| J3   | IL-G-9P-S3L2-E       | 9P           | 5JWAD00090 |              |
| J4   | IL-G-6P-S3L2-E       | 6P           | 5JWAD00092 |              |
| J5   | B6B-EH-A             |              | 5JWAP00267 |              |
| J6   | 742J2-10             | 10P SOCKET   | 5JWDW00025 |              |
| J7   | IL-G-10P-S3L2-E      |              | 5JWAD00068 |              |
| J8   | IL-G-12P-S3L2-E      |              | 5JWAD00084 |              |
| J9   | 68931-203            |              | 5JWAD00188 |              |
| J10  | 68931-203            |              | 5JWBE00188 |              |
| J11  | 68931-203            |              | 5JWBE00188 |              |
| J12  | 742J2-10             |              | 5JWDW00025 |              |

| REF. | ТҮРЕ         | DESCRIPTION   |                          | <b>-</b>     |
|------|--------------|---------------|--------------------------|--------------|
| P1   | 66464-102    |               |                          | RAYTHEON P/N |
| P2   | 66464-102    |               | 5JWAM00127               |              |
| P3   | 66464-102    |               | 5JWAM00127<br>5JWAM00127 |              |
| PC1  | H-7PCRD1104H |               | 7PCRD1104H               |              |
| R1   | ERD-25UJ563  | 1/4W 56K OHM  | 5RDAA01387               |              |
| R2   | ERD-25UJ103  | 1/4W 10K OHM  | 5RDAA01369               |              |
| R3   | IHR-2-103JA  |               | 5RZAB00793               |              |
| R4   | MHR-7-103JA  |               | 5RZAB00987               |              |
| R5   | ERD-25UJ153T | 1/4W 15K OHM  | 5RDAA01594               |              |
| R6   | ERD-25UJ391T | 1/4W 390 OHM  | 5RDAA01625               |              |
| R7   | ERD-25UJ102T | 1K OHM 1/4    | 5RDAA01542               |              |
| R8   | MHR-3-102JB  | 1KX3          | 5RZAB01345               |              |
| R9   | IHR-2-471JB  |               | 0/12/100/1040            |              |
| R10  | ERD-25UJ152T |               | 5RDAA01507               |              |
| R12  | ERD-25UJ470  | 1/4W 47 OHM   | 5RDAA01313               |              |
| R13  | ERD-25UJ471  | 1/4W 470 OHM  | 5RDAA01337               |              |
| R14  | ERD-25UJ472  | 1/4W 4.7K OHM | 5RDAA01361               |              |
| R15  | ERD-25UJ122T | 1.2K OHM 1/4  | 5RDAA01539               |              |
| R16  | MHR-6-103JA  |               | 5RZAB01347               |              |
| R17  | ERD-25UJ472  | 1/4W 4.7K OHM | 5RDAA01361               |              |
| R18  | ERD-25UJ100  | 1/4W 10 OHM   | 5RDAA01297               |              |
| R19  | ERD-25UJ105  | 1/4W 1M OHM   | 5RDAA01417               |              |
| R20  | ERD-25UJ105  | 1/4W 1M OHM   | 5RDAA01417               |              |
| R21  | ERD-25UJ471  | 1/4W 470 OHM  | 5RDAA01337               |              |
| R22  | ERD-25UJ912  | 1/4W 9.1K OHM | 5RDAA01368               |              |
| R23  | ERD-25UJ103T | 1/4W 10K OHM  | 5RDAA01547               |              |
| R24  | ERD-25UJ471  | 1/4W 470 OHM  | 5RDAA01337               |              |
| R25  | ERD-25UJ682  | 1/4W 6.8K OHM | 5RDAA01365               |              |
| R26  | ERD-25UJ471  | 1/4W 470 OHM  | 5RDAA01337               |              |
| R27  | ERD-25UJ103  | 1/4W 10K OHM  | 5RDAA01369               |              |
| R28  | ERD-25UJ101  | 1/4W 100 OHM  | 5RDAA01321               |              |
| R29  | ERD-25UJ102  | 1/4W 1K OHM   | 5RDAA01345               |              |
| R30  | ERD-25UJ101  | 1/4W 100 OHM  | 5RDAA01321               |              |
| R31  | ERD-25UJ101  | 1/4W 100 OHM  | 5RDAA01321               |              |
| R32  | ERD-25UJ102  | 1/4W 1K OHM   | 5RDAA01345               |              |
| R33  | ERD-25UJ101  | 1/4W 100 OHM  | 5RDAA01321               |              |
| R34  | ERD-25UJ102  | 1/4W 1K OHM   | 5RDAA01345               |              |
| R35  | ERD-25UJ221  | 1/4W 220 OHM  | 5RDAA01329               |              |
| R36  | ERD-25UJ104  | 1/4W 100K OHM | 5RDAA01393               |              |
| R37  | ERD-25UJ473  | 1/4W 33K OHM  | 5RDAA01385               |              |

| REF. | TYPE          | DESCRIPTION   | JRC P/N    | RAYTHEON P/N |
|------|---------------|---------------|------------|--------------|
| R38  | ERD-25UJ103   | 1/4W 10K OHM  | 5RDAA01369 |              |
| R39  | IHR-3-103JA   |               |            |              |
| R40  | ERD-25UJ132T  | 1.3K OHM 1/4W | 5RDAA01742 |              |
| R41  | ERD-25UJ222T  | 2.2K OHM 1/4W | 5RDAA01548 |              |
| R44  | ERG-2ANJ150P  | 15 OHM 2W     | 5REAG02088 |              |
| R45  | ERG-2ANJ560P  | 56 OHM 2W     | 5REAG03217 |              |
| R48  | ERD-25UJ103T  | 1/4W 10K OHM  | 5RDAA01547 |              |
| R49  | ERD-25UJ361T  | 1/4W 360 OHM  | 5RDAA01610 |              |
| TR1  | 2SA1015-Y     |               | 5TAAG00070 |              |
| TR2  | 2SC1815-Y     |               | 5TCAF00219 |              |
| TR3  | 2SC1815-Y     |               | 5TCAF00219 |              |
| TR4  | 2SC2983       |               | 5TCAF00623 |              |
| TR5  | 2SA1244-Y     |               | 5TAAG00220 |              |
| TR6  | 2SC3303-Y     |               | 5TCAF00525 |              |
| TR7  | 2SA1015Y-TPE2 |               | 5TAAG00294 |              |
| W1   | H-7ZCRD0311A  |               | 7ZCRD0311A |              |

## RECEIVE BUFFER PCB (PC6) TYPE CQA-116

| R   | EF. | TYPE          | DESCRIPTION | JRC P/N    | RAYTHEON P/N |
|-----|-----|---------------|-------------|------------|--------------|
| C   | 1   | ECQ-B1H472KZ  | 50V 4700PF  | 5CRAA00427 | NATTREON P/M |
| C   | 2   | DD105SL101J50 | 50V 100PF   | 5CAAA01101 |              |
| C   |     | ECE-A1EN4R7S  |             | 5CEAA01286 |              |
| C4  |     | ECE-A1EN4R7S  |             | 5CEAA01286 |              |
| C7  |     | ECE-A1EU101   | 25V 100UF   | 5CEAA01280 |              |
|     |     |               | 237 10001   | JCEAA01039 |              |
| C   | 3   | FK26Y5V1H104Z | 50V 0.1UF   | 5CAAD01175 |              |
| CS  | )   | FK26Y5V1H104Z | 50V 0.1UF   | 5CAAD01175 |              |
| C1  | .0  | ECE-A1CU470   | 16V 47UF    | 5CEAA01698 |              |
| C1  | .1  | EXF-P8471ZW   | 470PX8      | 5CXAD00005 |              |
| C1  | .2  | FK26Y5V1H104Z | 50V 0.1UF   | 5CAAD01175 |              |
| ~ 1 | 2   |               |             |            |              |
| C1  | -   | ECE-A1CU470   | 16V 47UF    | 5CEAA01698 |              |
| C1  |     | FK26Y5V1H104Z | 50V 0.1UF   | 5CAAD01175 |              |
| C1  | 6   | ECE-A1CU470   | 16V 47UF    | 5CEAA01698 |              |
| C1  | 7   | FK26Y5V1H104Z | 50V 0.1UF   | 5CAAD01175 |              |
| C1  | 9   | FK26Y5V1H104Z | 50V 0.1UF   | 5CAAD01175 |              |
| 00  | ~   |               |             |            |              |
| C2  |     | ECQ-V1H104JZ  | 50V 0.1UF   | 5CRAA00364 |              |
| CD  |     | 1SV149B       |             | 5TXAD00332 |              |
| CD  | 2   | 1\$1588       |             | 5TXAD00040 |              |
| CD  | 3   | 1K34A         | 5V 1/2W     | 5TXAE00130 |              |
| CD  | 4   | 1\$1588       |             | 5TXAD00040 |              |
|     |     |               |             |            |              |

| REF. | TYPE                | DESCRIPTION   |                          |              |
|------|---------------------|---------------|--------------------------|--------------|
| CD5  | 1S1588              | DESCRIPTION   | JRC P/N                  | RAYTHEON P/N |
| IC2  | NE521N              |               | 5TXAD00040               |              |
| IC3  | NE521N              |               | 5DAAL00024               |              |
| IC4  | NE521N              |               | 5DAAL00024               |              |
| IC5  | NE521N              |               | 5DAAL00024               |              |
| 100  |                     |               | 5DAAL00024               |              |
| IC6  | MC74F148N           |               | 5DAAJ00607               |              |
| IC7  | TC74HC04AP          |               | 5DDAE01194               |              |
| IC8  | TLP521-2-A          |               | 5TZAD00208               |              |
| IC9  | TC74HC157AP         |               | 5DDAE01337               |              |
| J1   | IL-G-6P-S3L2-E      |               | 5JWAD00092               |              |
| J2   | 68931-206           | 6P            | 5JWBE00181               |              |
| P2   | 66464-102           |               | 5JWAM00127               |              |
| P1   | 66464-102           |               | 5JWAM00127               |              |
| PC6  | H-7PCRD1119D        |               | 7PCRD1119D               |              |
| R1   | ERD-25UJ560         | 1/4W 56 OHM   | 5RDAA01315               |              |
| R2   |                     |               | 511DAA01315              |              |
| R3   | ERD-25UJ821         | 1/4W 820 OHM  | 5RDAA01343               |              |
| R4   | ERD-25UJ103         | 1/4W 10K OHM  | 5RDAA01369               |              |
| R5   | ERD-50TJ102         | 1/2W 1K OHM   | 5RDAA00835               |              |
| R6   | ERD-25UJ101         | 1/4W 100 OHM  | 5RDAA01321               |              |
| no   | ERD-25UJ681         | 1/4W 680 OHM  | 5RDAA01341               |              |
| R7   | ERD-25UJ821         | 1/4W 820 OHM  | 5RDAA01343               |              |
| R8   | ERD-25UJ220         | 1/4W 22 OHM   | 5RDAA01305               |              |
| R9   | ERD-25UJ331         | 1/4W 330 OHM  | 5RDAA01333               |              |
| R11  | ERD-25UJ103         | 1/4W 10K OHM  | 5RDAA01369               |              |
| R12  | MHR-6-152JB         |               | 5RZAB1340                |              |
| R13  | ERD-25UJ222         | 1/4W 2.2K OHM |                          |              |
| R14  | ERD-25UJ471         | 1/4W 470 OHM  | 5RDAA01353               |              |
| R15  | ERD-25UJ222         | 1/4W 2.2K OHM | 5RDAA01337               |              |
| R16  | ERD-25UJ471         | 1/4W 470 OHM  | 5RDAA01353<br>5RDAA01337 |              |
| R17  | ERD-25UJ102         | 1/4W 1K OHM   | 5RDAA01337               |              |
| R18  |                     |               | JNDAA01345               |              |
| R24  | ERD-25UJ103         | 1/4W 10K OHM  | 5RDAA01369               |              |
| R24  | ERD-25UJ681         | 1/4W 680 OHM  | 5RDAA01341               |              |
|      | ERD-25UJ222         | 1/4W 2.2K OHM | 5RDAA01353               |              |
| R26  | ERD-25UJ111         | 1/4W 110 OHM  | 5RDAA01322               |              |
| W3   | H-7ZCRD0308A        |               | 7ZCRD0308A               |              |
| RV1  | RUG0707V100-10-501M |               | 5RVAF00026               |              |
| RV2  | RVG0707V100-10-501M |               | 5RVAF00026               |              |
| TR1  | 2SC1815-BL          |               | 5TCAF00255               |              |
| TR2  | 2SC1815-BL          |               | 5TCAF00255               |              |
| TR3  | 2SC1815-BL          |               | 5TCAF00255               |              |
|      |                     |               | 0100100200               |              |

.

#### ADJUSTMENT PCB (PC2) TYPE CCB-392

| REF. | TYPE             | DESCRIPTION  | JRC P/N    | RAYTHEON P/N |
|------|------------------|--------------|------------|--------------|
| BZ1  | MEB-12-5         |              | 5UBBB00001 |              |
| PD1  | H-7PDRD0023      |              | 7PDRD0023  |              |
| R1   | ERD-25PJ103T     | 1/4W 10K OHM | 5RDAA02188 |              |
| RV1  | GF06UT-2-10K OHM | 10K OHM      | 5RMAB00128 |              |
| RV2  | GF06UT-2-10K OHM | 10K OHM      | 5RMAB00128 |              |
| RV3  | GE06VT-2-20K OHM | 20K OHM      | 5RMAB00130 |              |
| RV4  | GF06UT-2-500 OHM | 500 OHM      | 5RMAB00132 |              |
| RV5  | GF06UT-2-50K OHM | 50K OHM      | 5RMAB00118 |              |
| RV6  | GF06UT-2-5K OHM  | 5К ОНМ       | 5RMAB00119 |              |
| RV7  | GF06UT-2-50K OHM | 50K OHM      | 5RMAB00118 |              |
| W1   | FS2N101.6A10     |              | 5ZCCA00035 |              |

### CONTROL PCB-A (PC3) TYPE CCK-591

| REF. | TYPE           | DESCRIPTION | JRC P/N    | RAYTHEON P/N |
|------|----------------|-------------|------------|--------------|
| PC3  | H-7PCRD1106A   |             | 7PCRD1106A |              |
| PL1  | AS90140        |             | 5WAAB00258 |              |
| PL2  | AS90140        |             | 5WAAB00258 |              |
| PL3  | AS90140        |             | 5WAAB00258 |              |
| J1   | IL-G-2P-S3L2-E |             | 5JWAD00094 |              |

### CONTROL PCB-C (PC4) TYPE CCK-606

| REF. | TYPE                  | DESCRIPTION   | JRC P/N    | RAYTHEON P/N |
|------|-----------------------|---------------|------------|--------------|
| PD1  | H-7PDRD0012A          |               | 7PDRD0012A |              |
| PL1  | AS90140               |               | 5WAAB00258 |              |
| PL2  | AS90140               |               | 5WAAB00258 |              |
| PL3  | AS90140               |               | 5WAAB00258 |              |
| PL4  | AS90140               |               | 5WAAB00258 |              |
| PL5  | AS90140               |               | 5WAAB00258 |              |
| PL6  | AS90140               |               | 5WAAB00258 |              |
| R1   | ERD-25PJ472           | 1/4W 4.7K OHM | 5RDAA01162 |              |
| R2   | ERD-25PJ103           |               | 5RDAA01146 |              |
| R3   | ERD-25PJ683           |               | 5RDAA01265 |              |
| RV1  | RK11K113 10KBL30 DC30 | 10K OHM       | 5RZBG00093 |              |
| RV2  | RK11K113 10KBL30 DC30 | 10K OHM       | 5RZBG00093 |              |
| RV3  | RK11K113 10KBL30 DC30 | 10K OHM       | 5RZBG00093 |              |
| RV4  | RK11K113 10KBL30 DC30 | 10K OHM       | 5RZBG00093 |              |
| W1   | FS2N228.6A10          |               |            |              |

# POWER SUPPLY PCB (PC5) TYPE CBD-1026

| REF. | TYPE          | DESCRIPTION | JRC P/N    | RAYTHEON P/N |
|------|---------------|-------------|------------|--------------|
| C1   | ECE-A1HU102   | 50V 1000UF  | 5CEAA01780 |              |
| C2   | ECE-A1CU101B  | 100UF 16V   | 5CEAA01827 |              |
| C3   | ECE-A1CU101B  | 100UF 16V   | 5CEAA01827 |              |
| C4   | ECE-A1CU101B  | 100UF 16V   | 5CEAA01827 |              |
| C5   | ECQ-B1H222KZ3 | 2200P       | 5CRAA00954 |              |
| C6   | ECQ-B1H103KZ3 | 0.01UF 50V  | 5CRAA00771 |              |
| C7   | ECQ-B1H103KZ3 | 0.01UF 50V  | 5CRAA00771 |              |
| C8   | ECE-A1CU222B  | 16V 2200UF  | 5CEAA02870 |              |
| C9   | ECE-A1HU221   | 50V 220U    | 5CEAA01843 |              |
| C10  | ECE-A1CU222   | 2200UF 16V  | 5CEAA01757 |              |
| C11  | ECQ-V1H104JZ3 |             | 5CRAA00617 |              |
| C12  | ECQ-V1H104JZ3 |             | 5CRAA00617 |              |
| C13  | ECQ-V1H104JZ3 |             | 5CRAA00617 |              |
| C14  | ECQ-V1H104JZ3 |             | 5CRAA00617 |              |
| C15  | ECQ-V1H104JZ3 |             | 5CRAA00617 |              |
| C16  | ECQ-V1H104JZ3 |             | 5CRAA00617 |              |
| C17  | ECQ-V1H104JZ3 |             | 5CRAA00617 |              |
| C18  | ECE-A1HU221   | 50V 220U    | 5CEAA01843 |              |
| C19  | ECE-A1HU100B  | 50V 10UF    | 5CEAA02184 |              |
| C20  | ECE-A1HU100B  | 50V 10UF    | 5CEAA02184 |              |
| C21  | ECE-A1HU100B  | 50V 10UF    | 5CEAA02184 |              |
| C22  | ECQ-B1H103KZ3 | 0.01UF 50V  | 5CRAA00771 |              |
| C23  | DD05B471K500  | 500V 470PF  | 5CBAB00792 |              |
| C24  | DD05B471K500  | 500V 470PF  | 5CBAB00792 |              |
| CD1  | U05C          |             | 5TXAE00034 |              |
| CD2  | HZ11A3        | 1/2W 10V    | 5TXAE00269 |              |
| CD3  | 1S1588        |             | 5TXAD00040 |              |
| CD4  | F6P20F        |             | 5TXAG00288 |              |
| CD5  | 11DF2FC       |             | 5TXAG00239 |              |
| CD6  | 11DF2FC       |             | 5TXAG00239 |              |
| CD7  | F6P40F        |             | 5TXAG00289 |              |
| CD8  | HZ5C1         | 5V 1/2W     | 5TXAE00130 |              |
| CD9  | 1S1588        |             | 5TXAD00040 |              |
| CD10 | V06C          | 200V 1.1A   | 5TXAE00016 |              |
| IC1  | TL494CN       |             | 5DDAL00546 |              |

| <b>REF.</b><br>IC2<br>IC3<br>IC4<br>IC5<br>IC6 | TYPE<br>TLP521-2-GB<br>TL431CLPB<br>TL499ACP<br>TC4013BAP<br>TC4011BP        | DESCRIPTION                                                                     | JRC P/N<br>5TZAD00234<br>5DDAL01271<br>5DDAL01290<br>5DDAE00817<br>5DDAE00053    | RAYTHEON P/N |
|------------------------------------------------|------------------------------------------------------------------------------|---------------------------------------------------------------------------------|----------------------------------------------------------------------------------|--------------|
| J1<br>J2<br>L1<br>L2<br>L3                     | B7P-VH<br>B2B-EH<br>SC-05-10J<br>HP-013J<br>FL-9H472J-H                      | 4.7MH WITH TUBE                                                                 | 5JWAP00291<br>5JWAP00213<br>5LGAB00058<br>5LGAB00059<br>5LCAA00653               |              |
| L4<br>L5<br>PC1<br>PC501<br>R1                 | HP-013J<br>FL-5H101K<br>H-7PDRD0009A<br>H-7PCRD1115A<br>ERD-25UJ103T         | 100UH<br>10K OHM 1/4W                                                           | 5LGAB00059<br>5LCAA00013<br>7PDRD0009A<br>7PCRD1115A<br>5RDAA01547               |              |
| R2<br>R3<br>R4<br>R5<br>R6                     | ERD-25UJ472T<br>ERD-25UJ472T<br>ERD-25UJ222T<br>ERD-25UJ682T<br>ERD-25UJ472T | 4.7K OHM 1/4W<br>4.7K OHM 1/4W<br>2.2K OHM 1/4W<br>4.7K OHM 1/4W                | 5RDAA01549<br>5RDAA01549<br>5RDAA01548<br>5RDAA01713<br>5RDAA01549               |              |
| R7<br>R8<br>R9<br>R10<br>R11                   | ERD-25UJ103T<br>ERD-25UJ472T<br>ERD-25UJ472T<br>ERD-25UJ472T<br>ERD-50TJ331  | 10K OHM 1/4W<br>4.7K OHM 1/4W<br>4.7K OHM 1/4W<br>4.7K OHM 1/4W<br>1/2W 330 OHM | 5RDAA01547<br>5RDAA01549<br>5RDAA01549<br>5RDAA01549                             |              |
| R12<br>R13<br>R14<br>R15<br>R16                | ERD-50TJ331<br>ERG-2ANJ100<br>ERG-2ANJ100<br>ERD-25UJ102T<br>ERD-25UJ102T    | 1/2W 330 OHM<br>2W 10 OHM<br>2W 10 OHM<br>1K OHM 1/4<br>1K OHM 1/4              | 5RDAA00823<br>5RDAA00823<br>5REAG00048<br>5REAG00048<br>5RDAA01542               |              |
| R17<br>R18<br>R19<br>R20<br>R21                | ERD-25UJ102T<br>ERD-25UJ222T<br>ERD-25UJ222T<br>ERD-25UJ471T<br>ERD-25UJ823T | 1K OHM 1/4<br>1K OHM 1/4<br>2.2K OHM 1/4W<br>2.2K OHM 1/4W<br>470 OHM 1/4W      | 5RDAA01542<br>5RDAA01542<br>5RDAA01548<br>5RDAA01548<br>5RDAA01541<br>5RDAA01921 |              |
| R22<br>R23<br>R24<br>R25<br>R26                | ERD-25UJ472T<br>ERD-25UJ102T<br>ERD-25UJ472T<br>ERD-25UJ472T<br>ERD-50TJ470  | 4.7K OHM 1/4W<br>1K OHM 1/4<br>4.7K OHM 1/4W<br>4.7K OHM 1/4W<br>1/2W 47 OHM    | 5RDAA01549<br>5RDAA01542<br>5RDAA01549<br>5RDAA01549<br>5RDAA00803               |              |

| REF. | ТҮРЕ         | DESCRIPTION              | JRC P/N    | RAYTHEON P/N  |
|------|--------------|--------------------------|------------|---------------|
| R27  | ERD-25UJ471T | 470 OHM 1/4W             | 5RDAA01541 | NATIFIEUN P/N |
| R28  | ERD-25UJ103T | 10K OHM 1/4W             | 5RDAA01547 |               |
| R29  | ERD-25UJ333T | 1/4W 33K OHM             | 5RDAA01591 |               |
| R30  | ERD-25UJ103T | 10K OHM 1/4W             | 5RDAA01547 |               |
| R31  | ERD-25UJ103T | 10K OHM 1/4W             | 5RDAA01547 |               |
| R32  | ERD-25UJ103T | 10K OHM 1/4W             | 5RDAA01547 |               |
| R33  | ERD-25UJ103T | 10K OHM 1/4W             | 5RDAA01547 |               |
| R34  | ERD-25UJ471T | 470 OHM 1/4W             | 5RDAA01541 |               |
| R35  | ERD-25UJ471T | 470 OHM 1/4W             | 5RDAA01541 |               |
| R36  | ERD-25UJ471T | 470 OHM 1/4W             | 5RDAA01541 |               |
| R37  | ERD-25UJ222T | 2.2K OHM 1/4W            |            |               |
| R38  | ERG-2ANJ101  | 2W 100 OHM               | 5RDAA01548 |               |
| R39  | ERG-2ANJ101  | 2W 100 OHM<br>2W 100 OHM | 5REAG00014 |               |
| RV1  | GF06X-1K OHM | 1K OHM                   | 5REAG00014 |               |
| T1   | H-7LTRD0173  |                          | 5RMAB00105 |               |
|      |              |                          | 7LTRD0173  |               |
| TP1  | LC-2-G YEL   |                          | 5JTCW00015 |               |
| TR1  | 2SC1627-Y    |                          | 5TCAF00299 |               |
| TR2  | 2SA1010 K    |                          | 5TAAB00034 |               |
| TR3  | 2SK525       |                          | 5TKAA00160 |               |
| TR4  | 2SK525       |                          | 5TKAA00160 |               |
| TR5  | 2SB906Y      |                          | 5TBAE00088 |               |
| TR6  | 2SB906Y      |                          | 5TBAE00088 |               |
| W2   | H-7ZCRD0313A |                          | 7ZCRD0313A |               |
| ZS1  | H-7ZSRD0012  |                          |            |               |
|      |              |                          | 7ZSRD0012  |               |

### CRT MONITOR PCB (PC501, PC502) TYPE CCN-182

| REF.<br>AG151<br>C101<br>C151<br>C152<br>C153 | TYPE<br>AG20P122FH3D<br>ECE-A1CU471B<br>ECE-A2CU4R7B<br>DD104B221K50<br>ECEA2CU2R2B | DESCRIPTION<br>470UF<br>4.7U 160V<br>50V 220PF<br>2.2U 160V | JRC P/N<br>5RZCK00003<br>5CEAA01829<br>5CEAA02835<br>5CBAB00401<br>5CEAA02836 | RAYTHEON P/N |
|-----------------------------------------------|-------------------------------------------------------------------------------------|-------------------------------------------------------------|-------------------------------------------------------------------------------|--------------|
| C154<br>C155<br>C156<br>C201<br>C202          | DE1510E103Z1<br>DD106F103Z50<br>DD09B222K500<br>DD104-989SL470J50<br>ECH-S1H472GZ3  | 1KV 0.01UF<br>50V 10000PF<br>50V 47P<br>50V 4700P           | 5CBAB01934<br>5CBAB00400<br>5CBAB00943<br>5CBAB02653<br>5CBAA00167            |              |

| REF.  | ТҮРЕ             | DECODIDTION          |            |              |
|-------|------------------|----------------------|------------|--------------|
| C203  | ECQ-B1H223KZ     | DESCRIPTION          | JRC P/N    | RAYTHEON P/N |
| C203  | ECEA1HUR22       | 0.022UF              | 5CRAA00428 |              |
| C204  | ECS-F1VZ105BB    | 50V 0.22UF           | 5CEAA02096 |              |
| C207  | ECE-A1CU102B     | 1U 35V<br>1000UF 16V | 5CSAA00274 |              |
| C208  | ECE-A1EU101B     | 10000F 16V           | 5CEAA01830 |              |
| 0200  |                  | · .                  | 5CEAA01813 |              |
| C209  | ECE-A1CU102B     | 1000UF 16V           | 5CEAA01830 |              |
| C210  | ECE-A1CU102B     | 1000UF 16V           | 5CEAA01830 |              |
| C211  | ECSF1CZ106BB     | 16V 10U              | 5CSAA00284 |              |
| C212  | ECQ-V1H224JZ3    | 0.22UF 50V           | 5CRAA00482 |              |
| C301  | DD106F103Z50     | 50V 10000PF          | 5CBAB00400 |              |
| C302  | ECQ-B1H102KZ3    | 50V 1000P            | 5CRAA00811 |              |
| C303  | DD308-959F104Z50 | 50V 0.1U             | 5CAAA03363 |              |
| C304  | ECQ-P1H333GZ3    | 50V 0.033U           | 5CRAA01019 |              |
| C305  | ECEA1AU101B      | 10V 100U             | 5CEAA02837 |              |
| C306  | ECQ-B1H562KZ3    | 50V 5600P            | 5CRAA01002 |              |
| C307  | ECQ-B1H472KZ3    |                      |            |              |
| C308  | ECQ-B1H103KZ3    | 50V 4700P            | 5CRAA01004 |              |
| C309  | DD106F103Z50     | 0.01UF 50V           | 5CRAA00771 |              |
| C310  | DD100F103250     | 50V 10000PF          | 5CBAB00400 |              |
| C311  | ECQ-F2473KZ3     | 4700P                | 5CAAA03364 |              |
| 0011  | LCQ-12473K23     | 0.047U               | 5CRAA01006 |              |
| C312  | ECE-A1CG471S     | 16V 470UF            | 5CEAA02264 |              |
| C313  | ECE-A1CG471S     | 16V 470UF            | 5CEAA02264 |              |
| C314  | DD1510E103Z1     | 0.01U                | 5CBAB02654 |              |
| C315  | DD18-64B103K500  | 500V 0.01U           | 5CAAA03365 |              |
| C316  | ECE-A2CU010B     | 160V 1U              | 5CEAA02838 |              |
| C317  | ECQ-B1H223KZ3    | 50V 0.022U           | 5CRAA00816 |              |
| C318  | UHA1E6R8KRA      |                      | 5CEBD00001 |              |
| CD151 | EM1Z             | 200V 1A              | 5TXAN00061 |              |
| CD152 | HZ24BPRE         |                      | 5TXAE00811 |              |
| CD153 | HZ24BPRE         |                      | 5TXAE00811 |              |
| CD201 | EM1Z             | 200V 1A              | 5TXAN00061 |              |
| CD301 | RU-3A            | 2007 14              | 5TXAN00134 |              |
| CD302 | RU-3A            |                      | 5TXAN00134 |              |
| CD303 | RH-1C            |                      | 5TXAN00135 |              |
| CD304 | ES-1             |                      | 5TXAN00136 |              |
|       |                  |                      | 317AN00130 |              |
| CD305 | RH-1C            |                      | 5TXAN00135 |              |
| IC201 | UPC1379C         |                      | 5DDAC00547 |              |
| J501  | RTB-1.5-4F       | 4PIN                 | 5JDAH00066 |              |
| J551  | RT-01N-2.3A      |                      | 5JTCD00081 |              |
| L151  | LAL02KR3R9K      | 3.9UH                | 5LCAA00227 |              |

| REF.          | ТҮРЕ               | DESCRIPTION   | JRC P/N    | RAYTHEON P/N |
|---------------|--------------------|---------------|------------|--------------|
| L301          | H-7LGRD0038        |               | 7LGRD0038  |              |
| L302<br>PC501 | FLH-5L98           | H-7LGRD0032   | 5LCAU00033 |              |
| PC501         | H-7PCRD1109D       |               | 7PCRD1109D |              |
| PD1           | H-7PCRD1110B       |               | 7PCRD1110B |              |
|               | H-7PDRD0006C       |               | 7PDRD0006C |              |
| R101          | ERD-25UJ331T       | 1/4W 330 OHM  | 5RDAA01480 |              |
| R102          | ERD-25UJ101T       | 1/4W 100 OHM  | 5RDAA01599 |              |
| R103          | ERD-25UJ2R2T       | 1/4W 2.2 OHM  | 5RDAA01633 |              |
| R151          | ERD-25UJ101T       | 1/4W 100 OHM  | 5RDAA01599 |              |
| R152          | ERD-25UJ220T       | 22 OHM        | 5RDAA01622 |              |
| R153          | ERD-25UJ330T       |               | 5RDAA01621 |              |
| R154          | ERD-25UJ183T       | 18K OHM 1/4W  | 5RDAA01605 |              |
| R155          | ERD-25UJ101T       | 1/4W 100 OHM  | 5RDAA01599 |              |
| R156          | ERD-25UJ683T       | 68K OHM 1/4W  | 5RDAA01705 |              |
| R157          | ERD-25UJ221T       | 220 OHM 1/4   | 5RDAA01543 |              |
| R158          | ERD-50VJ152        | 1/2W 1.5K OHM | 5RDAA01069 |              |
| R159          | ERD-25UJ102T       | 1K OHM 1/4    | 5RDAA01542 |              |
| R160          | HMGL1/2A-22M OHM J |               | 5REAA05621 |              |
| R161          | ERD-25UJ103T       | 10K OHM 1/4W  | 5RDAA01547 |              |
| R162          | ERD-25UJ473T       | 1/4W 47K OHM  | 5RDAA01618 |              |
| R163          | ERD-25UJ222T       | 2.2K OHM 1/4W | 5RDAA01548 |              |
| R164          | ERD-25UJ221T       | 220 OHM 1/4   | 5RDAA01543 |              |
| R202          | ERD-25UJ332T       | 3.3K OHM 1/4W | 5RDAA01544 |              |
| R203          | ERD-25UJ152T       |               | 5RDAA01507 |              |
| R204          | ERD-25UJ102T       | 1K OHM 1/4    | 5RDAA01542 |              |
| R205          | ERD-25UJ472T       | 4.7K OHM 1/4W | 5RDAA01549 |              |
| R207          | ERD-25UJ202T       | 2K OHM 1/4W   | 5RDAA02044 |              |
| R208          | ERD-25UJ103T       | 10K OHM 1/4W  | 5RDAA01547 |              |
| R209          | ERD-25UJ103T       | 10K OHM 1/4W  | 5RDAA01547 |              |
| R210          | ERD-25UJ121T       |               | 5RDAA01579 |              |
| R211          | ERD-25UJ4R7T       |               | 5RDAA01550 |              |
| R212          | ERD-25UJ333T       | 1/4W 33K OHM  | 5RDAA01591 |              |
| R213          | ERD-25UJ153T       | 1/4W 15K OHM  | 5RDAA01594 |              |
| R214          | ERD-25UJ183T       | 18K OHM 1/4W  | 5RDAA01605 |              |
| R215          | ERD-50VJ2R7        | 1/2W 2.7      | 5RDAA02126 |              |
| R216          | ERD-25UJ183T       | 18K OHM 1/4W  | 5RDAA01605 |              |
| R217          | ERD-25UJ181T       | 180 OHM       | 5RDAA01628 |              |
| R218          | ERD-25UJ222T       | 2.2K OHM 1/4W | 5RDAA01548 |              |
| R301          | ERD-25UJ331T       | 1/4W 330 OHM  | 5RDAA01480 |              |
| R302          | ERD-25PJ103        | 10K OHM 1/4W  | 5RDAA01146 |              |
|               |                    | ·····         |            |              |

| REF.    | TYPE                | DESCRIPTION         | JRC P/N    | RAYTHEON P/N |
|---------|---------------------|---------------------|------------|--------------|
| R303    | ERD-25UJ331T        | 1/4W 330 OHM        | 5RDAA01480 |              |
| R304    | ERD-25UJ123T        | 1/4W 12K OHM        | 5RDAA01592 |              |
| R305    | ERD-25UJ683T        | 68K OHM 1/4W        | 5RDAA01705 |              |
| R306    | ERD-25UJ562T        | 1/4W 5.6K OHM       | 5RDAA01597 |              |
| R307    | ERX-1ANJP1R5S       | 1.5 OHM 1W          | 5REAG02567 |              |
| R308    | ERD-25UJ270T        |                     | 5RDAA01708 |              |
| R309    | ERD-25PJ5R6         | 1/4W 5.6            | 5RDAA01205 |              |
| R310    | ERD-25UJ104T        | 100K OHM 1/4W       | 5RDAA01623 |              |
| R311    | ERD-50VJ102         | 1/2W 1K OHM         | 5RDAA01070 |              |
| R312    | ERD-25UJ101T        | 1/4W 100 OHM        | 5RDAA01599 |              |
| R313    | ERD-25PJ101         | 1/4W 100 OHM        | 5RDAA01175 |              |
| RV101   | RVG0707V101-10-201M | 200                 | 5RVAF00135 |              |
| RV151   | VG152H7SB2M OHM     | 2M OHM              | 5RMAC00151 |              |
| RV201   | RVG0707V101-10-103M | 10K                 | 5RVAF00136 |              |
| RV202   | RVG0707V101-10-501M | 500                 | 5RVAF00137 |              |
| RV203   | RVG0707V101-10-103M | 10K                 | 5RVAF00136 |              |
| RV301   | RVG0707V101-10-502M | 5K                  | 5RVAF00138 |              |
| RV302   | RVG0707V101-10-504M | 500K                | 5RVAF00139 |              |
| T301    | H-6LRBS00054        |                     | 6LRBS00054 |              |
| T302    | H-7LPRD0092A        | FOR 10"             | 7LPRD0092A |              |
| TR151   | 2SC1675-T           |                     | 5TCAB01350 |              |
| TR152   | 2SC22290TPE2        |                     | 5TCAF00773 |              |
| TR201   | 2SC1815GRTPE2       |                     | 5TCAF00774 |              |
| TR301   | 2SC1214CTZ          |                     | 5TCAA00338 |              |
| TR302   | 2SC2233             |                     | 5TCAF00617 |              |
| TR302-1 | AC84                |                     | 5ZJAR00023 |              |
| W501    | H-7ZCRD0319A        |                     | 7ZCRD0319A |              |
| W502    | H-7ZCRD0310B        |                     | 7ZCRD0310B |              |
| W503    | H-7ZCRD0314A        |                     | 7ZCRD0314A |              |
| Z501    | H-7ZKRD0038         |                     | 7ZKRD00038 |              |
| Z551    | S7-524T-200         |                     | 5ZJAT00085 |              |
|         | C                   | RT UNIT TYPE CKJ-97 |            |              |
| REF.    | ТҮРЕ                | DESCRIPTION         | JRC P/N    | RAYTHEON P/N |

| REF. | TYPE          | DESCRIPTION | JRC P/N    | RAYTHEON P/N |
|------|---------------|-------------|------------|--------------|
| T502 | H-7LGRD0036A  |             | 7LGRD0036A |              |
| V501 | E2728B39-SDHT |             | 5VBAB00062 |              |
| W511 | H-7ZCRD0248   |             | 7ZCRD0248  |              |
| W512 |               | ¥           |            |              |

## 7.2 MECHANICAL PARTS LOCATION LIST

### Reference to Fig. 120 Assembly Drawing of R20X/R40X Scanner Unit

| Location | Description           | Symbol | JRC P/N    | Pauthoon D/N |
|----------|-----------------------|--------|------------|--------------|
| 1        | Upper Radome Assy     | -,     | MPBX16084  | Raytheon P/N |
| 1-1      | Radome                |        | MPBC09205  |              |
| 1-2      | Nut, Special          |        | MTL035987A |              |
| 1-3      | Toothed Washer        |        | BRTG03668  | •            |
| 2        | Lower Radome Assy     |        | MPBX160864 | 7            |
| 2-1      | Radome                |        | MTV002211A |              |
| 2-2      | Packing               |        | MTT016990A |              |
| 2-3      | Bolt, Special         |        | MPTG02144A |              |
| 2-4      | Washer, Plain         |        | BSFW060008 |              |
| 2-5      | Washer, Rubber        |        | MTT026587  |              |
| 2-6      | O-Ring                |        | BRPK00109  |              |
| 3        | Mounting Base Assy    |        | MPBP02927  |              |
| 3-1      | Mounting Base         |        | MTC003612  |              |
| 3-2      | Nut 3/8-16 UNC        |        | BRTG04437  |              |
| 3-3      | Plate                 |        | MTB186258  |              |
| 4        | Chassis               |        | MTC003611  |              |
| 5        | Antenna Assy          |        | MPAE00529  |              |
| 6        | Main Shaft Assy       |        | MPGK03589  |              |
| 6-1      | Rotary Joint          |        | MPAB02055  |              |
| 6-2      | Housing               |        | MTC003613  |              |
| 6-3      | Bearing               |        | BRGK00165  |              |
| 6-4      | C-Ring                |        | BRTG00735  |              |
| 6-5      | Plate, Retaining      |        | MTB186261A |              |
| 6-6      | SHM Switch            | S102   |            |              |
| 6-7      | Connecting Wave Guide |        | MPAB01766  |              |
| 6-8      | Cover                 |        | MTB154257  |              |
| 7        | Gear Assy             |        | MPGK02946  |              |
| 7-1      | Gear                  |        | MTV002340  |              |
| 7-2      | Magnet                | MT101  | 5MPAB00001 |              |
| 8        | Motor Assy            | M101   | 7BRRD0023  | 7BDRU0023    |
| 9        | Circulator            | A101   |            |              |
| 10       | Diode Limiter         | A102   |            |              |
| 11       | Corner Wave Guide     |        | MTM003700  |              |
| 12       | Plate                 |        | MTD002559D |              |
| 13       | Magnetron             | V201   |            |              |
| 14       | PCB                   | PC201  | CNM-141    |              |
| 15       | Cover                 |        | MTB186255A |              |
| 16       | MIC                   | E301   |            |              |
| 17       | PCB                   | PC301  | CAE-269    |              |
| 18       | Cover                 |        | MTB186256B |              |
|          |                       |        |            |              |

| Location | Description      | Symbol | JRC P/N    | Raytheon P/N  |
|----------|------------------|--------|------------|---------------|
| 19       | PCB              | PC501  | CBD-1028   | Nayuleun P/IN |
| 20       | Cover            |        | MTB186257A |               |
| 21       | Plate            |        | MTB186260  |               |
| 22       | Rubber Sheet     |        | MTT026591  |               |
| 23       | Sheet, Radiating |        | 7ZSRD0013  |               |
| 24       | Plate            |        | MTB186259A |               |
| 25       | Gasket           |        | MTT026586  |               |
| 26       | Toggle Switch    | S101   |            |               |
| 27       | Switch Cover     |        | MPPK06925  |               |

. . .

|          | Reference of Fig. 121, 122        |
|----------|-----------------------------------|
| Assembly | Drawing to R21X/R41X Scanner Unit |

| Location           | Description     | Symbol        | JRC P/N                | Postheen D(N |
|--------------------|-----------------|---------------|------------------------|--------------|
| 1                  | Radiator        |               | MPAE00650              | Raytheon P/N |
| 2                  | Nut             |               | BRTG00142              |              |
| 3                  | Washer, Spring  |               | BRTG00404              |              |
| 4                  | Washer, Plain   |               | BRTG00402              |              |
|                    | Support Assy    |               | MPGK03292              |              |
| 5                  | Antenna Support |               | MTC003301A             |              |
| 6                  | Plate           |               | MTD002498              |              |
| 7                  | O-Ring          |               | BRPK00054              |              |
| 8                  | Grease Nipple   |               | BRXL00153              |              |
| 9                  | Сар             | _             | BRPK00265              |              |
| Bolt Assy          |                 |               | MDTCOORD               |              |
| 10                 | Bolt            |               | MPTG02229              |              |
| 11                 | Washer, Spring  | (M8 SUS304)   | BRTG000389             |              |
| 12                 | Seal-Washer     | (1018-303304) | BRTG00747<br>BRPK00322 |              |
| 13                 | V-Ring          |               |                        |              |
| 14                 | Housing         |               | BRPK00189              |              |
| 15                 | Bolt            |               | MTC003302              |              |
| 16                 | Washer, Plain   |               | MTL006545A             |              |
| 17                 | O-Ring          |               | BRTG00224              |              |
|                    |                 |               | BRPK00083              |              |
| Main Shaft .<br>21 |                 |               | MPGK03291              |              |
| 22                 | Main Shaft      |               | MTC002796A             |              |
| 22                 | Ball Bearing    |               | BRGK00119              |              |
| 23                 | Spacer          |               | MTL037731              |              |
| 24<br>25           | Кеу             |               | MTK005301              |              |
| 25                 | Gear            |               | MTG003623A             |              |
| 20                 | Spacer          | 1             | MTL037732              |              |
| 28                 | Bracket         | ł             | MTC002798A             |              |
| 28                 | Ball Bearing    | £             | 3RGK00166              |              |
| 29<br>30           | Ring, Retaining | E             | BRTG03865              |              |
| 30                 |                 |               | SAN08000S              |              |
| 32                 | Wave Guide      |               | /TM003254A             |              |
|                    | Coaxial Rod     |               | ATL017354              |              |
| 33                 | Insulator       |               | ITV001459              |              |
|                    |                 |               |                        | i            |

| Location    | Description           | Symbol     | JRC P/N     | Raytheon P/N |
|-------------|-----------------------|------------|-------------|--------------|
| 34          | Connecting Wave Guide | -          | MPAB01848   | Kaymeon F/N  |
| 35          | Plate, Retaining      |            | MTB154257   |              |
| 36          | Shutter               |            | MTB163559   |              |
| 37          | Plate, Mounting       |            | MTB163560   |              |
| 38          | PCB                   | (CCJ-73)   |             |              |
| Motor Assy  | 1                     |            | MPGK03293   |              |
| 41          | Motor                 |            | H-MPGK03332 |              |
| 42          | Gear                  |            | MTG003634   |              |
| 43          | Ring, Retaining       |            | BRTG03864   |              |
| Bearing Pul | se Generator          | - <u></u>  | MPLW04069   |              |
| 44          | Plate, Mounting       |            | MTB167205   |              |
| 45          | Spacer                |            | MTL029971   |              |
| 46          | Slitted Plate         |            | MTB124251   |              |
| 47          | PCB                   | (CBP-38)   |             |              |
| 48          | Cover                 |            | MTB167206   |              |
| lousing As  | sy                    |            | MPBX19425   |              |
| 51          | Housing               |            | MTC003303A  |              |
| 52          | Mounting Leg          |            | MTC003621   |              |
| 53          | Mounting Leg          |            | MTC003622   |              |
| 54          | Bolt                  | (M8×30     | BRTG00677A  |              |
| 55          | <b>N</b> .            | SUS304)    |             |              |
| 55          | Nut                   |            | BSHN08000S  |              |
| 58          | Rubber Seal           |            | MTT024066   |              |
| 59          | Plate                 |            | MTB163583   |              |
| 60          | Breathing Tube        |            | MTV003698   |              |
| 61          | Toggle Switch         | (S-101)    |             |              |
| 62          | Switch Cover          |            | MPPK00925   |              |
| 63          | Cramp, Gland          |            | BRTG00881   |              |
| 64          | Body, Gland           |            | BRTG01271   |              |
| 65          | Nut, Gland            |            | BRTG01272   |              |
| 66          | Washer, Gland         |            | BRTG00882   |              |
| 67          | Gasket, Gland         |            | MTT026595   |              |
| 68          | PCB                   | (CBD-1029) |             |              |
| 69          | Shaft                 | ,          | MTL042405A  |              |
| 70          | Stay                  |            | MPDM00675A  |              |
| 71          | Ground Cable          |            | MPKC05206A  |              |
| 72          | Cable Clamp           |            | BRBP00012   |              |

| Location<br>73<br>74<br>75 | <b>Description</b><br>Plate<br>Rubber Seat<br>Plate | Symbol | <b>JRC P/N</b><br>MTB186290<br>MTT026597<br>MTB186291 | Raytheon P/N |
|----------------------------|-----------------------------------------------------|--------|-------------------------------------------------------|--------------|
| MTR Assy<br>76<br>77       | Modulator<br>Receiver                               |        | MDNTG0169<br>MDNMA0350<br>MDNRG0073                   |              |

### Modulator

| Magnetron<br>Screw<br>Connecting Wave Guide | (M4×55)                    | BRTG02029<br>MTM003496                                                         |
|---------------------------------------------|----------------------------|--------------------------------------------------------------------------------|
| Magnetron                                   | (M4×55)                    | BBTG02020                                                                      |
|                                             |                            |                                                                                |
| biode cirinter                              |                            |                                                                                |
| Diode Limitor                               |                            |                                                                                |
| Circulator                                  |                            | WTW003250A                                                                     |
| Corner Wave Guide                           |                            | MTM003256A                                                                     |
| Plate                                       |                            | MTB163575B                                                                     |
| Cover                                       |                            | MTB186244B                                                                     |
|                                             |                            | MTB163557A                                                                     |
|                                             |                            | MTB186321                                                                      |
|                                             |                            | MTB186245C                                                                     |
|                                             |                            | MPBX19316                                                                      |
|                                             | Plate<br>Corner Wave Guide | Chassis<br>Plate<br>Plate<br>Cover<br>Plate<br>Corner Wave Guide<br>Circulator |

| 1 CD A359 |     | MDMW01895 |
|-----------|-----|-----------|
| 12        | PCB |           |
| 12        | FUD | (CNM-141) |
|           |     |           |

#### Receiver

| 21<br>22<br>23<br>24<br>25 | Chassis<br>Plate<br>PCB<br>Cover<br>Plate | MTB186250<br>MTB186246<br>(CAE-269) MDHW01007<br>MTB186248A<br>MTB186249 |  |
|----------------------------|-------------------------------------------|--------------------------------------------------------------------------|--|
| Front End                  | Assy                                      | MDHW00922                                                                |  |
| 29                         | Front End                                 | WDRV00922                                                                |  |
| 32                         | Cover                                     | MTCOODED                                                                 |  |
| 33                         | Screw                                     | MTC003358<br>(M3×50 SS41) BBTG03161                                      |  |

(M3×50 SS41) BRTG03161

#### PARTS LOCATION LIST

### Reference to Fig. 123 Assembly Drawing of R40X/R41X Display Unit

| Location | Description             | JRC P/N    | Symbol |
|----------|-------------------------|------------|--------|
| 1        | Bezel Assy              | MPBC09057  | Symbol |
| 1-1      | Front Bezel             | MPWM00846  |        |
| 1-2      | Сар                     | MPBC09060  |        |
| 1-3      | Blank                   |            |        |
| 1-4      | Film                    | MTZ003059  |        |
| 1-5      | Front Panel             | MPNM14601  |        |
| 1-6      | Packing, Rubber         | MPPK01554  |        |
| 1-7      | Packing, Rubber         | MPPK01555  |        |
| 1-8      | Cap, Rubber             | MTV003546  |        |
| 1-9      | Grommet                 | MPNG00277  |        |
| 2        | Cabinet Assy            | MPBX19432  |        |
| 2-1      | Cabinet                 | MTV003553  |        |
| 2-2      | Packing Rubber          | MTT026588  |        |
| 2-3      | Packing Rubber          | MPPK01525  |        |
| 2-4      | Plate, Retaining        | MPBP02929  |        |
| 3        | Heat Sink               | MTC003609  |        |
| 4        | Chassis                 | MPBC09058  |        |
| 5        | Bracket Assy            | MPBX19433  |        |
| 5-1      | Bracket                 | MTB186234  |        |
| 5-2      | Washer, Serration       | MTV003561  |        |
| 6        | Knob                    | MPTG02475  |        |
| 7        | Contact Rubber          | MTV003564  |        |
| 8        | Contact Rubber          | MTV003549  |        |
| 9        | Panel Switch R-Side     | MPSW00963A | S401   |
| 10       | Panel Switch L-Side     | MPSW00962A | S402   |
| 11       | CRT                     |            | V501   |
| 12       | Deflection Yoke         |            | T502   |
| 13       | CRT Control PCB Assy    | CCN-182    | PC501  |
| 14       | Video PCB Assy          |            | PC502  |
| 15       | Main Control PCB Assy   | CMC-576    | PC1    |
| 16       | Adjustment PCB Assy     | CCB-351    | PC2    |
| 17       | Control PCB Assy A      | CCK-591    | PC3    |
| 18       | Control PCB Assy C      | CCK-606    | PC4    |
| 19       | Power Supply PCB Assy   | CBD-1026   | PC5    |
| 20       | Receive Buffer PCB Assy | CQA-116    | PC6    |
| 21       | Shield Case             | MTB186226  |        |
| 22       | Tube                    | MTT026594  |        |
| 23       | Bushing, Insulating     | MTV003558  |        |
| 24       | Cap, Rubber             | MPPK01548  |        |
| 25       | Cap, Rubber             | MPNG00279  |        |

| Location | Description       | JRC P/N    | Symbol |  |  |  |  |
|----------|-------------------|------------|--------|--|--|--|--|
| 26       | Packing, Rubber   | MTT020295  | Symbol |  |  |  |  |
| 27       | Packing, Rubber   | MTT022410  |        |  |  |  |  |
| 28       | Washer            | BRTG00553  |        |  |  |  |  |
| 29       | Сар               | BRXP00866  |        |  |  |  |  |
| 30       | Plate, Retaining  | MTB186295  |        |  |  |  |  |
| 31       | Sheet, Radiating  | 1112100200 |        |  |  |  |  |
| 32       | Hood              | MTV003554  |        |  |  |  |  |
| 33       | Knob Assy         | MPHD01459  |        |  |  |  |  |
| 33-1     | Knob              | MPHD01437A |        |  |  |  |  |
| 33-2     | Spring, Clamp     | BRSR00077  |        |  |  |  |  |
| 34       | Logo Plate (R40X) | MPNM14602  |        |  |  |  |  |
|          | (R41X)            | MPNM14603  |        |  |  |  |  |
| 35       | Screw, Tapping    | BRTG03437  |        |  |  |  |  |
| 36       | Screw, Tapping    | BRTG02970  |        |  |  |  |  |
| 37       | Screw, Tapping    | BRTG03100  |        |  |  |  |  |
| 38       | Screw, Tapping    | BRTG03095  |        |  |  |  |  |
| 39       | Screw, Tapping    | BRTG03848  |        |  |  |  |  |
| 40       | Screw, Tapping    | BRTG03616  |        |  |  |  |  |
| 41       | Screw, Tapping    | BRTG03217  |        |  |  |  |  |
| 42       | Sems Screw        |            |        |  |  |  |  |
| 43       | Sems Screw        | BSNC03010B |        |  |  |  |  |
|          |                   | BSNC03012B |        |  |  |  |  |

.

•

.

SCANNER UNIT WEIGHT APPROX. 9.5kg

,

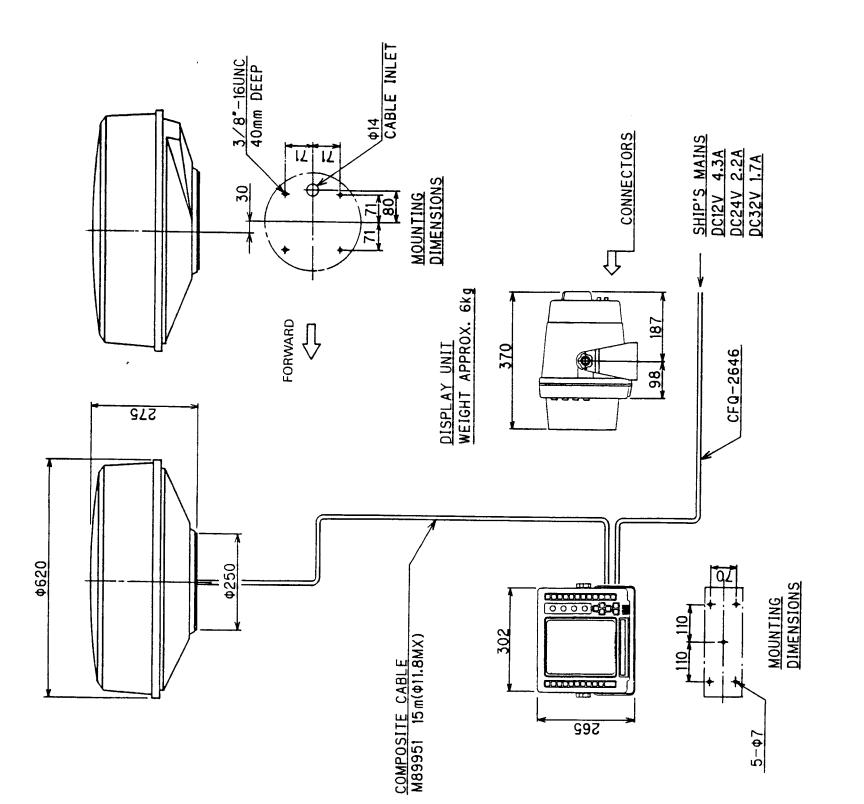

.

NOTES: 1. THE DISTANCE BETWEEN THE UNITS AS FOLLOWS.

| CANNER UNIT TO DISPLAY UNIT AS FULLUWS. STANDARD MAXI<br>SCANNER UNIT TO DISPLAY UNIT 20<br>2. ELIMINATING THE INTERFERENCE ON FREQUENCIES USED FOR MARINE COMMUNICATIONS<br>AND NAVIGATION DUE TO OPERATION OF THE RADAR. ALL CABLES OF RADAR ARE TO BE<br>RUN AWAY FROM THE CABLES OF RADIO EQUIPMENT (EX. RADIOTELEPHONE.<br>COMMUNICATIONS RECEIVER AND DIRECTION FINDER ETC.). ESPECIALLY INTER-WIRING<br>CABLES BETWEEN SCANNER UNIT AND DISPLAY UNIT OF THE RADAR SHOULD NOT BE RUN<br>PARALLEL WITH THE CABLES OF RADIO EQUIPMENT.  | MAXIMUM  | 20 m                         |                                                                                                    |                                                   |                                                  |                                                     | Z                                               | •                                            |  |
|----------------------------------------------------------------------------------------------------|----------|------------------------------|----------------------------------------------------------------------------------------------------|---------------------------------------------------|--------------------------------------------------|-----------------------------------------------------|-------------------------------------------------|----------------------------------------------|--|
| 2. ELIMINATING THE INTERFERENCE ON FREQUENCIES USED FOR MARINE COMMUNICAT<br>SCANNER UNIT TO DISPLAY UNIT<br>2. ELIMINATING THE INTERFERENCE ON FREQUENCIES USED FOR MARINE COMMUNICAT<br>AND NAVIGATION DUE TO OPERATION OF THE RADAR. ALL CABLES OF RADAR ARE T<br>RUN AWAY FROM THE CABLES OF RADIO EQUIPMENT (EX. RADIOTELEPHONE,<br>COMMUNICATIONS RECEIVER AND DIRECTION FINDER ETC.). ESPECIALLY INTER-WIR<br>CABLES BETWEEN SCANNER UNIT AND DISPLAY UNIT OF THE RADAR SHOULD NOT B<br>PARALLEL WITH THE CABLES OF RADIO EQUIPMENT. | MA       | ~                            | SNOI.                                                                                               | 0 BE                                              |                                                  | ING                                                 | F RU                                            |                                              |  |
| 2. ELIMINATING DELIVER ITTE UNITS AS FULLUWS.<br>SCANNER UNIT TO DISPLAY UNIT<br>2. ELIMINATING THE INTERFERENCE ON FREQUENCIES USED<br>AND NAVIGATION DUE TO OPERATION OF THE RADAR. ALL<br>RUN AWAY FROM THE CABLES OF RADIO EQUIPMENT (EX.<br>COMMUNICATIONS RECEIVER AND DIRECTION FINDER ETC.<br>CABLES BETWEEN SCANNER UNIT AND DISPLAY UNIT OF<br>PARALLEL WITH THE CABLES OF RADIO EQUIPMENT.                                                                                                    | STANDARD | 15 m                         | FOR MARINE COMMUNICAT                                                                               | CABLES OF RADAR ARE T                             | RADIOTELEPHONE.                                  | ). ESPECIALLY INTER-WIRI                            | THE RADAR SHOULD NOT B                          |                                              |  |
|                                                                                                    |          | SCANNER UNIT TO DISPLAY UNIT | <pre>c. ELIMINATING THE INTERFERENCE ON FREQUENCIES USED the interference on Frequencies USED</pre> | AND NAVIGATION DUE TO OPERATION OF THE RADAR. ALL | KUN AWAY FROM THE CABLES OF RADIO EQUIPMENT (EX. | CUMMUNICATIONS RECEIVER AND DIRECTION FINDER ETC.). | CABLES BETWEEN SCANNER UNIT AND DISPLAY UNIT OF | PARALLEL WITH THE CABLES OF RADIO EQUIPMENT. |  |

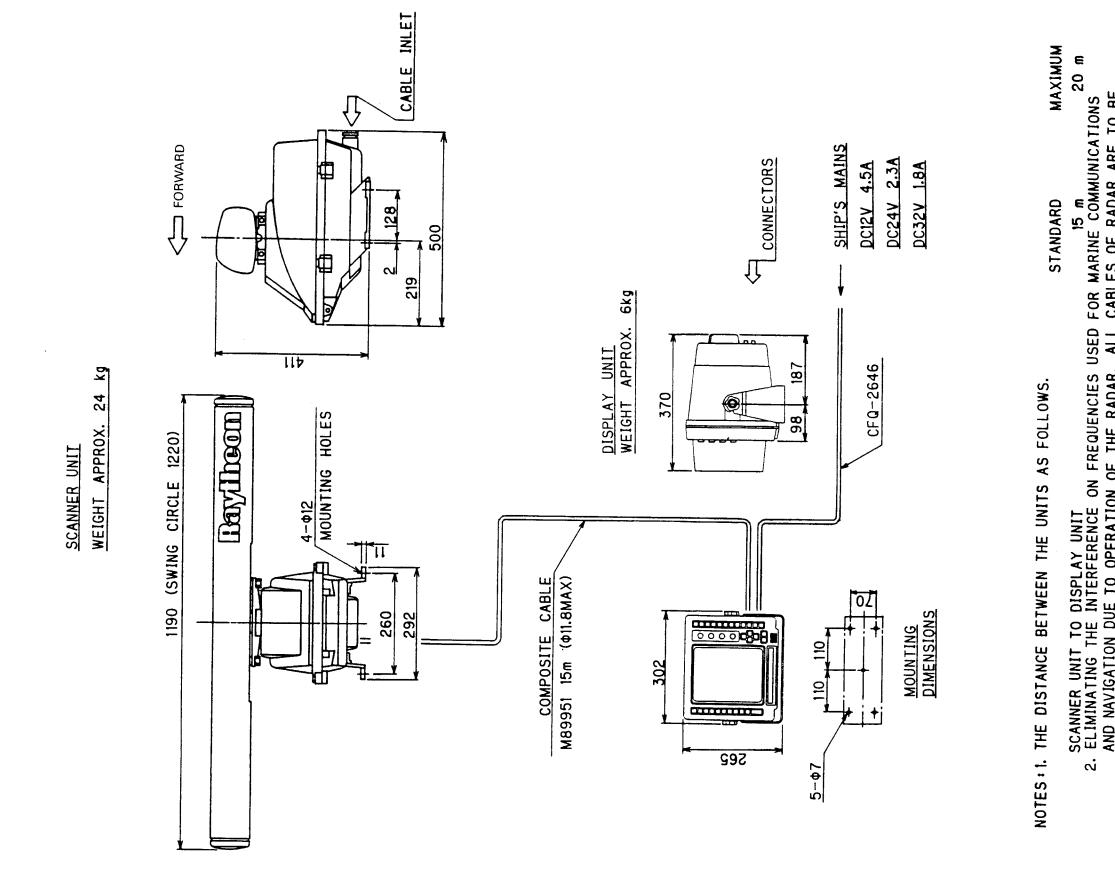

SCANNER UNIT TO DISPLAY UNIT ELIMINATING THE INTERFERENCE ON FREQUENCIES USED FOR MARINE COMMUNICATIONS AND NAVIGATION DUE TO OPERATION OF THE RADAR. ALL CABLES OF RADAR ARE TO BE RUN AWAY FROM THE CABLES OF RADIO EQUIPMENT (EX. RADIOTELEPHONE. COMMUNICATIONS RECEIVER AND DIRECTION FINDER ETC.). ESPECIALLY INTER-WIRING CABLES BETWEEN SCANNER UNIT AND DISPLAY UNIT OF THE RADAR SHOULD NOT BE RUN PARALLEL WITH THE CABLES OF RADIO EQUIPMENT.

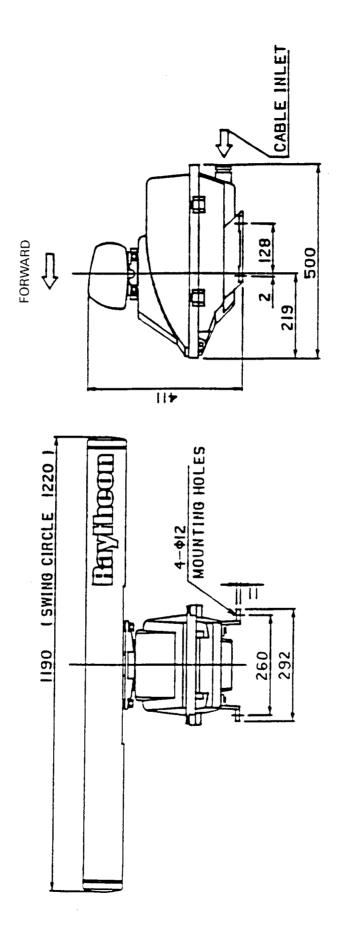

22

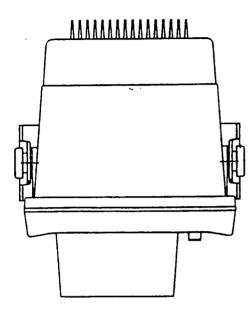

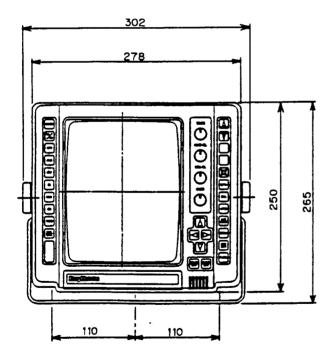

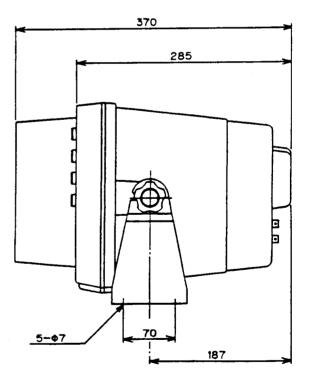

WEIGHT APPROX. 6kg

# FIG. 105 OUTLINE DRAWING OF R40X/R41X DISPLAY UNIT

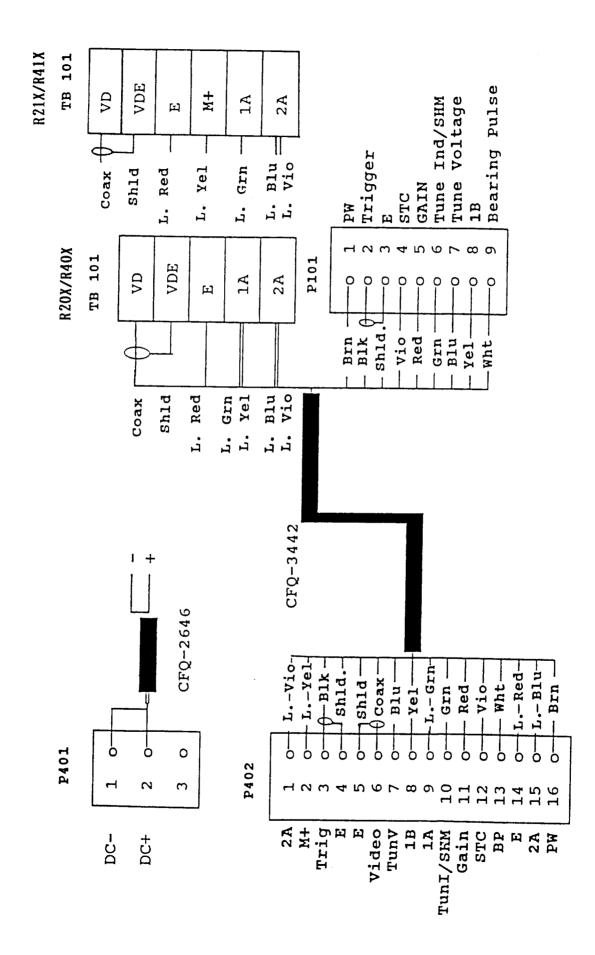

J

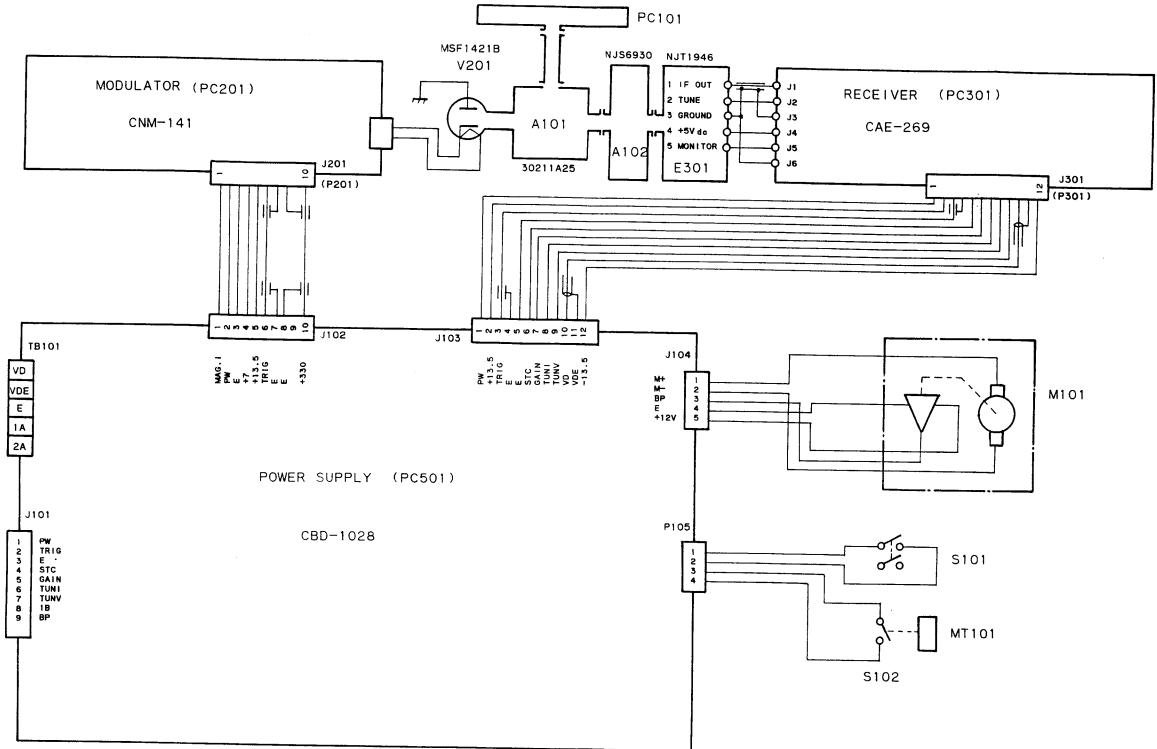

.' 、

FIG. 107 INTERNAL CONNECTION DIAGRAM FOR R20X/R40X ANTENNA UNIT

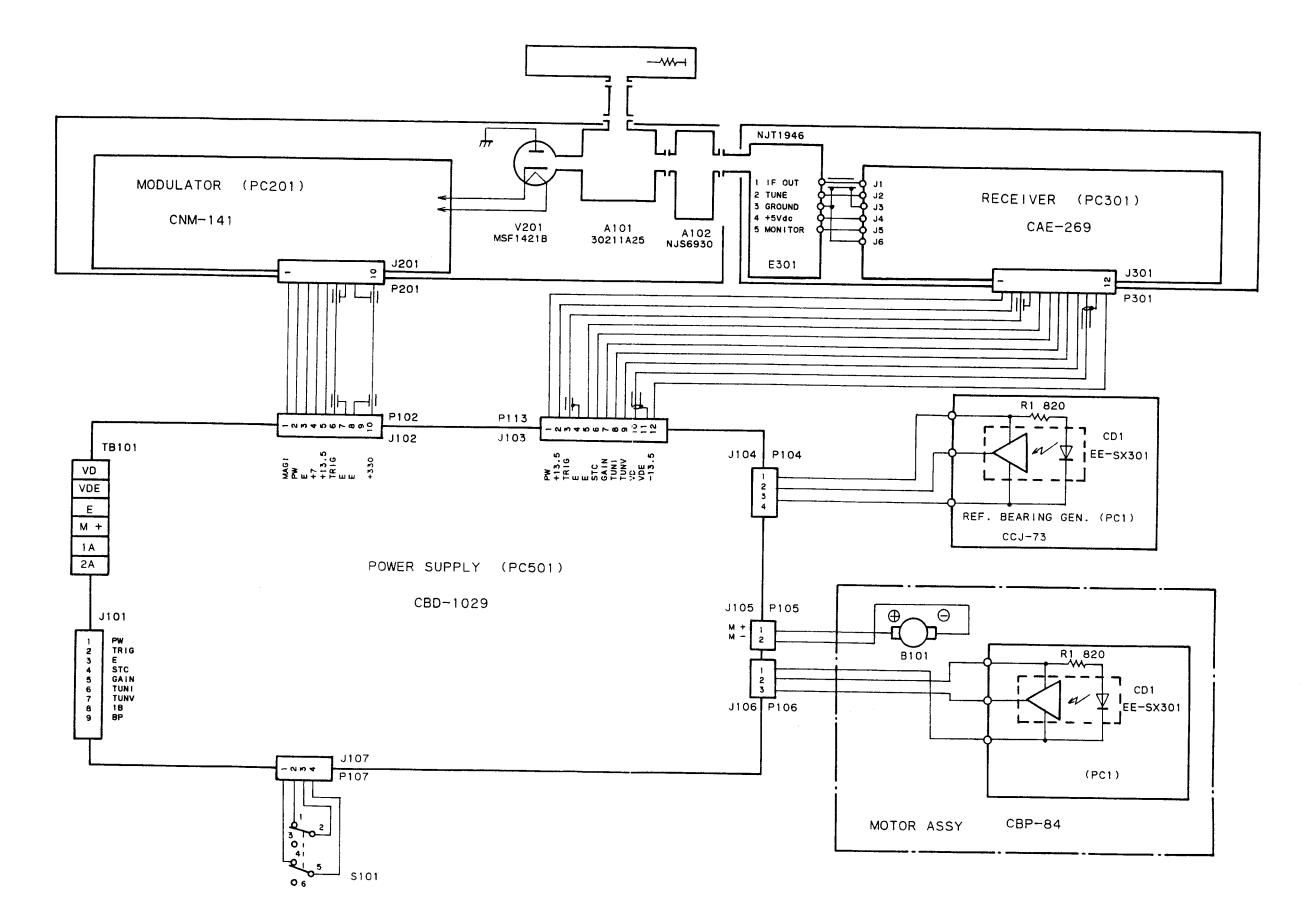

FIG. 108 INTERNAL CONNECTION DIAGRAM FOR R21X/R41X ANTENNA UNIT

later in the Gry

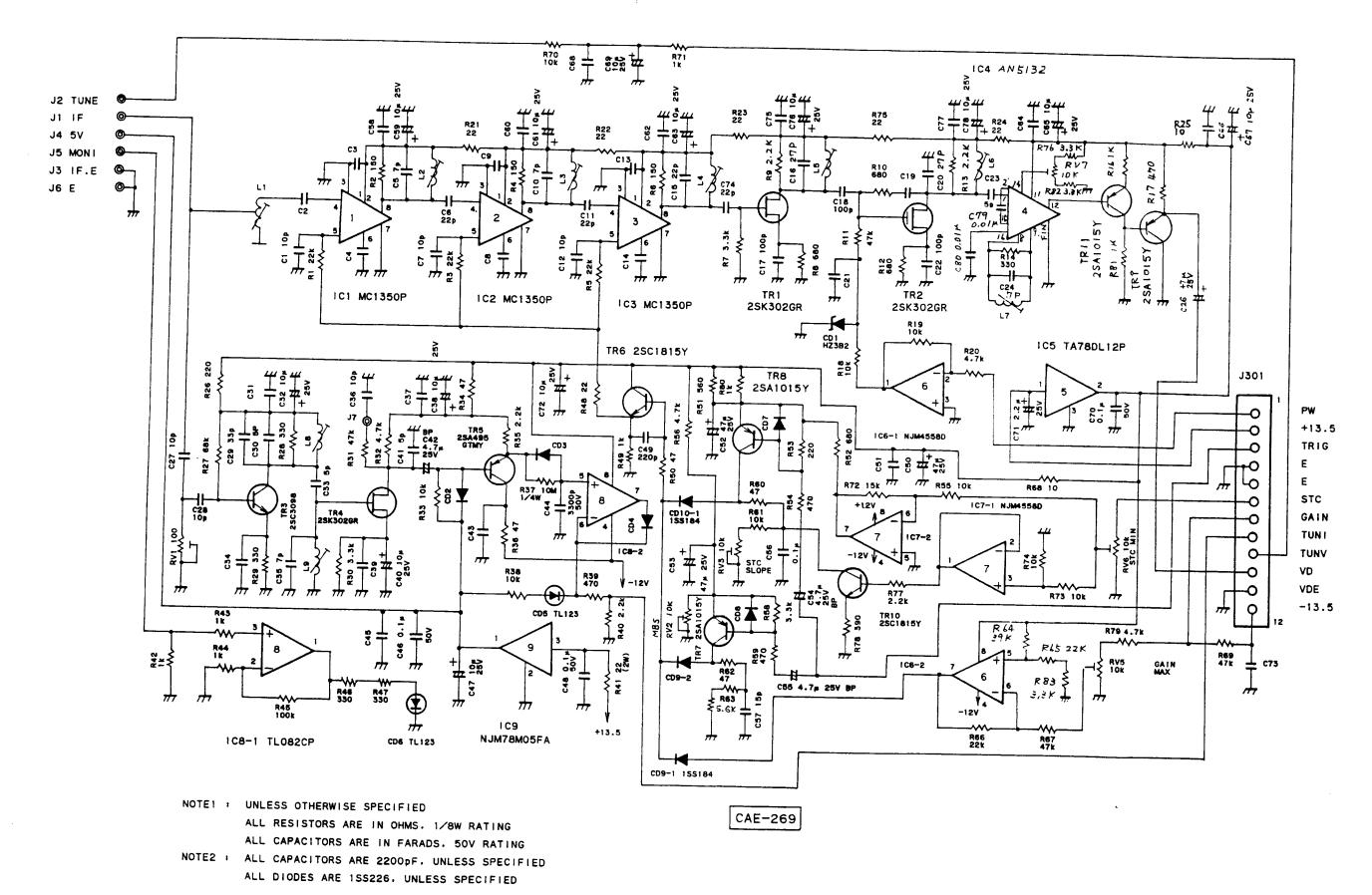

FIG. 110 CIRCUIT DRAWING OF RECEIVER PCB (CAE-269)

× & ready

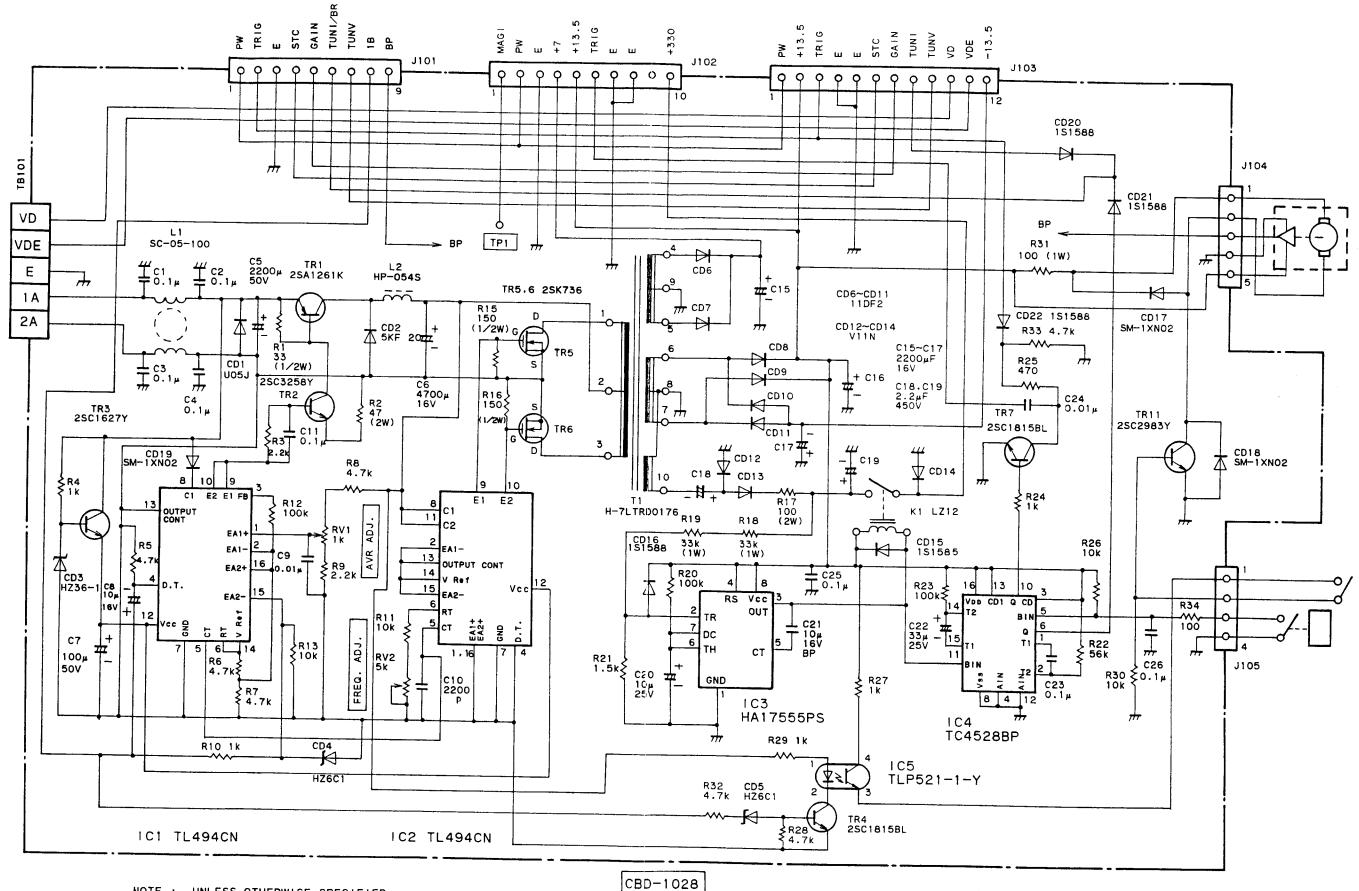

NOTE : UNLESS OTHERWISE SPECIFIED

ALL RESISTORS ARE IN OHMS, 1/4W RATING ALL CAPACITORS ARE IN FARADS. 50V RATING

FIG. 111 CIRCUIT DRAWING OF POWER SUPPLY PCB (CBD-1028)

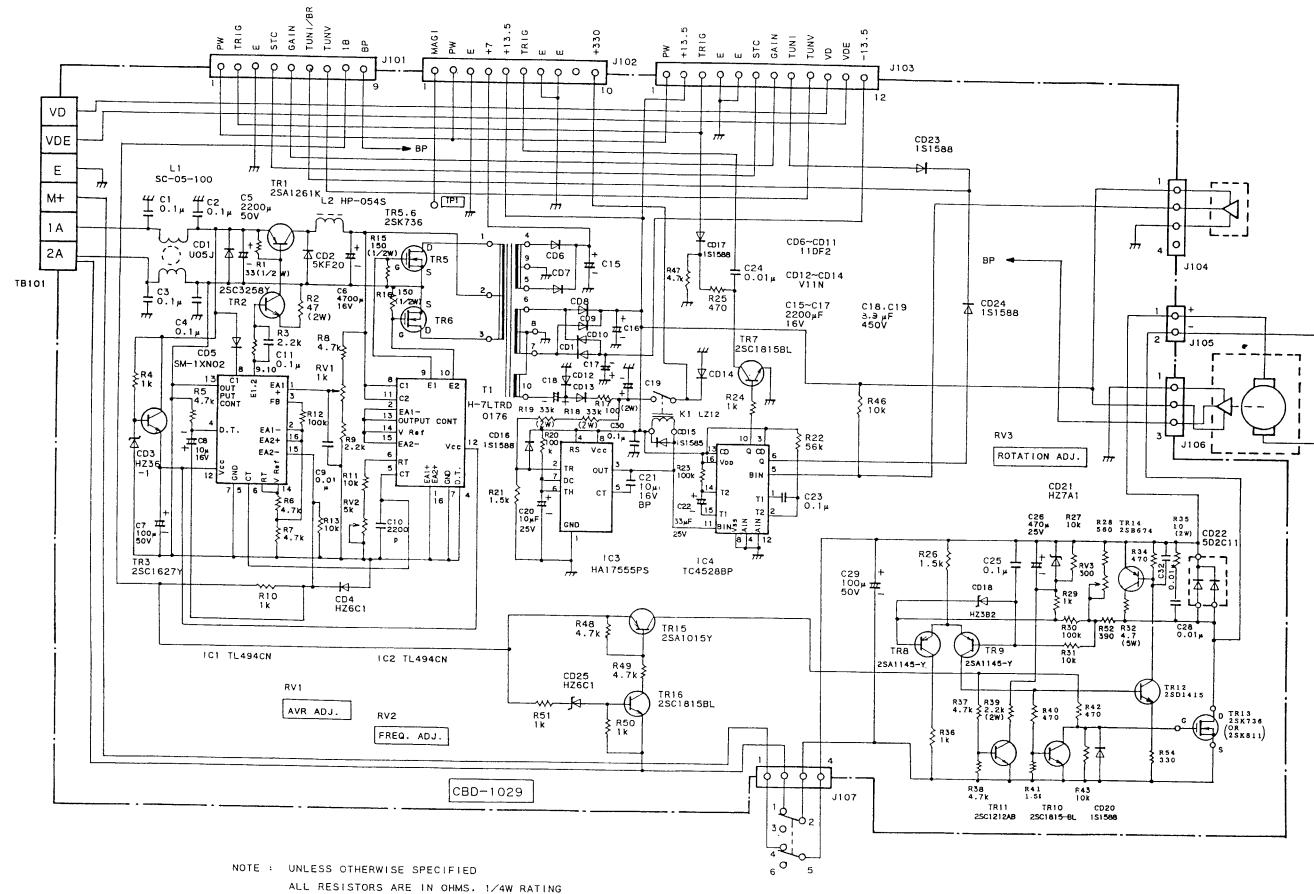

ALL CAPACITORS ARE IN FARADS, 50V RATING

FIG. 112 CIRCUIT DRAWING OF POWER SUPPLY PCB (CBD-1029)

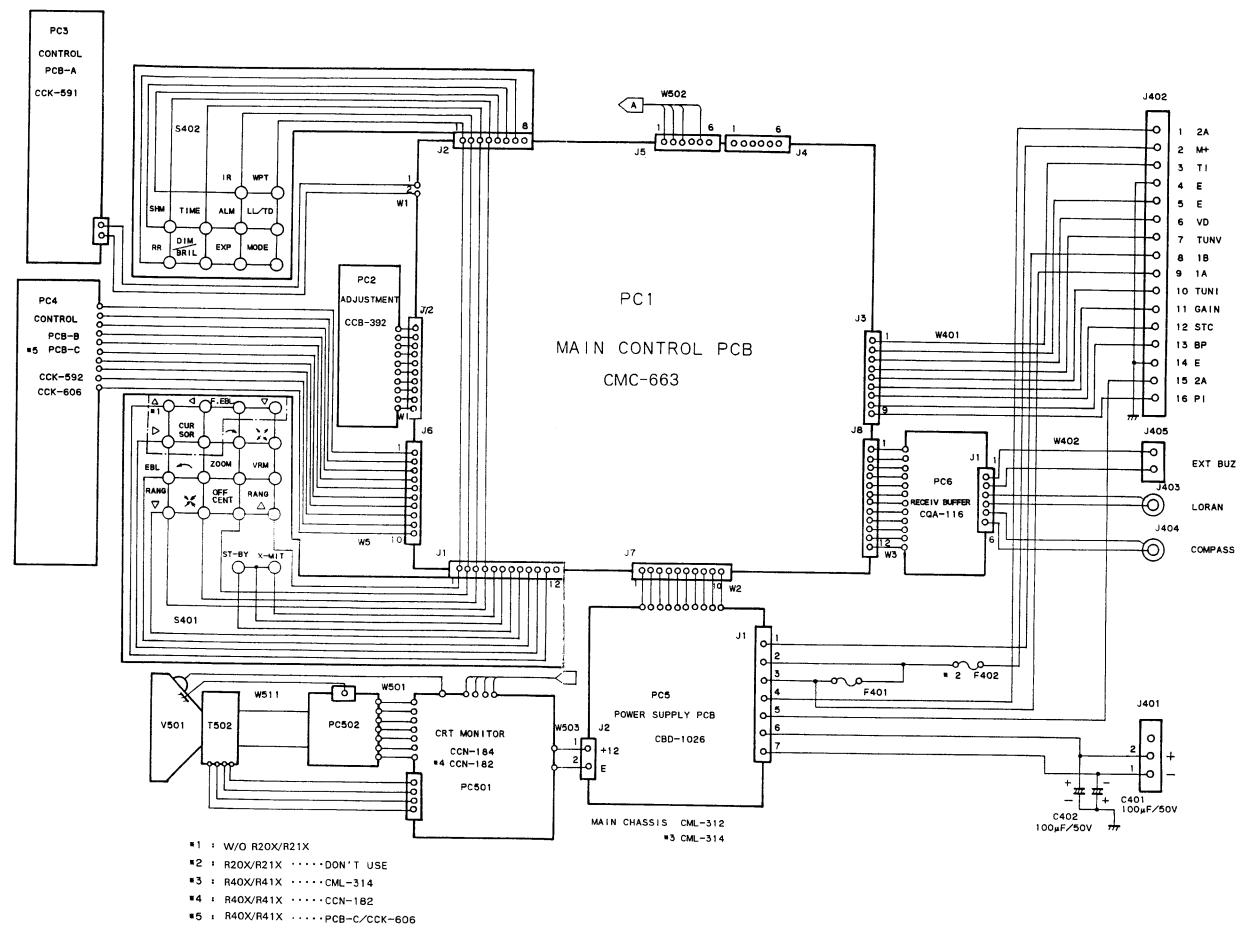

FIG. 113 INTERNAL CONNECTIONS OF DISPLAY UNIT

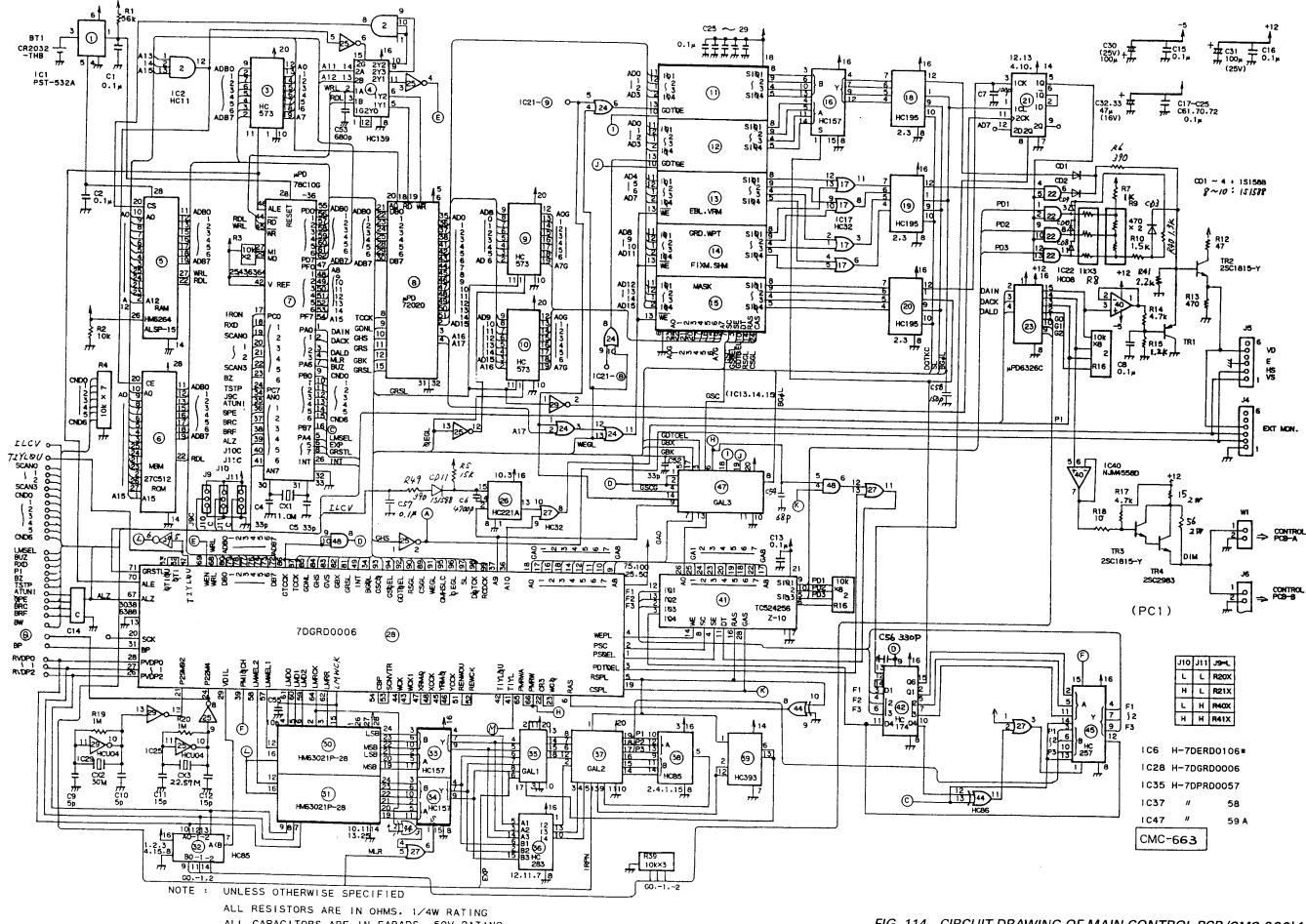

ALL CAPACITORS ARE IN FARADS, 50V RATING

I

FIG. 114 CIRCUIT DRAWING OF MAIN CONTROL PCB (CMC-663) 1 OF 2

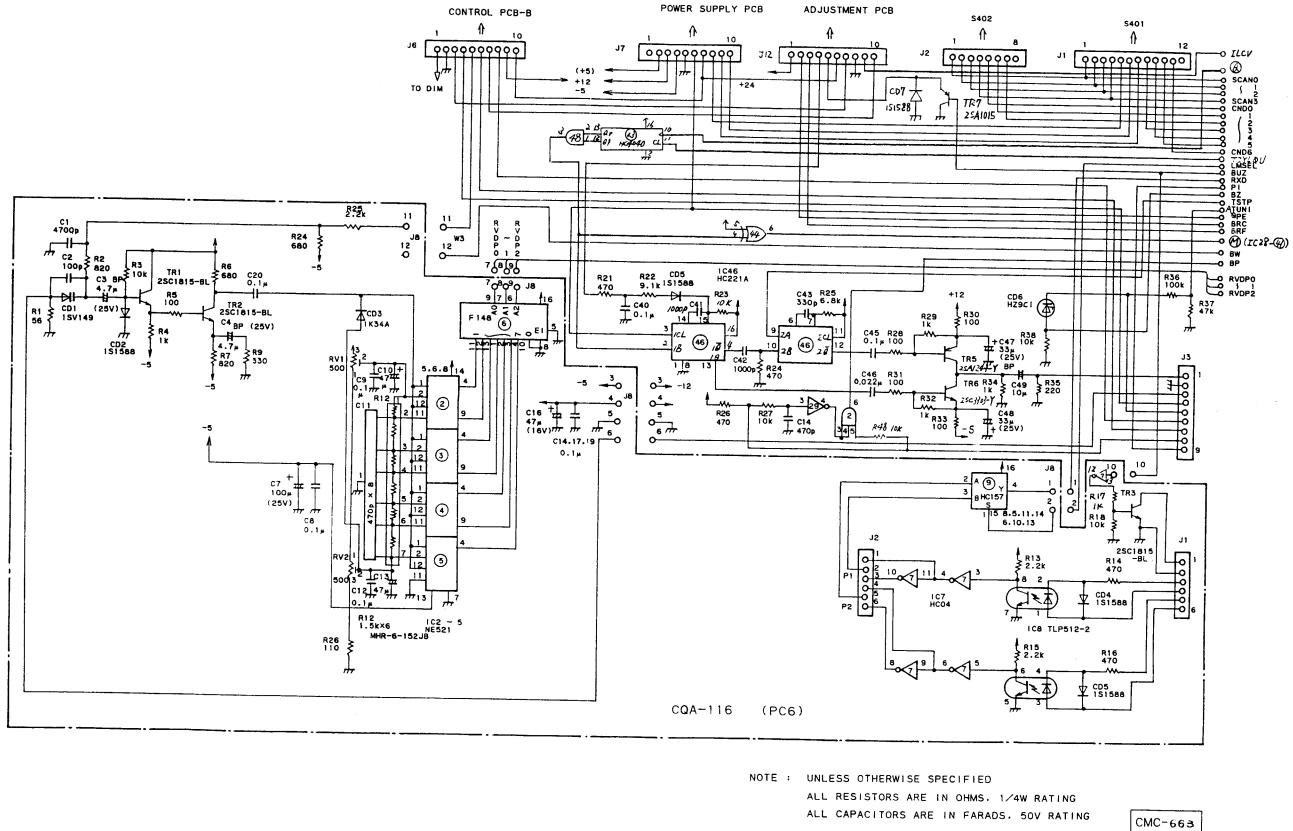

FIG. 115 CIRCUIT DRAWING OF MAIN CONTROL PCB (CMC-663 CQA-116) 2 OF 2

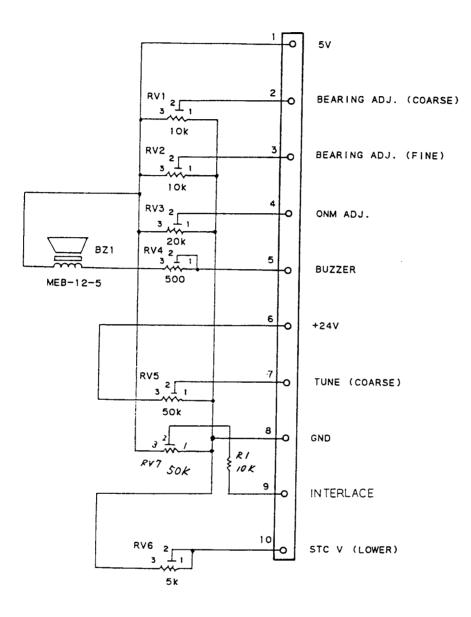

RV1~6 B.1∕3W. 100VDC. Ω

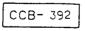

FIG. 116 CIRCUIT DRAWING OF ADJUSTMENT PCB (CCB-392)

J J

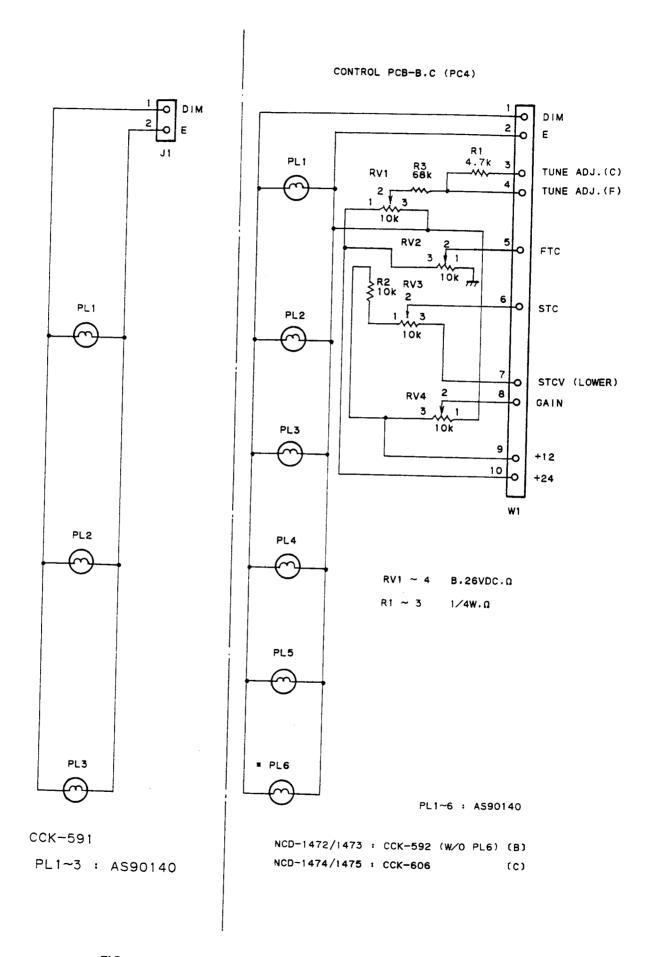

FIG. 117 CIRCUIT DRAWING OF CONTROL PCB (CCK-591/592/606)

·

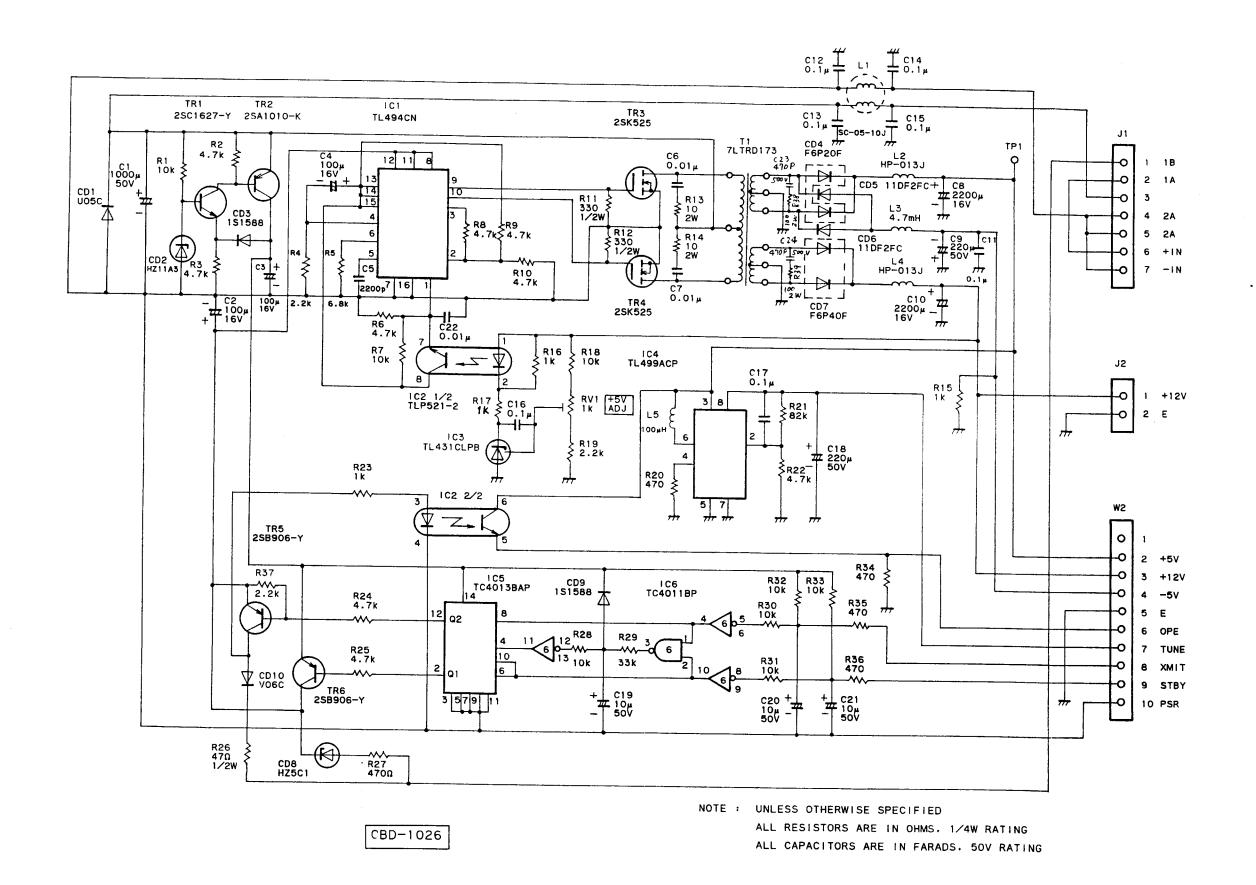

FIG. 118 CIRCUIT DRAWING OF SUPPLY PCB (CBD-1026)

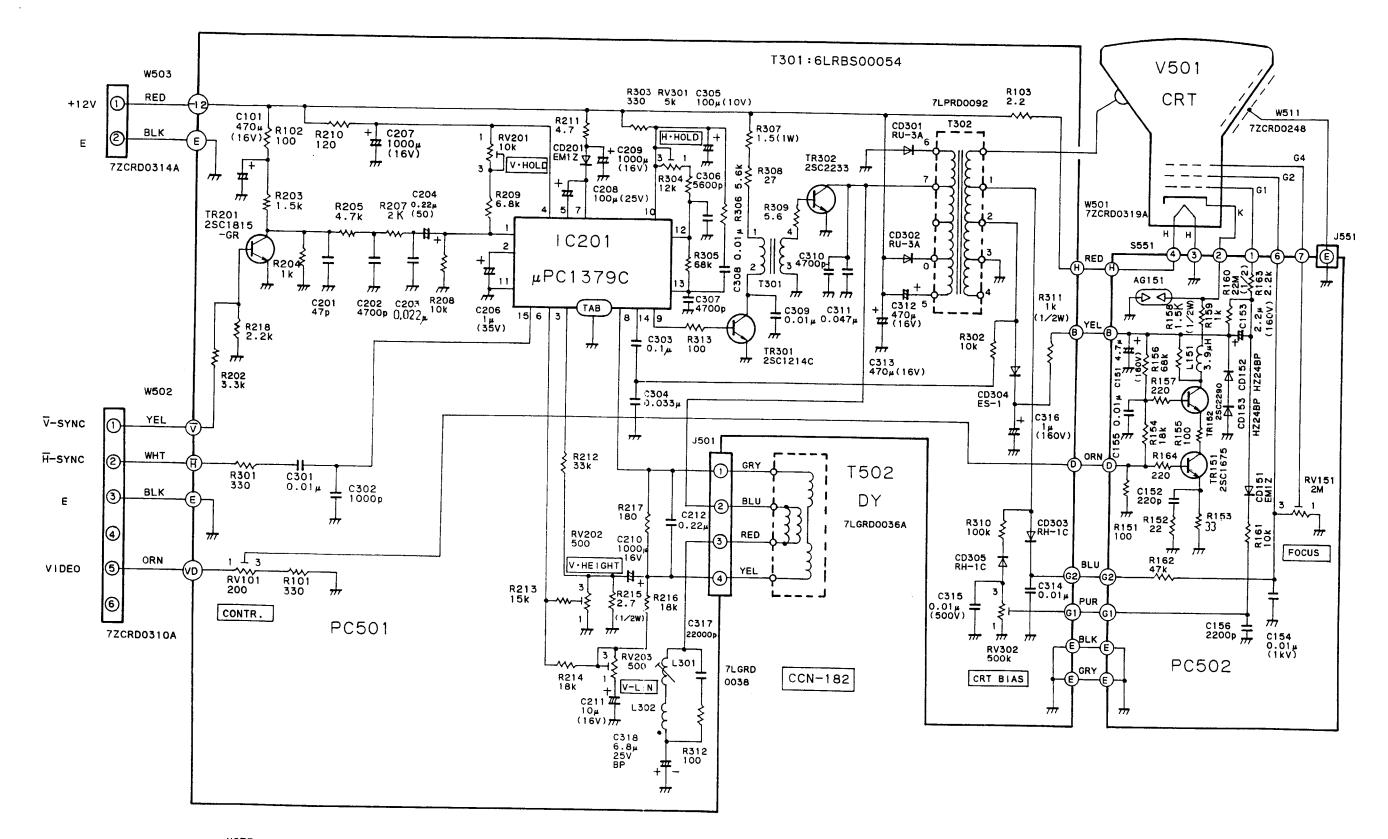

:

NOTE : UNLESS OTHERWISE SPECIFIED

ALL RESISTORS ARE IN OHMS. 1/4W RATING

ALL CAPACITORS ARE IN FARADS, 50V RATING

FIG. 119 DISPLAY ASSEMBLY 10" DISPLAY UNIT (CCN-182)

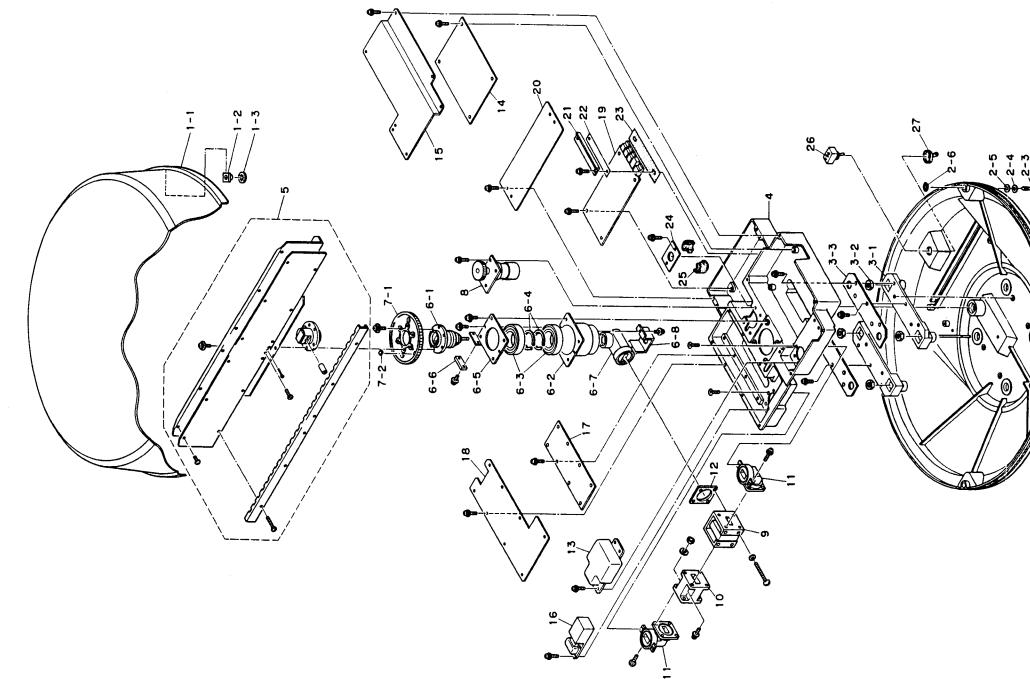

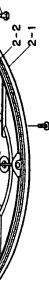

FIG. 120 ASSEMBLY DRAWING OF RADOME SCANNER UNIT

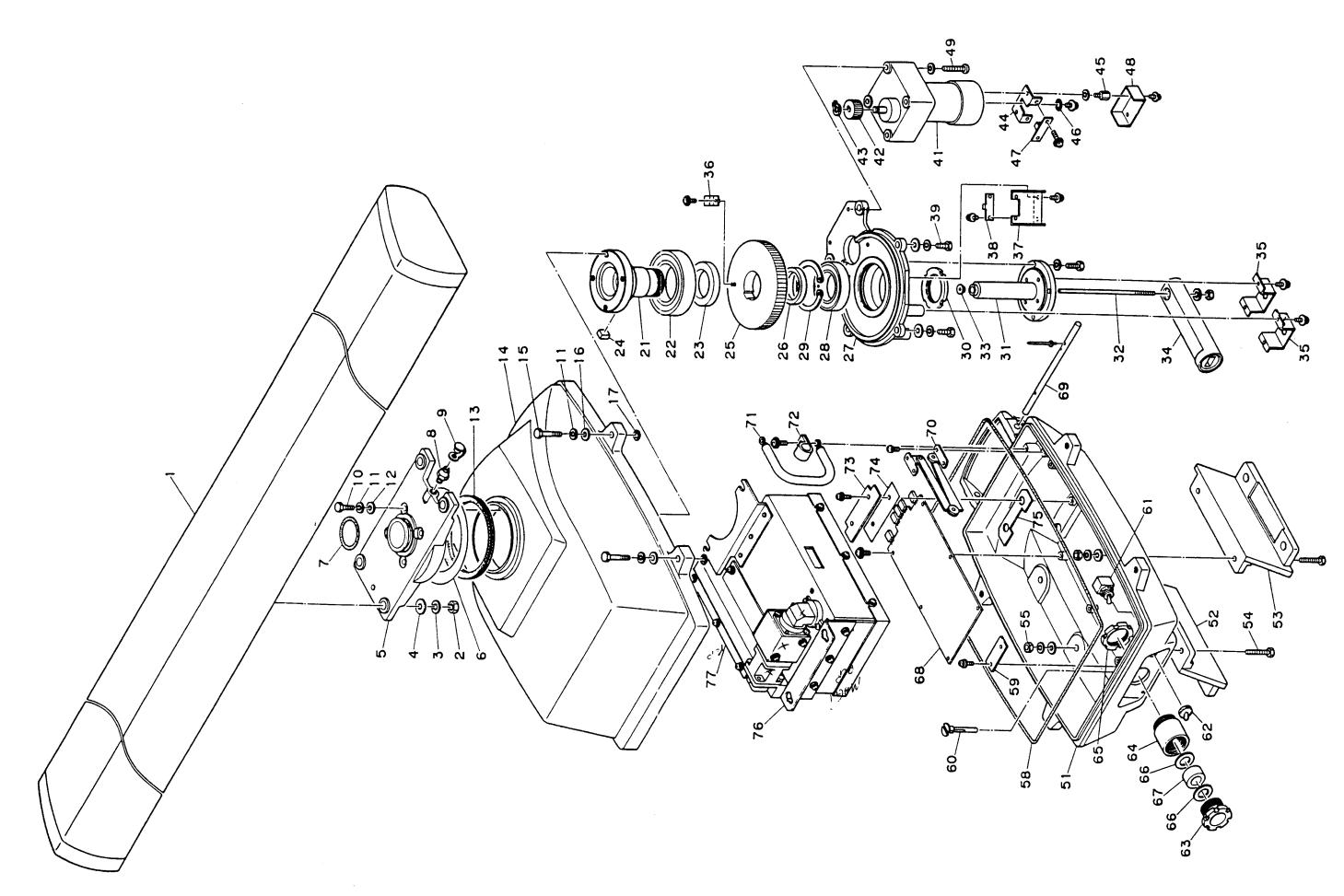

FIG. 121 ASSEMBLY DRAWING OF OPEN ARRAY SCANNER UNIT (1/2)

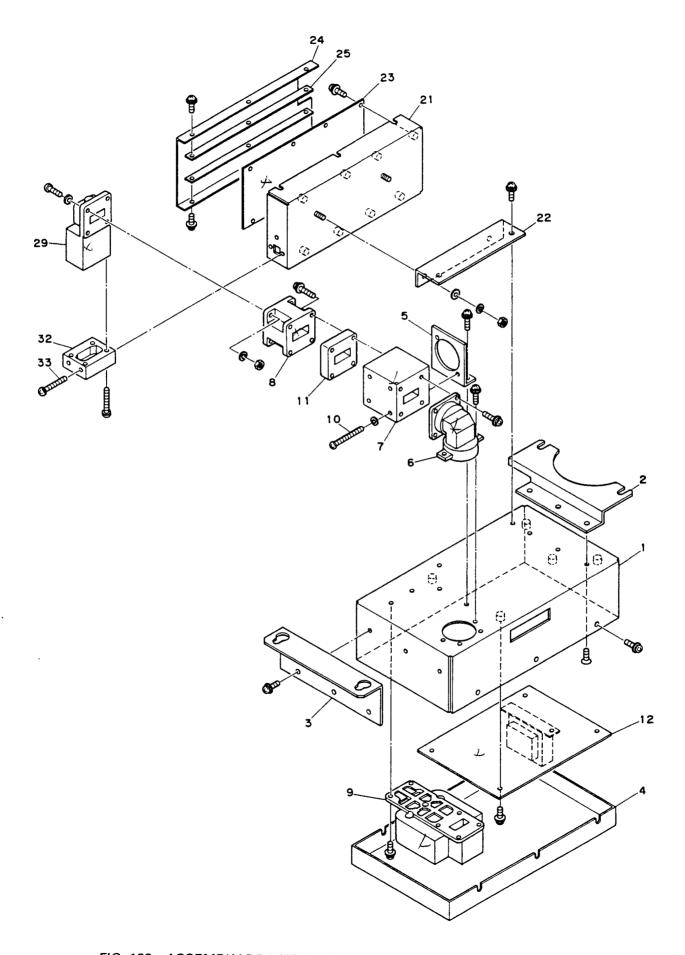

FIG. 122 ASSEMBLY DRAWING OF OPEN ARRAY SCANNER UNIT (2/2)

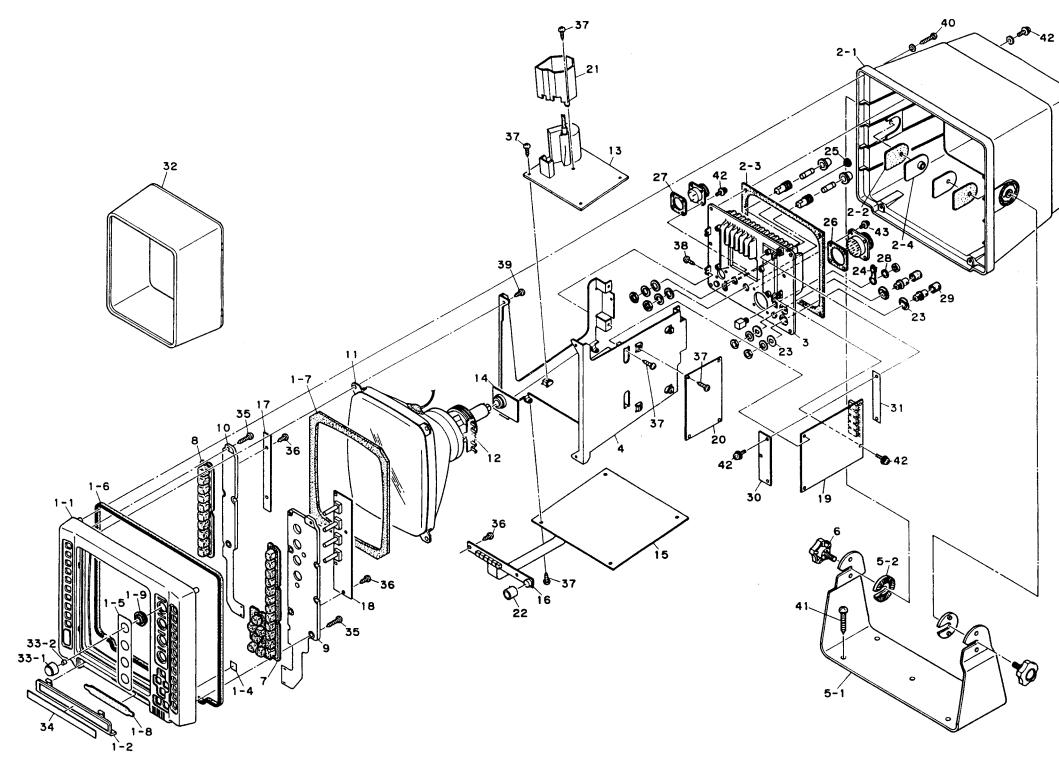

FIG. 123 ASSEMBLY DRAWING OF DISPLAY UNIT

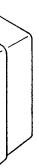